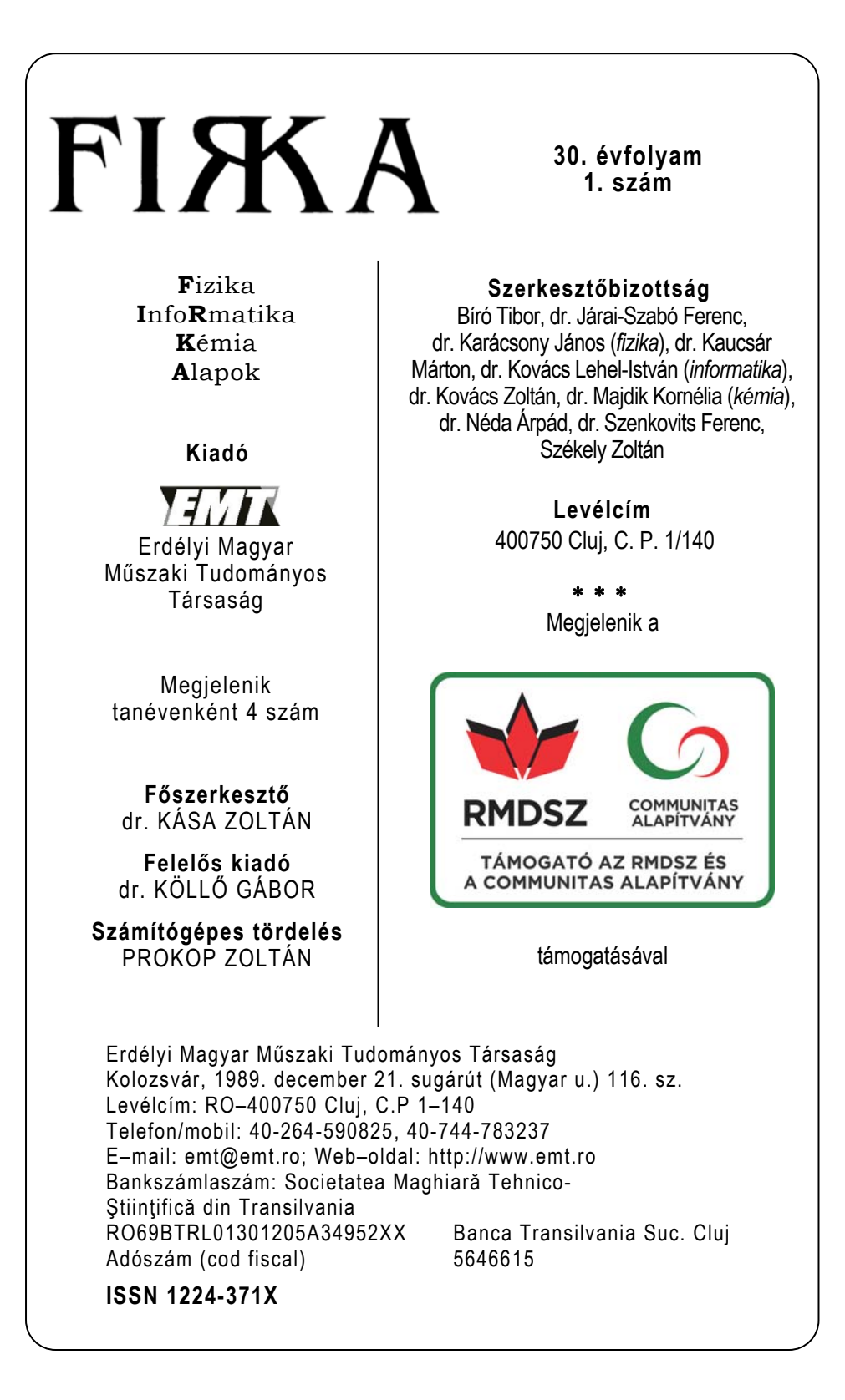

# Beköszöntő

A FIRKA – Fizika Informatika Kémia Alapok – első száma 1991-ben jelent meg társaságunk kiadásában, s a mai napig páratlan kezdeményezés a romániai magyar nyelvű sajtótermékek palettáján. Tanévenként négy száma jelenik meg. Célja egy olyan információforrás teremtése, amely kiegészíti a tankönyvek anyagát és egyaránt segítséget nyújt diákoknak és tanároknak a természettudományok jobb megismeréséhez. Ennek érdekében a laptest szerkezetét úgy alakítottuk, hogy helyet kapjanak benne hosszabb alapcikkek, rendszerező tanulmányok, tudománytörténeti cikkek, valamint kísérletek, laboratóriumi gyakorlatok leírásai. Jelentős szerepe van a kitűzött, ill. megoldott feladatok rovatnak is, amely elősegítheti a tanulókat a diákversenyeken, felvételiken való jobb eredmények eléréséhez.

A most induló évfolyam különleges, hiszen **30 éves a FIRKA** folyóirat.

Gratulálunk, és egyben köszönetet mondunk mindazoknak, akik segítettek e 30 év alatt, elsősorban a főszerkesztőknek és ez egyes szakirányok (informatika, fizika, kémia) szerkesztőinek. A szerzőknek köszönjük a cikkeket, feladatokat, rejtvényeket, és továbbra is várjuk közreműködésüket.

Folyóiratunk fő célja, egy olvasható, számos információt tartalmazó lap szerkesztése, és e ünnepi alkalommal nagy szertettel köszöntjük olvasóinkat, tanárokat, diákokat, akik értelmet adnak folyóiratunk megjelenésének.

A 30 év tapasztalata azt igazolja, hogy van értelme munkánknak, még ebben az információkkal teli világunkban is, hiszen az évek alatt minden évfolyam megjelent, és eljutott megrendelőinkhez, ezért köszönet illeti a lapterjesztőinket, akik segítették az átlagosan 1300 példány eljuttatását az olvasóhoz.

Kiemelnénk, hogy a 30 év alatt megjelent lapszámok pdf állományai letölthetőek az EMT honlapjáról – https://emt.ro/kiadvanyok/firka. A cikkek tartalmában való részletesebb keresést igénylő olvasóinknak ajánljuk a *Matarka* – *Magyar folyóiratok tartalomjegyzékeinek kereshető adatbázisa*: https://matar-ka.hu/szam\_list.php?fsz=922, valamit az Országos Széchényi Könyvtár által működtetett *EPA – Elektronikus Periodikák Adattára:* http://epa.oszk.hu/00200/00220 – linkeken elérhető adatbázisokat.

A mostani évfolyam sajátos, hiszen a *Covid-19* világjárvány körülményei között jelenik meg. Sajnos megváltozott az életünk, megváltoztak lehetőségeink. A 2020/2021 tanév a mostani járvány körülményei között indul, hiszen az iskolai oktatás, részben online körülmények között működik. Ez az új oktatási forma új problémákat, alkalmazkodást, tudást igényel tanároktól, diákoktól egyaránt. Ezekhez az új igényekhez igyekszik támogatást nyújtani a Firka.

Ebben az évben a már megszokott fejezeteken kívül, folyóiratunkban olyan cikkeket olvashatnak, amelyek az online oktatásra való felkészülést segítik. A honlapunkon www.emt.ro, a folyóirat mellékleteként, kis, 5-10 perces bemutatókat fogunk megosztani, amelyek könnyebbé tehetik a távolléti oktatást, tanulást.

Ebben az évben is várjuk javaslataikat, írásaikat, kérdéseiket, bemutatóikat.

Reméljük, közös munkával és akarattal sikerül ebben a tanévben is a megszokott rendszerességgel megjelentetni folyóiratunkat.

Olvasóinknak sikeres tanévet kívánunk.

Kérjük olvassák, terjesszék Erdély egyedüli magyar nyelvű középiskolai természettudományi folyóiratát, a FIRKÁT!

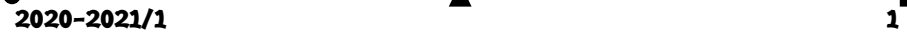

# Tellmann Jenő (1928–2020)

"*A legjobb tanár éppen az, ki lassanként feleslegessé teszi magát.*" (George Orwell)

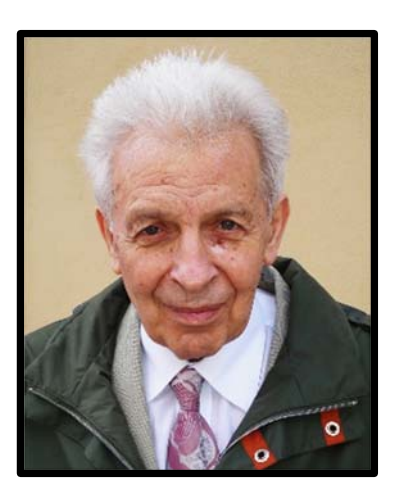

A fizika tankönyvszerző és példatáríró csoportunk oszlopos tagja volt Darvay Bélával, Lázár Józseffel és alulírottal egyetemben. Kedves barátunkkal rendszeresen találkoztunk a példatárunk, tankönyveink összeállítása érdekében is. Az utóbbi években rendszerint Kolozsváron a görög cukrászdában gyűltünk össze, ahol egyre többet beszéltünk másról, mint fizikáról. Ilyenkor sokat mesélt magáról. Lassanként kibontakoztak a gyermekévei, a *Yad Vashem*-díj története, az ifjúkora, csibészségei, iskolásévei, egyetemi évei az agrártudományi intézetben, majd a kémia karon. A többit már mi is tudtuk.

Diákként 1967-ben nála érettségiztem fizikából, később, 1971-1972-ben, egyetemi hallgató koromban nála tartottam a tanítási gyakorlatot. Szi-

gorú tanár volt, mert tudta, hogy tanulni csak tökéletes odafigyeléssel lehet. Viszont az óráin a fizikus érdeklődésű tanulóival kimondottan izgalmas kérdéseket vitatott meg, például, hogy miért szakad el a gitárhúr a végeken, és nem a húr közepén? Később, miután nyugdíjba vonult, módszertani segítségem volt. Vizsgatanítások asszisztálására kértem fel, ha nekem épp abban az időben az egyetemen előadásom volt. Mindig készséggel segített. Tanárjelöltekhez intézett egyik intelme, amit a tanári tízparancsolat első parancsolatának nevezett, az volt: *Sose feledd, hogy te is voltál diák!* Az ötletét aztán továbbvittem, és leközöltem a *Firkában*.

Sokat tanulhattunk Tőle az óráin vagy tanári konferenciákon, hogyan kell a fizikát logikusan, képszerűen és érdekesen tanítani. Az volt az elve, hogy hagyni kell a gyermeket kérdezni, és meg kell tanítani őt gondolkozni. Saját gyermekei nem voltak, ezért – bevallása szerint – a tanulóit saját gyermekeinek tekintette, még a csibészeket is. Vérbeli tanár volt, amit számos kitüntetés fémjelzett, akit – bevallása szerint – a csillogó szemű diákok éltettek.

Családi indíttatásként hozhatta magával az igazságtalanságok elleni kiállást, mindig bátran felszólalt vélt igazsága érdekében, véleményét rendkívül logikusan és színesen fejtette ki, néha ingerülten is. És nem feledkezhetünk meg az igényessége és egzaktsága mellett remek humoráról, vicces bemondásairól sem. Például, ha egy újabb érdekes példával hozakodott elő, úgy vezette fel, hogy: *vannak itt még más nyalánkságok is*. Híres volt a nyelvi igényességéről.

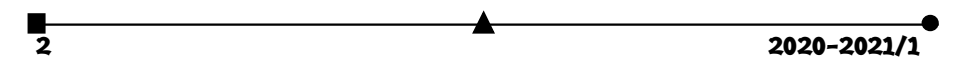

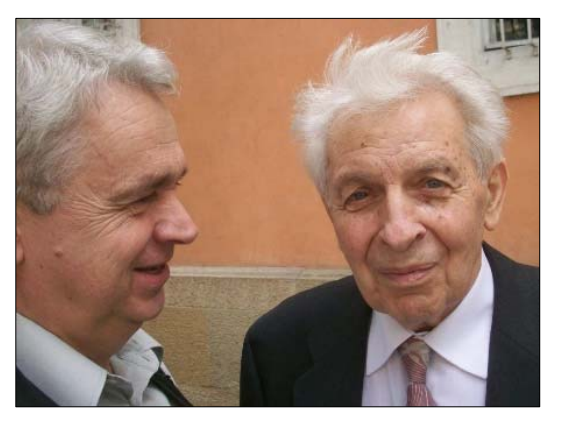

Jó barátként önkritikus és egyben szerény is tudott lenni. Idős korában korholgatta magát, hogy nem tud ő már semmit. Persze, ez nem volt így. De egy idő után már nem vállalt munkát a példatárunkban, így is elég feladatot adott meg az addig megjelent tankönyveiben.

Az egyéniségét a legjobban a sportban lehetett megfigyelni. Egyszer elvitt, hogy pingpongozzunk. Az első szettben 5 alatt kaptam ki. Aztán megsajnálhatott, mert jobb eredményt is elértem.

De nemcsak remekül játszott, hanem rendkívül egyenes volt a stílusa, akárcsak ő maga. Nem csavarta a labdákat, vagy ugráltatott, hanem az asztaltól távol állva, hosszú labdákkal játszott. Amikor látta, hogy milyen kopott az ütőm, nekem ajándékozta a saját készletéből az egyiket. Amikor csak ideje engedte, sakkozott. A tanáriba gyakran mentem be, amikor ott folytattuk a tanítási gyakorlatot a diákjainkkal, és őt rendszerint a sakktáblánál találtuk valakivel. A Szent Jóskának nevezett iskolaépületben, ahol a piarista véndiákoknak volt egy termük, szerdánként délután rendszeresen járt sakkozni.

Mindig részt vett a konferenciáimon, mind a tantárgymódszertani, mind a Körmöczi János Fizikusnapokon. A legtöbbször Ő maga is előadást vállalt, vagy hozzászólt. Az egyik Körmöczi János Fizikusnapon a Tanárképző nevében tüntettem ki a *Székely Ferencdíjjal*. Tevékenyen vett részt az EMT által szervezett fizikaversenyeken is. Az egyik ilyen versenyen, a Vermes Miklós versenyen, amelynek a kolozsvári szelektáló szakaszát annak idején Heinrich László Fizikaversenynek neveztem el, az egyik feladat megoldásán, amit a XI. osztályosoknak adtam, sokat rágódott. A feladat ötletét Néda Zoltánnak, a Firkában közölt egyik feladata adta. Azt kellett a tanulók minőségileg elemezzék, hogy mi történik, amikor egy elektromos töltést a síkkondenzátor fegyverzetei között mozgatunk. Percenként rengeteg megoldást produkált. Hazaindult, de a sarokról visszafordult, hogy egy újabb megoldást mutasson be. A fizikai problémák megoldása szórakoztatta.

Megfigyeltem, hogyan készül az óráira. Hogy otthon ezt hogyan tette, nem tudom. Biztosan utána nézhetett dolgoknak. De amikor becsengettek, és a tanáriban felállt a sakktáblától, az osztályteremig menet átgondolta volna a teendőit, azt sem tudom. Emlékszem, egyszer a teremajtó kilincsére tette a kezét, és felnézett az osztályt jelző táblára, azt kérdezte magától, hogy *itt mit is tanítok*? *Á, igen*! Ennyi volt az órára felkészülése a sokévi tanítás után.

Imponáló általános műveltséggel rendelkező, igazi karizmatikus személyiség volt. Jó fellépése és megjelenése tiszteletet váltott ki mindenkiben. Az utcán ismerősei megölelték, megcsókolták. Hiányozni fog nekünk színes egyénisége!

**Kovács Zoltán** 

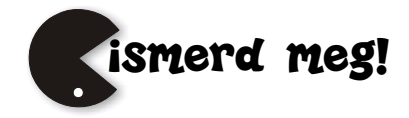

# Feketedobozos laborgyakorlat a nagyváradi Ady Endre Líceum fizikumában

## **A kísérlet rövid bemutatása**

Mivel mérőműszert is kaptunk a kísérlethez, feltételezzük, hogy a feketedobozban valamilyen áramforrás van. A letakart doboz két vezetékét egy "ellenálláslétrára" kötjük, és egy középkategóriájú digitális mérőműszerrel állandóan mérjük az U<sub>PQ</sub> feszültséget (1. *ábra)*. Az ellenálláslétra elemei 12 Ω-os ellenállásokból állnak, de mindegyiket külön-külön bemértük, és az értékeket felírtuk az elvi kapcsolási rajzra. A két végén csipesszel ellátott rövid vezetékkel *(Rövidzár)* rendre rövidre zárhatunk ellenállásokat, ellenálláscsoportokat. Amennyiben ügyesen kezeljük a csipeszes drótot, akkor a P és Q mérőpontok közötti R<sub>PQ</sub> ellenállás 12,8 Ω és 262,5 Ω közötti értékeket vehet fel, lényegében 12 Ω-os lépésekben. Az MX 25-105 mérőműszer 3,999 V-ig négy digites kijelzésű, és ±1,2 %-os pontossággal méri az U<sub>PQ</sub> feszültséget. A voltmérő  $R_V = 10$  M $\Omega$  belső ellenállása állandóan párhuzamosan van kötve az R<sub>PQ</sub> ellenállással, de az értéke alig befolyásolja az U<sub>PQ</sub> értékét – maximum 0,445 ppm (Parts Per Million) –, vagyis elhanyagolható, mivel az U<sub>PQ</sub> feszültségnek csak a hetedik, úgysem látható számjegyétől *(3,1162228963 V → 3,1162215086 V)* befolyásolja az értéket. *Mi van a feketedobozban?* 

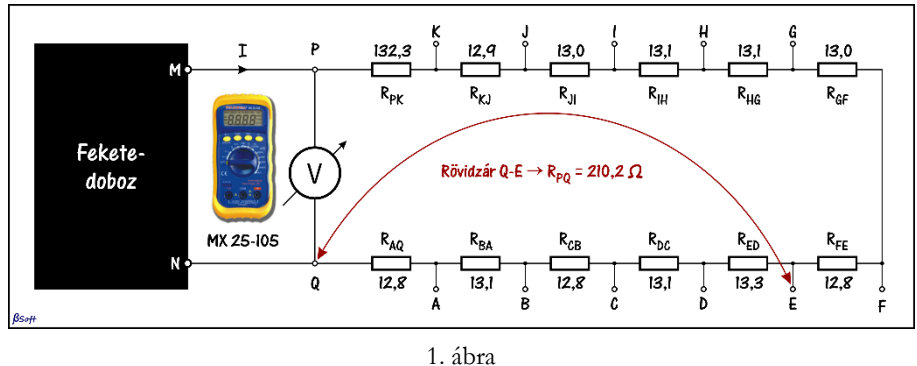

*A mérőberendezés elvi kapcsolási rajza* 

### **A mérési eredmények feldolgozása**

A mérési eredményeket az *1. táblázatban* foglaltuk össze. Az elsődlegesen feldolgozandó adataink az első két adatsorban vannak. A mérései befejeztével a fizikus mindig ábrázolja a méréseket, mert egy grafikon sokszorosan többet mond a számsornál.

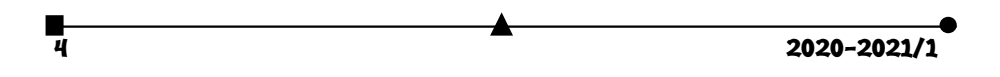

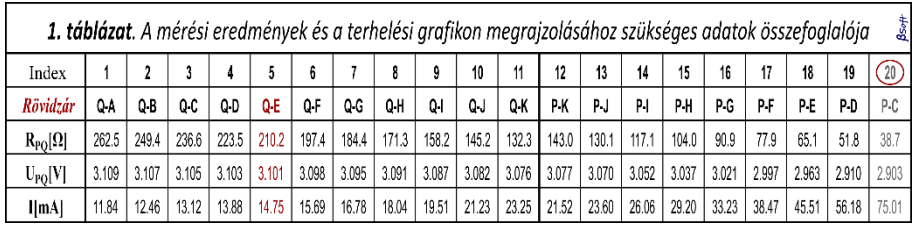

A nyers grafikon a *2. ábrán* látható. A kísérleti eredmények értelmezéséhez szokott fizikus rögtön észreveszi, hogy az utolsó mérés bizonyára hibás, mert kilóg a sorból, ezért be is karikázza. Nem javítja ki, hanem majd megmagyarázza a hiba okát, csak azután hagyja ki a feldolgozásból.

Egy komplex, eddig szavakban nem meghatározott feladat van kialakulóban. A középiskolai fizikában sok feladat van az áramkörökkel kapcsolatban, ezeket – amennyiben elégséges adat áll rendelkezésünkre –, a Kirchhoff-törvényekkel meg is oldhatjuk. A helyes megoldás után csakis egy eredményt kapunk, a feladat mindig egy több ismeretlenes egyenletrendszer megoldásához vezet. Ez az egész nem több egy matematikai feladatnál, hiányzik belőle az áramkör működésének megértése, de a kiszámított eredmény leírja az áramkör vi-

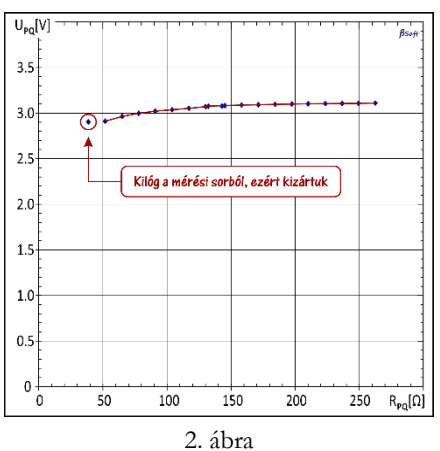

*A mérési eredmények közvetlen ábrázolása. Remény sincs az áramkört leíró illesztőgörbe megrajzolására.* 

selkedését. Ezt **áramkör-analízis**nek nevezzük.

Most az áramkör-analízisnek a fordítottja fogalmazódik meg: ismerjük egy elrejtett áramkör viselkedését, határozzuk meg annak teljes szerkezetét. Ezt a feladatot **áramkörszintézis**nek nevezzük.

## **Áramkörszintézis**

*Ez egy jellegzetes kísérleti feladat!* Meghatározzuk az áramkör viselkedését, majd az ábrázolt numerikus adatokra megpróbálunk valamilyen görbét illeszteni. A lineáris elemeket tartalmazó kapcsolások mérési pontjai egy egyenes, vagy valamilyen jellegzetes görbe mentén helyezkednek el. Ha nem "látjuk" az egyszerű görbénk kialakulását, akkor addig "gyötörjük" az adatokat *(más-más koordinátarendszerben ábrázoljuk)*, ameddig kialakulni látszik az elképzelt görbe, vagy a legjobb szintéziseredményt adó egyenes. A legkisebb négyzetek1 módszere segítségével meghatározzuk annak az illesztőgörbének az analitikai

<sup>1</sup> Legkisebb négyzetek módszere: Azt az f(x) függvényt keressük, amely legjobban közelíti a mérési pontjainkat, vagyis a függvényértéktől a mérési pontig kiszámított távolságok összege a legkisebb. Mivel irányított szakaszokról van szó, az abszolút értékeket kellene vennünk, de a minimum-

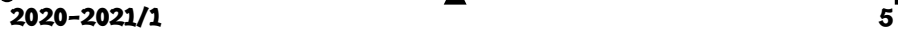

egyenletét, amely a legjobban közelíti a mérési pontjainkat. A függvény analitikai formája birtokában megpróbáljuk elképzelni azt az áramkört, amelynek viselkedését ezzel a függvénynyel írhatjuk le. A függvény numerikus együtthatóit összevetjük az analitikus függvény alkatrészelemeket tartalmazó együtthatóival, és ezzel meg is oldottuk a feladatot. Az eredmény elvileg sem lehet egyértelmű, mert a különböző módokon elképzelt kapcsolásokat leíró analitikai függvények nem egyformák. A legjobb szintézist az a változat adja, amely közvetlenül a mérési adatokból jött létre. Minden más forma – a többszöri számítási kerekítések miatt – növeli a hibákat.

A *2. ábra* és a mérések azt mutatják, hogy a feketedobozban egy elem van, amelynek belső ellenállása eléggé nagy lehet, ha az  $U_{MN} = U_{PQ}$ feszültség ilyen mértékben csökken az 50 mA nagyságrendű áram leadása során. Egy elképzelt kapcsolási változat a *3. ábrán* látható.

Az [1] egyenlet külső áramhurokra felírt Kirchhoff-törvényből ( $E_{MN} = I \cdot R_i + I \cdot R_{PQ}$ ) következik:

$$
U_{PQ} = -I \cdot R_i + E_{MN} \qquad [1]
$$

Az áramot nem mértük, de könnyen kiszámíthatjuk az UPQ = I·RPQ összefüggésből, az értékeket már be is írtuk az 1. táblázatba. Az [1] egyenlet a keresett analitikus függvény, vagyis a *4. ábrán* látható mérések illesztőgörbéjének egyenletéből kiolvashatjuk az E<sub>MN</sub> elektromotoros feszültséget és az elem Ri belső ellenállását. A 20. mérési pontot továbbra is kizárjuk, mert a 75,1 mA áram miatt melegedtek az ellenállások, megnőtt az ellenállásuk, vagyis a kiszámított áram értéke hibás volt.

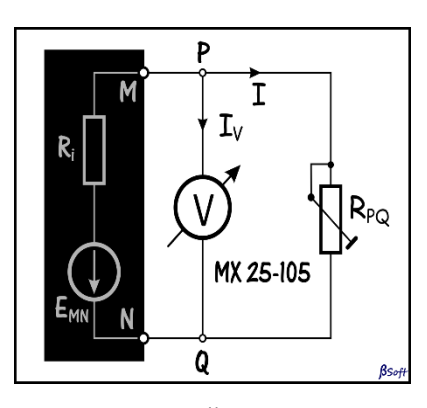

3. ábra *Az elképzelt kapcsolás vázlata* 

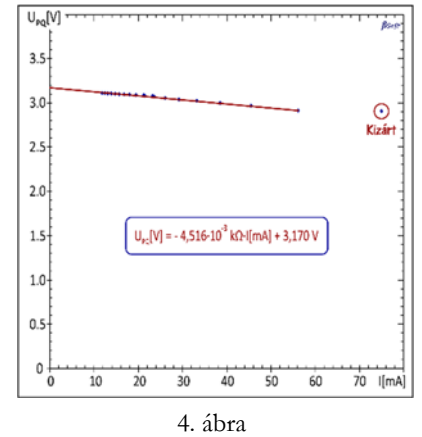

*Adatfeldolgozási szempontból nem a legjobb megoldás* 

számítással nehezen boldogulnánk az abszolút értékek deriválásával, ezért a távolságok négyzetének összegét tanulmányozzuk. Az Excel és más adatfeldolgozási programok néhány alapfüggvényre automatikusan megadják a trendvonal egyenletét. Még jóval az Excel elterjedése előtt, Pascalban saját statisztikai feldolgozást készítettem, ennek az a fő előnye, hogy bármikor bevezethetek egy új függvényt, ráadásul **18 számjegyes pontossággal** végzi a műveleteket a ±10±4932 nagyságrendű számokkal is.

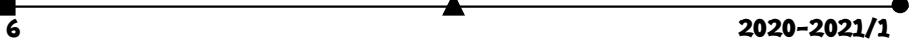

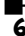

#### **Kijelölt és elvégzett számítások**

Az *1. táblázatot* kényelmi szempontból állítottuk össze, már előre kiszámoltuk a grafikon megrajzolásához szükséges adatokat is. A számítógépes feldolgozásnak az a különleges előnye, hogy egy változónak átadhatjuk a kiszámítandó értékeket a számítási kapcsolataikkal együtt, a számítógép minden alkalommal a rendszer által megengedett legtöbb számjeggyel *(Excel: 15, Pascal, C++: 18)* számítja ki a köztes értékeket. A köztes számítások *(a legkisebb négyzetek módszer algebrai számításai rendkívülien bonyolultak)* így sokkal pontosabbak, mert az egyszeri kerekítés hibáját nem visszük tovább, mindig sok számjeggyel dolgozunk. Ennél a kísérletnél nemnagyon fontos ez a nagy pontosság, inkább csak a hiba lehetőségére hívtuk fel a figyelmet. A sok számjegyes pontosságú számítások végeredményét mindenütt a bevitt adatok pontossági osztálya alapján határozzuk meg, **csak a végén kerekítünk**.

#### **Nem a legjobb adatfeldolgozási módszert választottuk!**

A kizárással megoldottunk egy mérési hibát, de a precíziós adatfeldolgozásnál mindig az eredeti mért értékekkel kell dolgoznunk, mert a számológépes műveletek során – a kerekítések miatt – komoly adatvesztés történhet. A kijelölt osztás eredménye pontosabb az elvégzett osztás eredményénél! Olyan függvényt kell találnunk, amelynek a jobboldalán csak a közvetlenül mért mennyiségek szerepelnek, így csökkenthetjük a kerekítések miatt megjelent hibákat.

## **A szerző által helyesnek tartott megoldás**

Megragadjuk, és betartjuk az előbbi ötletet: a képletünk jobboldalán csak a közvetlenül mért mennyiségek szerepeljenek. Ha egy jelenség valójában a változó mennyiség reciprokjával arányos, akkor amennyiben lehet, úgy kell felírnunk a jelenségre jellemző függvényt, hogy ez megvalósuljon. A *3. ábra* alapján felírható a következő összefüggés:

$$
I \cdot R_i + I \cdot R_{PQ} = E_{MN}.
$$
 [2]

Amint fentebb bizonyítottuk, a voltmérőn átfolyó áram elhanyagolható az RPQ ellenálláson átfolyó áramhoz képest, tehát Up $_0$  = I·Rp $_0$ . Az áram értékét behelyettesítjük a [2] képletbe, ezután ezt kapjuk:

$$
E_{MN} = U_{PQ} \left( 1 + \frac{R_i}{R_{PQ}} \right) \tag{3}
$$

A [3] képletet a célnak megfelelő formára alakítjuk:

$$
\frac{1}{U_{PQ}} = \frac{R_i}{E_{MN}} \cdot \frac{1}{R_{PQ}} + \frac{1}{E_{MN}}
$$
 [4]

Bevezetjük a következő jelöléseket:

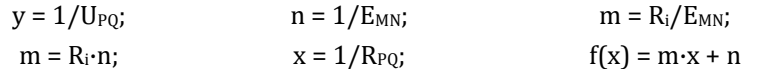

A [4] képlet egy elsőfokú függvény 1/RPQ-ban *(1/RPQ – vezetés a P és Q mérőpontok között)*. Az *5. ábrán* méréstechnikailag helyesen ábrázoltuk az UPQ reciprokjának függését az 1/R<sub>PQ</sub> függvényében. Az ábrázoláshoz felhasznált mennyiségeket megmértük, és

hagytuk, hogy az Excel a 15 számjegyes pontosságával dolgozza fel, majd a végén az elérhető pontosságnak megfelelően kerekítünk. Az n szabadtag tartalmazza az elem E<sub>MN</sub> üresjárási feszültségét:  $n = 1/E_{MN}$ , ahonnan az

$$
E_{MN} = 1/0,315412575 \text{ V} = 3,17045 \text{ V}
$$
, ezt az értéket kerekítjük

$$
E_{MN} = 3,170 \text{ V}-\text{ra}, \tag{5}
$$

mivel a feszültségek négy számjegyűek voltak. Az iránytényező a belső ellenállás és az elektromotoros feszültség hányadosa, vagyis m =  $R_i$ ·n.

Ri = 1,42845521ꞏ10-03/0,315412575 [kΩ] **Ri =** 4,52885 Ω = **4,529 Ω** [6]

Újból az eredeti szabadtaghoz nyúltunk, különben a már elvégzett műveltek kerekítései elrontanák a pontosságot. A saját fejlesztésű számítógépes statisztikai feldolgozásban nagyobb pontossággal dolgozunk, bármelyik köztes adat 18 számjegyes pontosságú, csak a legvégső eredménynél kerekítünk.

## **A méréseink végeredményének pontossága**

Senkit se tévesszen meg, hogy a köztes számításoknál sok számjegyet használtunk, az csak a meghirdetett módszer pontosságának kihasználása érdekében történt. Ennek ellenőrzésére az *5. ábrán* látható adatok alapján érdemes kiszámítani az illesztőegyenes

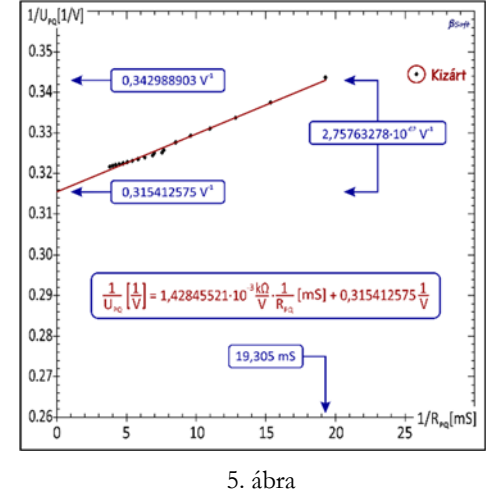

*Adatfeldolgozási szempontból is helyes ábrázolás* 

iránytangensét, és összevetni azt a legkisebb négyzetek módszere alapján kiszámított értékkel (a bekeretezett 1/U<sub>PQ</sub> tapasztalati egyenletből). Ha megvizsgáljuk a mérési pontok elhelyezkedését az illesztőegyenes körül, jól látható, hogy nem statisztikai szórásról van szó *(a beépített, és az elkerülhetetlen mérési pontatlanság miatt)*, hanem valamilyen tendencia vehető észre a pontok "kígyózásában". Ez egyértelműen az ellenállások melegedésének tulajdonítható. Az se tévesszen meg senkit, hogy a kígyózás során a mérési pontok és az illesztőegyenes távolságai igen nagynak látszanak, ugyanis a grafikont a függőleges irányban jól széthúztuk. A *2. táblázatban* látható, hogy a legnagyobb távolság a 11. mérési ponthoz tartozik, annak viszonylagos eltérése 3,409·10-3. A táblázat összeállításánál betartottuk a kijelölt műveletekkel kapcsolatos elvet, ugyanis egyetlen adatot sem írtunk be kézzel, mindegyik adat egy-egy kijelölt művelet tizenöt számjegyes pontosságú eredménye, de ebből csak néhány számjegyet mutattunk meg. *Másként szólva, a táblázatban nincs kézzel írt adat, így az elírási hibalehetőség is lényegesen lecsökkent.*

Bár nem statisztikai szórásról van szó, mégis szeretnénk kiszámítani a méréseink pontosságát. Egyenként kiszámítjuk a mérési pontok  $\Delta = 1/U_{PQ} - f(1/R_{PQ})$  távolságait az

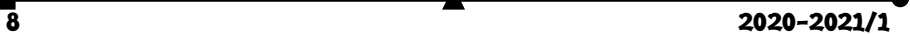

illesztőegyenestől, kiszámítjuk a függvényértékhez mért δ =  $\Delta/f(1/R_{PQ})$  viszonylagos hibát, és meghatározzuk ezek négyzetes szórását<sup>2</sup>. *Az eredeti, igen színvonalas könyvben<sup>3</sup> sokkal több információt kapunk a módszerről.* Ha nem készítünk saját számítógépes programot, akkor használhatjuk az Excel program standard négyzetes eltérésre *(σ)* kifejlesztett STDEV.P függvényét, amely a σ = 1,587·10-3-t adja. A σk kvadratikus szórás *(variancia)* megmutatja azt az átlagérték körüli  $\sigma_k = \sigma/\sqrt{n} = \pm 3{,}640 \cdot 10^{-4}$ értéksávot, amelyben az n számú mérés 68,27 %-a bizonyossággal megtalálható. Ez a képlet csak legalább száz mérésre ad helyes értéket, ezért bevezettek egy korrekciós **t faktort** *(3. táblázat, a 2. referenciából származó táblázat kibővített változata).* 

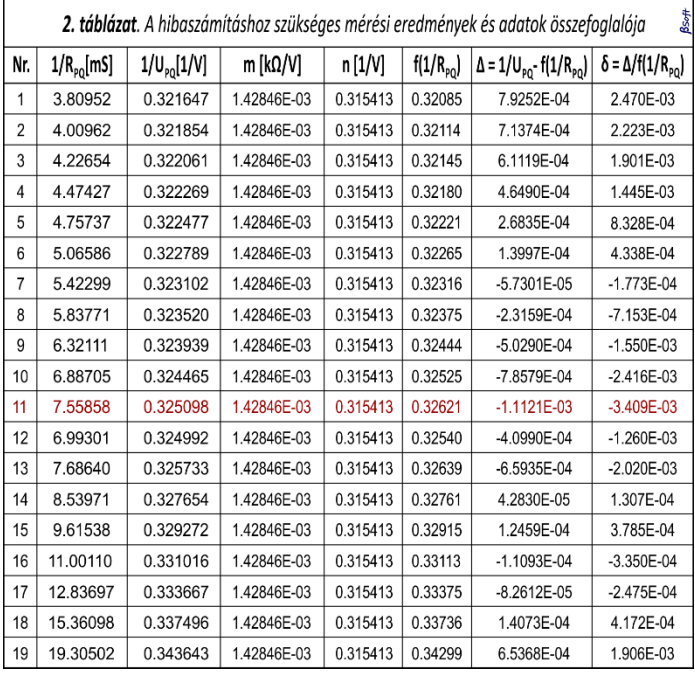

| 3. táblázat. A t-faktor értékei a mérések száma és a bizonyosság függvényében |         |      |      |      |      |      |      | Bsoft |      |
|-------------------------------------------------------------------------------|---------|------|------|------|------|------|------|-------|------|
| Bizonyosság                                                                   | $n = 3$ |      |      |      | 8    | 10   | 20   | 100   |      |
| 68.27%                                                                        | 1.32    | 1.20 | 1.15 | 1.11 | 1.08 | 1.06 | 1.03 | 1.00  | 1.00 |
| 99.73%                                                                        | 19.2    | 9.2  | 6.6  | 5.5  | 4.5  | 4,1  | 3,4  | 1.00  | 1.00 |

<sup>2</sup> *A fizikai mérések hibája (letölthető a 4 oldalas pdf)*: **ftp://ftp.energia.bme.hu/pub/Energetikai\_meresek\_II/Hibaszamitas.pdf**

<sup>3</sup> *Az 1262 oldalas könyv innen tölthető le*: **https://e-maxx.ru/bookz/files/numerical\_recipes.pdf** ––––– \*\*\* *Numerical Recipes - The Art of Scientific Computing*, Cambridge University Press, 2007, pp 780-785

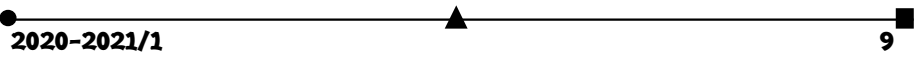

A táblázatból kimaradt t értékeket lineáris interpolációval számítjuk ki. A 68,27 %-os bizonyosságra kiszámított t faktor, n = 19-re t = 1,033, a 99,73 %-osra t = 3,47. Jelölje  $\varepsilon_M$  a mérési hiba értéksávját. A t faktor és a variancia alapján ennek értéke  $\varepsilon_M = t \cdot \sigma_k$ . A 68,27 %-os bizonyosságnál ez a sáv ±3,76·10<sup>4</sup>, a 99,73 %-os bizonyosságú értéksáv pedig ±3,79·10<sup>-3</sup>, ebben gyakorlatilag minden mérést megtalálunk *(még a 11. mérés is bőven belefér)*. **Maradunk az εM = ±3,79·10-3 viszonylagos mérési hibánál**, ami valójában az illesztőegyenes irányténye-

zőjének és tengelymetszetének a meghatározási hibája. Az m-ből és az n-ből származó fizikai mennyiség **mérési hibáját** azoknak középértéke és az ε<sub>M</sub> szorzatából kapjuk meg. Az F fizikai mennyiség kiszámított **E átlagértéke** alapján a mérési végeredményt  $F_M = E \pm E \cdot \varepsilon_M$  formában adjuk meg, az értékes számje-

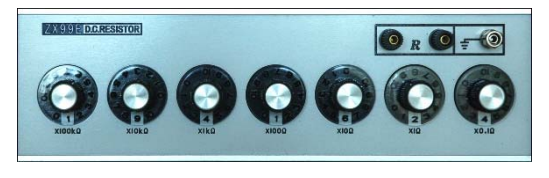

6. ábra *ZX99E – precíziós ellenállásszekrény* 

gyek száma a mérőrendszerünk pontossági osztályától függ.

A nagyon jó eredmény láttán az egy kísérleten belüli nagyszámú mérésünkből származó pontosságot ne tévesszük össze a meghatározásunk pontosságával, ugyanis a hibába nem számítottuk be a mérőműszerünk gyártó szerinti feszültség-mérési *(±1,2 %)* és ellenállás-mérési *(±1,2 %)* hibáit. Ezek az elkerülhetetlen szisztematikus hibák összeadódva adják a meghatározás pontosságát. Valójában minden mérési kapcsolásra *(változó rövidzárak)* meg kellett volna határoznunk műszerek által bevihető szisztematikus hibát, de erről lemondunk, hiszen a feladat nem vár el ekkora körültekintést. Ha feltételezzük, hogy az elem "bírja" a sok mérést, és a hőmérséklet sem változik sokat, akkor **más-más műszerekkel megismételve ugyanazt a mérést**, csökkenthetnénk az egyetlen műszer hitelesítési és mérési hibáit. A módszert ellenőriztük: ugyanazt az ellenállást több műszerrel mérve *(az iskola műszerparkja azonos gyártmányú, de alacsonyabb kategóriájú műszerekből áll)* igazolódott a variancia csökkenése a műszerek számának négyzetgyökével, és tényleg nőtt a meghatározás pontossága. A kísérletben használt műszerünk ellenállásmérő funkcióját a *6. ábrán* látható precíziós, ±0,1 %-os pontosságú ellenállásszekrénnyel *(ZX99E)* ellenőriztük, és kiderült, hogy az egyezés átlaga ±0,5 % alatt van. A feszültség-

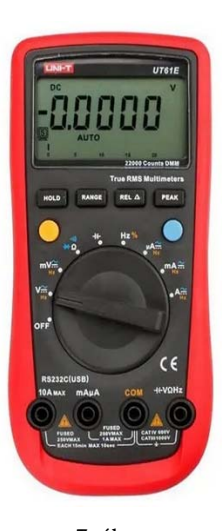

7. ábra *UT61E* 

mérést a 6 V-os méréshatáron a *7. ábrán* látható, szintén ±0,1 %-os pontosságú *(UT61E)* műszerrel ellenőriztük. Halomra mértünk 3 V-os gombelemeket, és kiderült, hogy az egyezés átlaga szintén ±0,5 % alatt van.

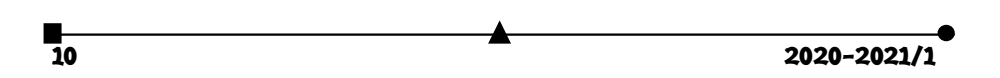

## **A kísérlet mérési eredményei**

Arra nincs lehetőségünk, hogy sok műszerrel megismételjük a méréseket, ezért elfogadjuk az ellenőrzött műszerünk szisztematikus hibalehetőségeinek összegét, és **εS = ±1,0 %**-kal számolunk. A teljes **meghatározási hiba**:  $\varepsilon = \varepsilon_s + \varepsilon_M = \pm 1,379\%$ , ahol az ε<sub>M</sub> a százalékban kifejezett viszonylagos mérési hiba. Kerekítéssel maradunk az **ε = ±1,38 %**-nál. Amennyiben megelégedtünk volna a szokásos egykét méréssel, az ε<sub>M</sub> értéke akármelyik lehetett volna a *2. táblázat* utolsó oszlopából, vagyis akár tízszeres hibát is kifoghattunk volna. Ha n = 14 műszerrel *(Ady – Fizikum, ± 2%-os pontosságú műszerek)* megismételjük a húsz mérést, akkor az összeadódott és ellenőrizetlen

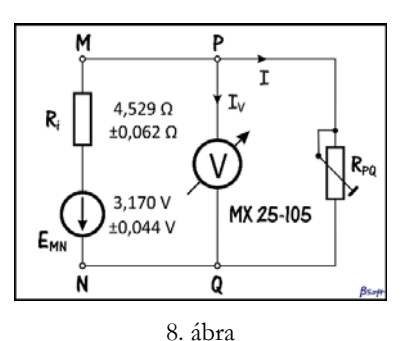

*A fekete-doboz kapcsolási rajza* 

4 %-os szisztematikus hiba a már ismert módon  $\pm 4\% / \sqrt{14} = \pm 1.07$  % alá csökkent volna. Egyszóval, szisztematikus, tőlünk független hiba is lényegesen lecsökkenthető a több mérőműszer használata által, vagyis igaz a régi magyar szólás: *Több szem többet lát!*

## **Mi van a feketedobozban?**

A fentiek alapján a fekete-dobozban egy EMN = 3,170 V elektromotoros feszültségű és Ri = 4,529 Ω belső ellenállású galvánelem van, valójában két AA-s jelzésű elemet kötöttem sorba. A fenti magyarázat alapján megadhatjuk a 8. ábrán látható kapcsolási rajzot és a szabványos végeredményt is. A meghatározás végeredményét az **F = E ± E·ε** képlet szerint adjuk meg: **EMN = 3,170 V ±0,044 V**; **Ri = 4,529 Ω ±0,062 Ω**.

## **Hibaforrások**

A következőkben néhány felismert hiba felsorolására kerül sor, ezek egy részét elkerülhettük volna.

- A fő hibaforrás az áramjárta ellenállások kézzel is jól érezhető melegedése *(a nagyobb áramok esetében)*, aminek a következtében az ellenállásuk eltérhet a statikus körülmények között mért értéktől. Egy későbbi, egyedi méréssorozatban egy kis ventilátor javított az ellenállások hűtésén.
- Nem elhanyagolható az általunk ideális feszültséggenerátornak elképzelt, de valójában vegyi folyamatokból energiát előállító elemek elektromotoros feszültségének és belső ellenállásának a terheléstől való függése sem. Mindezek ellenére csak lineáris viselkedésű alkatrészeket képzeltünk el.
- A kis ellenállások tartományában nem volt elégséges a 12 Ω-os léptetési lehetőség, ezért kevés mérőpont keletkezett *(20, de ezekből egyet kizártunk)*. Egy pótlólagos, körülbelül 12 Ω-ot kitevő néhány ohmos ellenállássor megtöbbszörözhette volna a mérési pontokat.
- Az MX 25-105 típusú mérőműszerünk 1,2 %-os pontossági osztálya megfelel a laborgyakorlat követelményeinek. A terhelő ellenállássor (*az alakja miatt a házi zsargonban csak ellenálláslétrának neveztük*) elemeit előre megmértük, ez lehetővé tette az egyműszeres kísérletezést. Az ellenállások három digites pontosságú mérése viszont nem volt eléggé pontos a kis ellenállások tartományában.

 A hibásnak vélt, és feldolgozásból kizárt kis ellenállású mérés tovább csökkentette a mérési pontok számát. A hibás mérés oka az ellenállás melegedése, ez elkerülhető lett volna, ha az ellenálláslétra alsó fokozatait legalább 1 W-os ellenállásokból építjük meg.

### **A laborgyakorlat eredményei, következtetések**

- Egy nagyon egyszerű, nem eszközigényes laboratóriumi gyakorlattal sikerült bebizonyítani az elektromos áramkörszintézis lehetőségét a középiskolai fizikaoktatásban.
- Az ellenálláslétra alkalmazása az egyszerűsítés mellett egy sor érdekes pozitívummal is járt. Természetes módon tette nehezebbé és kreatívabbá az adatfeldolgozást, felvetette a matematikai műveletekkel "megnövelt" pontosságú mérések létrehozását.
- A természetesnek tűnő, a mérési eredményeket azonnal ábrázoló elképzelés *(2. ábra)* nem mindig vezet a helyes megoldáshoz. Egy fontos eredménye mégis volt: az R<sub>PO</sub> csökkenésével csökkent a feketedoboz U<sub>PO</sub> kimenőfeszültsége, vagyis a dobozban egy viszonylag nagy belső ellenállású áramforrás van. Azt is észrevettük, hogy az utolsó mérés kilóg a sorból, talán hibás.
- Ilyenkor a fizikus olyan grafikon megrajzolását készíti elő, amely bizonyára egy elsőfokú illesztőgörbét tesz lehetővé. Mivel az áramkört leíró Kirchhoff-egyenletben az R<sub>PO</sub> a nevezőben van, könnyen hajlamosak vagyunk a reciproka függvényében megrajzoltatni az  $U_{PO} = f(1/R_{PO})$ függvényt *(9. ábra)*, ez **látszólag egy gyönyörű egyenest ad**, csak az együtthatóiban nem tudjuk szétválasztani a fekete-doboz jellemzőit. Mégis, a szabadtag *(az üresjárási feszültség)* fizikailag is jobb eredményt ad, hiszen az  $1/R_{PQ} = 0$ ban az R<sub>PO</sub> nincs többé jelen, ez olyan, mintha a voltmérővel közvetlenül

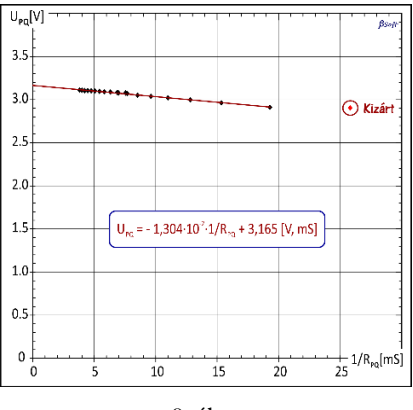

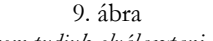

mérnénk az elem sarkain. Az  $U_{PQ} = E_{MN}/(1 + R_i/R_{PQ})$  egyenletben az elem belső ellenállását nem tudjuk elválasztani az R<sub>PQ</sub>-tól. Amit mi egyenesnek látunk, az az R<sub>i</sub>/R<sub>PQ</sub>-nak kizárólag a nagyon kis értékeire érvényes közelítésből származó egyenlet:  $U_{PQ} = (1 - R_i/R_{PQ}) \cdot E_{MN}$ , mert  $1/(1 \pm x) \approx 1 \pm x$ . Ez az elvileg hibás módszer csak a nagyon kis belső ellenállású elemekre alkalmazható. Ha az R<sub>i</sub>/R<sub>PQ</sub> arány kisebb 0,01-nél, a számolás akkor is 1 % körüli hibát visz be. Másként szólva az elsőfokú jól "simuló" illesztőgörbe még nem jelenti azt, hogy a mérőpontok egy matematikailag is lineáris függvénykapcsolatból jöttek létre. Ez a módszer zsákutca, maradjunk az *5. ábrán* bemutatott elképzelésnél*. Az Ri-t nem tudjuk elválasztani az RPQ-tól* 

> **Bartos-Elekes István**, nyugalmazott fizika-, informatika- és elektronikatanár, Ady Endre Líceum, Nagyvárad

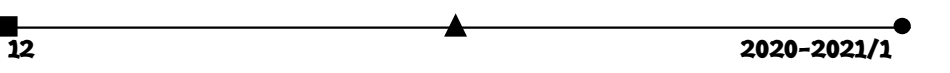

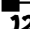

# Érdekes informatika feladatok

XLIV. rész

## **Seherezádé dátumai**

2020. február 2-ika, vagyis 2020/02/02 (éééé/hh/nn), egy olyan dátum, amely (az elválasztójeleket figyelmen kívül hagyva) balról jobbra vagy visszafelé, jobbról balra olvasva is ugyanaz.

Az ilyen szókapcsolatokat, mondatokat vagy számokat *palindrom*nak nevezzük.

A palindromszámokat Buckminster Fuller a *Szinergetika* című könyvében *Seherezádészámok*nak hívta az 1001 éjszaka meséi miatt.

2020. február 2. tehát *Seherezádé-dátum*.

Ennek kapcsán ismerkedjünk meg jobban a perzsa naptárral!

A perzsa naptár 622-ben kezdődik, a perzsa év első napja (01/01) március 21. (szökőévben március 20.), *Noruz* (újév) napja maga a tavaszi napéjegyenlőség.

Az első hat hónap 31 napos, a következő öt 30 napos. Az utolsó hónap 29 napos, szökőévben pedig 30.

Szökőév minden néggyel osztható év, kivéve a százzal is oszthatókat. Szökőévek viszont a 400-zal osztható évek. John Herschel javaslata alapján, a pontosság kedvéért, minden 4000. év kivételesen nem szökőév.

- a) Állítsuk elő a legkisebb és a legnagyobb Seherezádé-dátumot! A perzsa naptár alapján mondjuk meg, hogy hány nap különbség van köztük!
- b) Adott két dátum éééé/hh/nn formátumban. Vizsgáljuk meg, hogy Seherezádé-dátumok-e, s ha igen, a perzsa naptár alapján mondjuk meg, hogy hány nap különbség van köztük!
- c) Hány Seherezádé dátum van a legkisebb és a legnagyobb Seherezádé-dátum között?
- d) Mekkora a legkisebb és a legnagyobb távolság két egymást követő Seherezádédátum között a perzsa naptár alapján (hány nap)? Ha több is van, akkor az elsőt kell kiírni.

Próbáljuk meg először a fenti kérdéseket a logika és matematika útján megválaszolni, nyilván némelyik esetében egyszerűbb programmal.

- a) Legkisebb: 1001/10/01, legnagyobb: 9290/09/29. Köztük a perzsa naptár szerint 3 027 492 nap különbség van.
- b) *Lásd program.* Például 2011/11/02 és 2020/02/02 között 3012 nap van.
- c) 330 Seherezádé-dátum van összesen. Induljunk ki a dátumok végéből, vagyis a napokból, ezek 01, 02, …, 29, 31 lehetnek. Nem lehetnek 10, 20, 30, tehát 0-ra végződő napjaink, mert a palindrom miatt az az év kezdete lenne, és perzsa naptár esetleg csak 06-tal kezdődhet. Tehát 28 lehetőségünk van. 31-ikével csak 6 hónap végződhet az értelmezés szerint, a többivel pedig 12 hónap, így a Seherezádé-dátumok száma: 27×12+6=330. A szökőévnek itt nincs jelentősége, mert 30-ra nem végződhet Seherezádé-dátum.

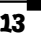

d) Legkisebb különbség: 671 nap, 1010/01/01 és 1011/11/01 között, legnagyobb különbség: 259 698 nap, 2290/09/22 és 3001/10/03 között. A legnagyobb különbség meghatározásánál nyilván az évezred váltásokat kell figyelembe venni, itt a lehetőség a legnagyobb különbségre, tehát 1360/06/31 és 2001/10/02, 2290/09/22 és 3001/10/03, 3290/09/23 és 4001/10/04, 4290/09/24 és 5001/10/05 stb. dátumok közötti különbségeket kell vizsgálni, mivel minden évezredben a legnagyobb Seherezádé-dátum és a következő évezred legkisebb Seherezádé-dátuma egymásutániak és közöttük lehet a legnagyobb különbség. Az első esetben a különbség 234 213, a második esetben 259 698. Megfigyelhetjük, hogy ezután mindig ugyanennyi lesz a különbség, kivéve 4000 és 8000 esetében, mert azok nem szökőévek. Ebben a két esetben 259 697 a különbség. Mivel az elsőt kell kiíratni, így marad 2290/09/22 és 3001/10/03, a köztük lévő 259 698 nap különbséggel. A legkisebb különbség akkor fordulhat elő, ha minél kevesebb év van két egymást követő Seherezádé-dátum között (egy évben csak egy Seherezádé-dátum lehetséges). Ilyen esetek a következők: 1010/01/01 és 1011/11/01, 2010/01/02 és 2011/11/02, 3010/01/03 és 3011/11/03 stb. Ezen párok között pontosan 671 nap különbség van a perzsa naptár szerint, így mivel az elsőt kell megadni, a megoldás: 1010/01/01 és 1011/11/01.

Most pedig nézzük meg a feladat kapcsán megírt programot. Érdekes a dátumok kezelése, a perzsa naptár hónapjainak, napjainak a megadása.

## Modulhasználat:

*#include <iostream> #include <fstream> #include <string> #include <cstdlib> #include <sstream>* 

**using namespace** std;

Struktúra a dátumok kezelésére: **typedef struct** { **unsigned int** ev;

 **unsigned short** ho; **unsigned short** nap; } Datum;

Dátumátalakító függvények (egészből dátumot, dátumból szöveget, szövegből dátumot):

Datum ToDatum(**unsigned int** ev, **unsigned short** ho, **unsigned short**

```
14 2020–2021/1
nap) 
   { 
     Datum d; 
    d.ev = ev; 
    d.ho = ho; 
    d.nap = nap; return d; 
   }
```

```
string DatumToString(Datum d) 
  { 
   stringstream r; 
   r << d.ev << "/"; 
   if(d.ho>9) r << d.ho; 
   else r << "0" << d.ho; 
   r << "/"; 
   if(d.nap>9) r << d.nap; 
   else r << "0" << d.nap; 
   string s = r.str(); 
    \textbf{if}(s.length() \leq 10) \text{ s} = "0" + s; return s; 
  } 
  Datum StringToDatum(string d) 
  { 
     Datum r; 
  r.ev = atoi(d.substr(0, 4).c str());
  r.ho = atoi(d.substr(5, 2).c str());
  r.nap = atoi(d.substr(8, 2).c str());
     return r; 
  \mathbf{I}Képlet a szökőévekre: 
  bool szokoev(unsigned int ev) 
  { 
     return ((ev%4==0)&&(ev%100!=0))||((ev%400==0)&&(ev%4000!=0)); 
  } 
Napok száma egy évben: 
  int EvNap(unsigned int ev) 
  { 
    return 365 + (szokoev(ev) ?1:0);
  }
```
Hány napos egy hónap a perzsa naptár szerint? Bemenet: az év és a hónap. Kimenet a hónap napjainak száma. Ha ezt a függvényt átírjuk a saját naptárunk szerint, akkor a program arra is működni fog:

```
2020 - 2021/1 15
    unsigned short PerzsaHoNap(unsigned int ev, unsigned short ho) 
     { 
        if(ev<622) return 0; 
        if(ho<1||ho>12) return 0; 
        switch (ho) 
     \left\{ \begin{array}{c} \end{array} \right. case 1: return 31; 
         case 2: return 31; 
          case 3: return 31; 
          case 4: return 31; 
          case 5: return 31; 
          case 6: return 31; 
          case 7: return 30; 
          case 8: return 30; 
         case 9: return 30; 
      case 10: return 30; 
      case 11: return 30;
```

```
\overline{16} 2020-2021/1
          case 12: return szokoev(ev)?30:29; 
        } 
     \begin{array}{c} \n\end{array}És akkor álljon itt a saját naptárunkra: 
     unsigned short HoNap(unsigned int ev, unsigned short ho) 
     { 
        if(ho<1||ho>12) return 0; 
        switch (ho) 
     \left\{ \begin{array}{c} \end{array} \right. case 1: return 31; 
          case 2: return szokoev(ev)?29:28; 
          case 3: return 31; 
          case 4: return 30; 
          case 5: return 31; 
          case 6: return 30; 
          case 7: return 31; 
          case 8: return 31; 
          case 9: return 30; 
          case 10: return 31; 
          case 11: return 30; 
          case 12: return 31; 
        } 
     } 
   Helyes-e egy szövegként megadott perzsa dátum? 
     bool jodatum(string a) 
     { 
        Datum d; 
        if(a.length()!=10) return false; 
      if(a[0]<'0'||a[0]>'9') return false; 
      if(a[1]<'0'||a[1]>'9') return false; 
      if(a[2]<'0'||a[2]>'9') return false; 
      if(a[3]<'0'||a[3]>'9') return false; 
      if(a[4]!='/') return false; 
      if(a[5]<'0'||a[5]>'1') return false; 
        if(a[6]<'0'||a[6]>'9') return false; 
        if(a[7]!='/') return false; 
        if(a[8]<'0'||a[8]>'3') return false; 
        if(a[9]<'1'||a[9]>'9') return false; 
       d.ev = atoi(a.substr(0, 4).c_str());
        if(d.ev<622||d.ev>9999) return false; 
       d.ho = atoi(a.substr(5, 2).cstr();
        if(d.ho<1||d.ho>12) return false; 
       d.nap = atoi(a.substr(8, 2).c str());
        if(d.nap<1) return false; 
        if(d.nap>PerzsaHoNap(d.ev, d.ho)) return false; 
        return true; 
     } 
   Ellenőrzi, hogy egy szövegként megadott dátum Seherezádé-dátum-e vagy sem: 
     bool seherezade(string a) 
     { 
      return (jo-
datum(a)&&a[0]==a[9]&&a[1]==a[8]&&a[2]==a[6]&&a[3]==a[5]); 
     }
```
Egy nagy számból szöveges dátumot állít elő, nagyon hasznos a generálásoknál, ciklusban tudunk végigmenni a dátumokon:

```
string makedatum(unsigned long long szam)
```

```
{ 
  string d = 0000/00/00";
  if(szam<6220101||szam>99999999) return d; 
   stringstream mystream; 
  mystream << szam; 
   d = mystream.str(); 
 if(d.length()<7) d = "0" + d;d = d {\rm .in} \, \text{ert} \, (4, "('") \, ;d = d {\rm .insert}(7, "/"); return d; 
}
```
A következőkben két dátum közötti különbség (napok számában mérve) kiszámításához szükséges, hogy iteratív és rekurzív függvényeket írjunk meg. Az első függvény visszatéríti, hogy két teljes év között hány nap telt el:

**int** EvOsszeg(**unsigned int** ev1, **unsigned int** ev2)

```
{ 
  int o = 0; 
 for(unsigned int i = ev1; i \le ev2; ++i)o += EvNap(i);
  return o;
```
A következő függvény eredménye, hogy ugyanazon év két teljes hónapja között hány nap telt el a perzsa naptár szerint:

```
int HoOsszeg(unsigned int ev, unsigned short ho1, unsigned short ho2) 
{ 
  int \circ = 0;
```

```
for(unsigned short i = hol; i \leq hol; i \neq i)
  o += PerzsaHoNap(ev, i); 
 return o;
```
Rekurzív függvény, amely visszatéríti, hogy két dátum szerint hány nap telt el a perzsa naptár szerint:

```
int sz(Datum dmin, Datum dmax) 
{ 
   if(dmax.ev==dmin.ev&&dmax.ho==dmin.ho&&dmax.nap==dmin.nap) return
  \bigcap.
   if(dmax.ev==dmin.ev&&dmax.ho==dmin.ho) return dmax.nap - dmin.nap; 
  if(dmin.every == dmax.every) return sz(dmin, ToDatum(dmin.ev, dmin.ho, PerzsaHoNap(dmin.ev, 
    dmin.ho))) + 
            1 + HoOsszeg(dmin.ev, dmin.ho + 1, dmax.ho - 1) + 
           sz(ToDatum(dmax.ev, dmax.ho, 1), dmax);
 return sz(dmin, ToDatum(dmin.ev, 12, PerzsaHoNap(dmin.ev, 12))) + 
1 + EvOsszeg(dmin,ev + 1, dmax,ev - 1) +sz(ToDatum(dmax.ev, 1, 1), dmax);
}
```
A fenti függvény a következőképpen működik:

 $2020 - 2021/1$  17

}

 $\lambda$ 

- Ha a két dátum megegyezik, akkor közöttük 0 nap telt el.
- Hogy ha a két dátum esetén csak a napok különböznek (ugyanaz az év, ugyanaz a hónap), akkor a két dátum között a különbség a napok közötti különbség.
- Ha a két dátum esetén az évek megegyeznek, akkor a különbséget az eltelt hónapok és napok adják, vagyis rekurzívan megvizsgáljuk, hogy hány nap telt el a kisebb dátum és a kisebb dátum hónapjának a végéig, hónapot váltunk (+ 1 nap), majd a nagyobbik dátum hónapját megelőző hónapig összeadjuk a napok számát (ezek a teljes hónapok), ezután pedig rekurzívan megvizsgáljuk, hogy hány nap telt el a nagyobbik dátum hónapjából. Ez az összeg adja meg az eltelt napok számát. Pont úgy számolunk, mintha egy naptár segítségével, kézzel számolnánk ki, hogy hány nap telt el ugyanabban az évben két dátum között.
- Ha a két dátum esetén az évek is különböznek, akkor a következőképpen járunk el:
	- o Rekurzívan megvizsgáljuk, hogy hány nap van a kisebb év végéig.
	- o Évet váltunk (+ 1 nap).
	- o A következő évtől a nagyobbik évet megelőző évig összeadjuk az években lévő napok számát.
	- o Rekurzívan megvizsgáljuk, hogy a nagyobbik évben hány nap telt el január elsejétől a megadott második dátumig.
	- o A fentieket összeadva megkapjuk a két dátum között eltelt napok számát.

A következő függvény két tetszőleges sorrendben megadott dátum közötti különbséget téríti vissza (nem számít, hogy melyik év van előbb):

**int** kulonbseg(Datum d1, Datum d2)

```
{ 
  Datum dmin, dmax; 
 int nap = 0;
 if(d1.ev < d2.ev) {dmin = d1; dmax = d2;}
else if(d1.ev > d2.ev) {dmin = d2; dmax = d1;}
else if \{d1.ho < d2.ho\} \{dmin = d1; dmax = d2;\}else if(d1.ho > d2.ho) {dmin = d2; dmax = d1;}
 else if(d1.nap < d2.nap) {dmin = d1; dmax = d2;}
  else if(d1.nap > d2.nap) {dmin = d2; dmax = d1;} 
  else {dmin = d1; dmax = d1; return 0;} 
  return sz(dmin, dmax); 
}
```
A fenti függvényeket felhasználva most már megírhatjuk azt a főprogramot, amely választ ad az a), b), c), d) kérdéseinkre:

```
int main() 
{ 
   //a), c) – az a) és c) kérdést egyszerre kezelhetjük 
   ofstream ki("evek.txt"); 
   int c = 0; 
  for(\text{long long} i = 6220101; i \leq 99999999; ++i) if(seherezade(makedatum(i))) 
\left\{ \begin{array}{c} 1 \end{array} \right.ki<<makedatum(i)<<endl;
       ++c; }
```
 $\overline{18}$  2020–2021/1

```
 ki.close(); 
       cout<<c<<!" datum van."<<endl;
        cout<<kulonbseg(StringToDatum("1001/10/01"), StringTo-
Datum('9290/09/29")) <<endl;
        //b) 
     cout<<kulonbseg(StringToDatum("2011/11/02"), StringTo-
Datum("2020/02/02"))<<endl; 
         //d) 
        int min, max; 
      Datum d1, d2; 
      Datum dmin1, dmin2, dmax1, dmax2; 
      string s1, s2; 
      ifstream be("evek.txt"); 
        be>>s1; 
        be>>s2; 
        d1 = StringToDatum(s1); 
       d2 =StringToDatum(s2);
       min = kulong, d1, d2;max = min;dmin1 = d1;dmin2 = d2;dmax1 = d1;dmax2 = d2; while(!be.eof()) 
     \left\{ \begin{array}{c} 1 \end{array} \right\} be>>s1; 
         dl = StringToDatum(s1); if(d1.ev==d2.ev&&d1.ho==d2.ho&&d1.nap==d2.nap) continue; 
         if(kulonbseg(d1, d2) < min) { 
            min = kulong, d1, d2);dmin1 = d1;dmin2 = d2; } 
          if(kulonbseq(d1, d2) > max) { 
            max = kulong, d1, d2;dmax1 = d1;dmax2 = d2; } 
         s2 = s1;d2 = d1; } 
        be.close(); 
                            kulonbseg: "<<min<<" nap, "<<Datum-
COUTSSERVIES<br>COUTSSERVIES<br>ToString(dmin1)<<", "<<
          DatumToString(dmin2)<<" kozott."<<endl;<br>ut<<"Legnagyobb kulonbseg: "<<max<<"
       cout<<"Legnagyobb kulonbseg: "<<max<<" nap, "<<Datum-
ToString(dmax1)<<", "<< 
            DatumToString(dmax2)<<" kozott."<<endl; 
        return 0; 
     }
```
**Kovács Lehel István** 

# Ehető csomagolóanyagok, a műanyagok kiszorítására

A világon mindenütt egyre inkább igyekeznek kiszorítani az egyszerhasználatos műanyag csomagolóanyagokat, sőt számos országban betiltják, betiltották ezek használatát. Magyarország, az Eu-tagállamokra kötelező irányelveknek megfelelően, 2021-re betiltja az egyszer használatos műanyagok forgalmazását.

Ez a trend arra ösztönzi a kutatókat, hogy alternatív környezetbarát lehetősé-

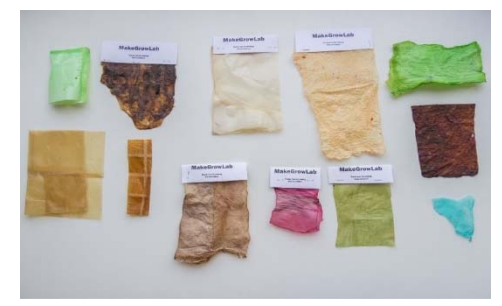

geket fejlesszenek ki. Ezen új típusú megoldások egyike a biológiailag lebomló, ehető csomagolóanyagok fejlesztése.

A *MakeGrowLab* lengyel vállalat például a mezőgazdasági biohulladékból gyárt olyan biocsomagolást, ami nem oxigén áteresztő, használat után komposztálható, feloldódik a vízben és ehető. A csomagolás négy formában készül: táska, rekesz, zacskó és tál.

Az *Evoware* indonéz cég ( www.evoware.id) hínárból olyan csomagolóanyagot állít elő,

ami ehető és biológiailag lebomló. Az anyag meleg vízben oldódik, így csak száraz anyagok csomagolására alkalmas. Nincs íze, nincs szaga és száraz helyen 2 évig tárolható. Bár az ára egyelőre jóval drágább a műanyagokénál, de hosszútávon a környezeti tényezők figyelembevételével konkurálhat a műanyagok árával. Fontos figyelembe vennünk, hogy Indonézia a világ 2. legnagyobb műanyag szennyezője.

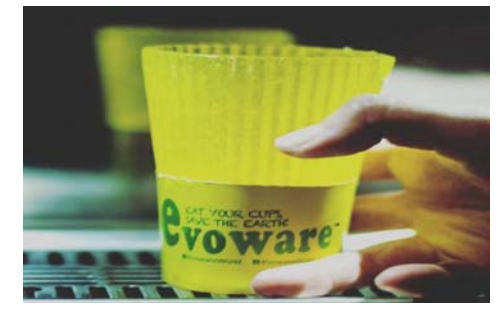

Amerikai kutatók egy új típusú, tökéletesen lebomló, környezetbarát, ehető csomagolást fejlesztettek ki élelmiszerek számára. Az élelmiszereket (húst, sajtot, zöldségeket) nagyon gyakran műanyag fóliával csomagolják. Ezeket kimosni problémás, így ezek össze-

gyűjtése nehezebb. Egy másik problémát a műanyag fóliából esetlegesen az élelmiszerekbe bejutó káros anyagok jelentik. A bemutatott új lehetőség, fehérjealapú filmréteg előállítása, mely megakadályozza az oxigén bejutását, megakadályozva így az élelmiszerek romlását. A tejfehérjéből készült csomagolóanyag hasonló a műanyag fóliához, csak kevésbé rugalmas, íze nincs, de ízesíthető.

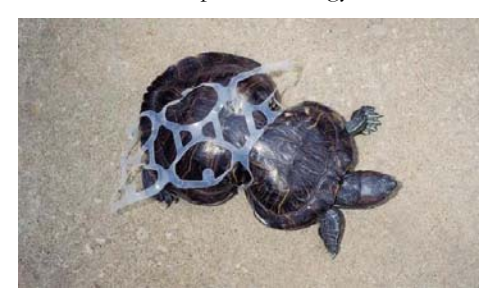

<u>2020-2021/1</u>

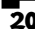

Az óceánok, tengerek vizeinek egyik legszörnyűbb szennyeződése a hatos aludobozokat összefogó műanyag gyűrű, amely számtalan állatot pusztít el.

A *Saltwater Brewery* amerikai söröket gyártó cég kikísérletezte a lebomló anyagból készült hatos csomagoláshoz használható gyűrűt, amit a tengeri állatok meg is ehetnek. A gyűrűt a sörgyártás során megmaradt búzából és árpából készítik. Az ára egyelőre drágább, de reméljük a sörívók hajlandóak lesznek kicsit többet fizetni, ha megmenthetik a tengeri állatok életét.

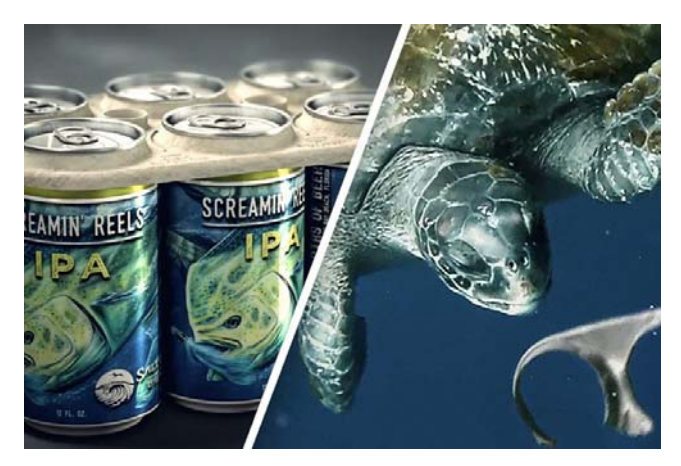

A német *Brauerhaveni Főiskola* kutatói az északi-tengeri algákból készítenek éttermi fogásokhoz csomagolóanyagot. A különleges csomagolóanyag biológiailag lebomló és ehető, nincs alga íze, de a színét megtartja.

Orosz kutatók gyümölcsökből és zöldségekből állítottak elő biotechnológiai úton,

ehető tányérokat és poharakat. Az alkalmazott technológia az élelmiszeripar hagyományos folyamataira épül. A kutatók zöldség és gyümölcspépet használnak, melyhez természetes eredetű képlékenyítőszert adnak. A létrehozott filmrétegeket kiszárítják, így rezisztenssé válik a melegítésre. Egy alma alapú csésze például, elbírja a forrásban levő víz hőmérsékletét és 2-3 órát tudja tárolni.

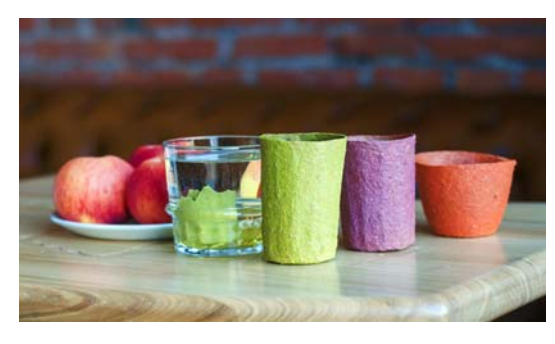

*Vigyázzunk környezetünkre, használjunk minél kevesebb egyszer használatos műanyag terméket!* 

**M. K.** 

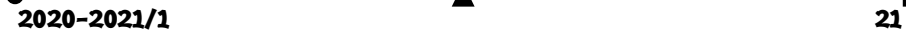

# LEGO robotok

## XXIV. rész

Gyakorlatilag ezekből a típusú blokkokból (lásd a XXIII. részben) épül fel a teljes program, az eszköztáron ezen kívül létezik saját használatra létrehozandó blokkoknak is fentartott hely, ezek a Változók és a Függvények.

Ha egy saját változót akarunk létrehozni, akkor a Változók (Variables) lehetőséget kell

válasszuk, majd innen a Változó létrehozása… (Make a Variable…) gombot. Ekkor a megjelenő párbeszédablakban meg kell hogy adjuk a változó nevét. Sem típust, sem semmi más tulajdonságot nem kell megadni, csak egy nevet.

Ha létrehoztunk egy változót (175. ábra), akkor az Eszköztár Változók fülében automatikusan létrejön egy numerikus blokk a változó nevével, valamint két utasításblokk, az egyik a változó értékének beállítására (set), a másik a változó értékének módosítására (change).

Ha egy új függvényt szeretnénk létrehozni, akkor az Eszköztár Függvények fülében lévő Függvény létrehozása… (Make a Function…)

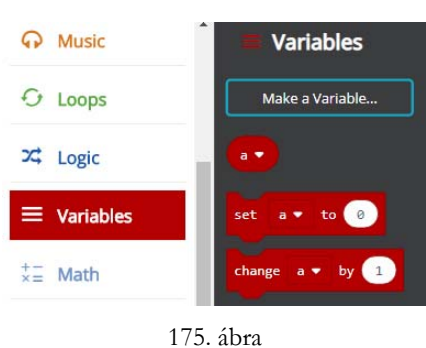

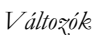

gombot kell megnyomni. A párbeszédablakban meg kell adni egy nevet, majd a munkaterületen megjelenik egy új lila függvényblokk. Ide helyezhetjük el a függvény utasításait. Paraméterek, visszatérési érték megadására nincs lehetőség, ezeket változók segítségével állíthatjuk be (például a micro:bit programozásánál erre van lehetőség, az EV3-nál viszont nincs). Rekurzív függvények írására sincs lehetőség. A függvény csupán az utasításokat zárja egybe. A Függvények fülben automatikusan létrejön egy függvényhívási utasítás is (176. ábra).

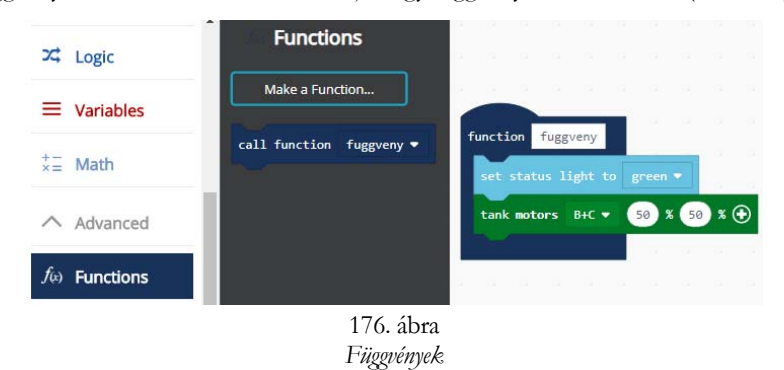

A Beállítások gomb segítségével testreszabhatjuk a munkafelületünket. Nevet adhatunk a projektnek (Project Settings), kezelhetjük a kiterjesztéseket (Extensions), kinyomtathatjuk a projektet (Print…), lementhetjük a munkánkat (Save Project), kitörölhetjük azt (Delete

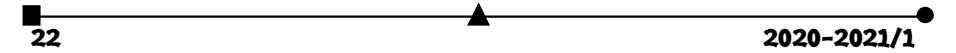

Project), valamilyen visszaélést, hibát jelenthetünk be (Report Abuse), beállíthatjuk a felület nyelvét (Language). Itt jegyezzük meg, hogy míg például a micro:bit esetén 27 nyelv közül választhatunk, köztük a magyar nyelvet is, addig a LEGO EV3 esetén egyelőre csak 5 nyelv érhető el (magyar nincs), a honlap kezelői fel is szólítanak, hogy segítsünk a fordításban.

A fenti beállítások mellett lehetőség van magasabb kontraszt beállítására (High Contrast – On, Off), ekkor a képernyő háttere feketére vált, valamint zöld háttér beállítására (Green Screen – On, Off) is. Ez igen hasznos, ha videót szeretnénk készíteni vagy képeket szeretnénk lementeni.

A Visszaállítás (Reset) menüpont törli az összes projektünket (ennek a törlésnek nincs visszavonás művelete), a Névjegy (About…) menüpont segítségével pedig a LEGO és a MakeCode verziószámát, felhasználási feltételeit tekinthetjük meg.

Ha a Blokk munkaterületen a jobb egérgombbal kattintunk, az előjövő környezetérzékeny menü a következő lehetőségeket kínálja fel:

- Megjegyzés hozzáadása (Add Comment) segítségével megjegyzés-blokkokat helyezhetünk el a Munkaterületen;
- Az összes blokk törlése (Delete All Blocks) töröljük a Munkaterületre helyezett öszszes blokkot;
- A kód formázása (Format Code) szépen, automatikusan rendezi, elhelyezi a blokkokat;
- Képernyőfotó mentése (Download Screenshot) képként elmenti a Munkaterületet.

Ha a JavaScript munkaterületen a jobb egérgombbal kattintunk, az előjövő környezetérzékeny menü a következő lehetőségeket kínálja fel:

- Mentés (Save) lementi a dokumentumot (programot);
- Szimulátor futtatása (Run Simulator) futtatja az EV3 szimulátort;
- Letöltés (Download) lementi, letölti a programot bináris, futtatható változatban (\*.UF2);
- Dokumentum formázása (Format Document) szépen, automatikusan elrendezi a kódot;
- Kivágás (Cut) vágólapra helyezi és kitörli a kijelölt szöveget;
- Másolás (Copy) vágólapra helyezi a kijelölt szöveget;
- Parancs paletta (Command Palette) könnyen kereshető változatban, egy listában megjeleníti a parancsokat.

Érdekes a szimulátor működése is (177. ábra).

A LEGO MINDSTORMS Education EV3 szimulátor azonnali visszajelzést ad a programozó számára, hogy milyen érzékelők és motorok vannak csatlakoztatva a tégla melyik portjához. Ez egy nagyszerű módszer a programok tesztelésére és a hibakeresésére is.

Megváltoztathatjuk az érzékelők bemeneti értékeit, nyomogathatjuk a gombokat, megnézhetjük a motorok viselkedését, és láthatjuk a kijelzőn megjelenő információkat.

Választhatjuk a teljes képernyős, vagy a nem teljes képernyős működését, a tégla kijelzőjét fel is nagyíthatjuk működés közben.

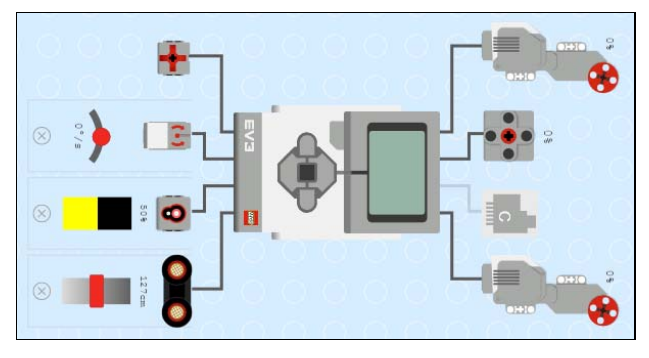

177. ábra: *A szimulátor* 

## **III.3.5.3. Programozás MakeCode segítségével**

A MakeCode felület a LEGO tégla programozását eseményorientáltan, eseményvezérléssel oldja meg.

Az eseményvezérelt programozás lényege, hogy a teljes program vagy ennek részei, ágai nem szekvenciálisan, előre meghatározott sorrendben futnak le, hanem a vezérlést bizonyos külső vagy belső események határozzák meg, indítják el.

A program így nem más, mint az események bekövetkezésére válaszul végrehajtott eljárások (úgynevezett *eseménykezelők*) halmaza, amelyek nagyrészt egymástól függetlenül dolgoznak.

Az eseményvezérelt architektúrák ez utóbbi okból kifolyólag rendkívül robusztusak és könnyen átláthatók.

A *külső események* a felhasználói bevitel (gomb, billentyű lenyomása, egérművelet, menü kiválasztása stb.), valamint a hardvertől származó események (például az időzítőáramkor, vagy periférfia által kiváltott megszakítás, visszahívás).

A *belső események* a program más részeitől vagy más programoktól kapott üzenetek.

Az események mindig egy komponenshez kapcsolódnak, ahhoz, amelyen ezek bekövetkeznek. Például, ha az egérrel egy gombra kattintunk, akkor az esemény a gomb komponensen keletkezik. Ez egy objektum, és ezt nevezzük az *esemény forrásobjektumá*nak.

Programozás során természetesen nem minden eseményre kell reagálnunk, csak azokra, amelyek a program szempontjából elengedhetetlenek. Így a programozó mondja meg, hogy melyek azok az események, amelyek bekövetkezésére egy forrásobjektumon a programnak reagálni kell, vagyis a programozó készíti el az egyes eseményekhez az eseménykezelőket.

Az eseményvezérelt programok esetén a főprogram egy ciklusban figyeli a bekövetkezett eseményeket (szekvenciálisan), begyűjti, majd szétosztja (dispatch) ezeket. Így hívódnak meg az eseménykezelők.

A működés során maguk az eseménykezelők is válhatnak további események kiváltójává és forrásává.

A MakeCode eseménykezelőit a 28. táblázat foglalja össze. A portokat itt is ugyanúgy be kell állítanunk, mint LEGO MINDSTORMS EV3 Home Edition esetén. Érdekesség, hogy a portok JavaScript-ben nem paraméterként jelennek meg, hanem a függvények nevében (például touch1, color3 stb.).

анный процесс в составительность с процесс в составительность с процесс в составительность с 2020–2021/1<br>При последните составительность с процесс в составительность с 2020–2021/1

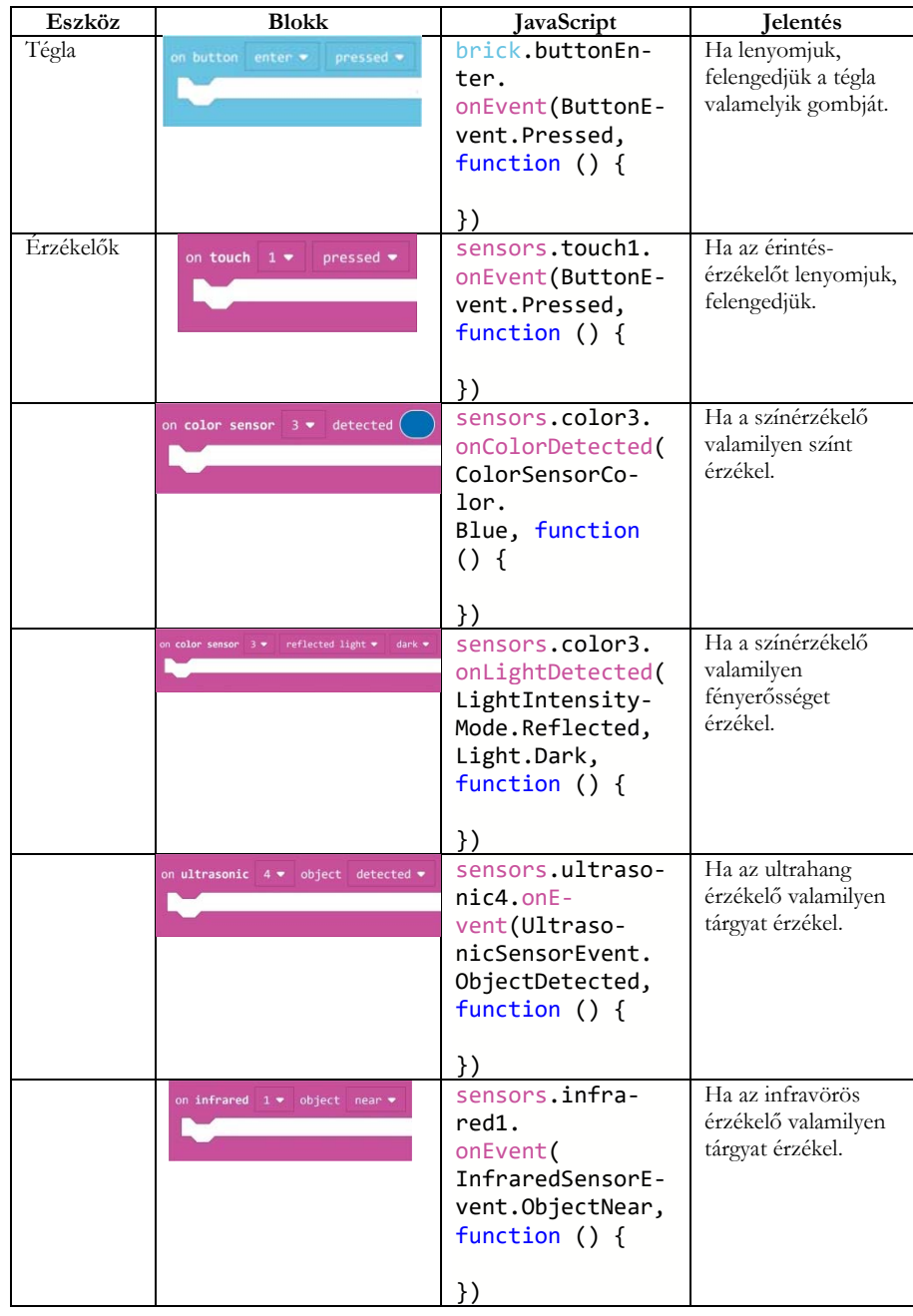

| Eszköz   | <b>Blokk</b>                                    | JavaScript                                                                                       | <b>I</b> elentés                                                     |  |  |
|----------|-------------------------------------------------|--------------------------------------------------------------------------------------------------|----------------------------------------------------------------------|--|--|
|          | $p$ ressed $\bullet$<br>on remote button center | sensors.remote-<br>ButtonCenter.<br>onEvent (ButtonE-<br>vent.Pressed,<br>function $() \{$<br>}) | Ha lenyomtuk,<br>felengedtük a<br>távirányító<br>valamelyik gombját. |  |  |
| Ciklusok | forever                                         | forever (function<br>( ) {                                                                       | Mindig<br>végrehajtódik,<br>folyamatosan fut.                        |  |  |
|          | on start                                        | Nincs külön függvénye,<br>maga a program.                                                        | A program<br>kezdetekor hajtódik<br>végre. Inicializáló<br>rész.     |  |  |
| Kontroll | with value $\theta$<br>on event from 0          | control.onE-<br>$vent(0, 0, func-$<br>tion $() \{$<br>})                                         | Amikor egy<br>regisztrált esemény<br>történik.                       |  |  |

28. táblázat: *A MakeCode eseménykezelői* 

Először tehát kiválasztjuk a programunkhoz szükséges esemény-kezelőket, ezeket felhelyezzük a Munkaterületre, majd beletesszük a szükséges utasításokat. Ha Blokk nézet-

ben vagyunk, akkor egyszerűen az egérrel belehúzzuk, ha JavaScript nézetben vagyunk, vagy beírjuk, vagy behúzzuk az egérrel. Ekkor vigyázzunk a zárójelekre! Ha egy blokkot a Munkaterületre húzunk, és lenyomjuk rajta a jobb egérgombot, a megjelenő menüből lehetőségünk nyílik másola-

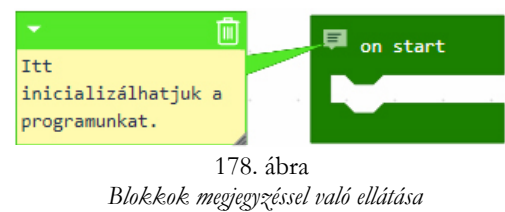

tot készíteni a blokkról (Duplicate), megjegyzéssel ellátni a blokkot (Add Comment), törölni a blokkot (Delete Block), valamint segítséget kérni a blokkról (Help).

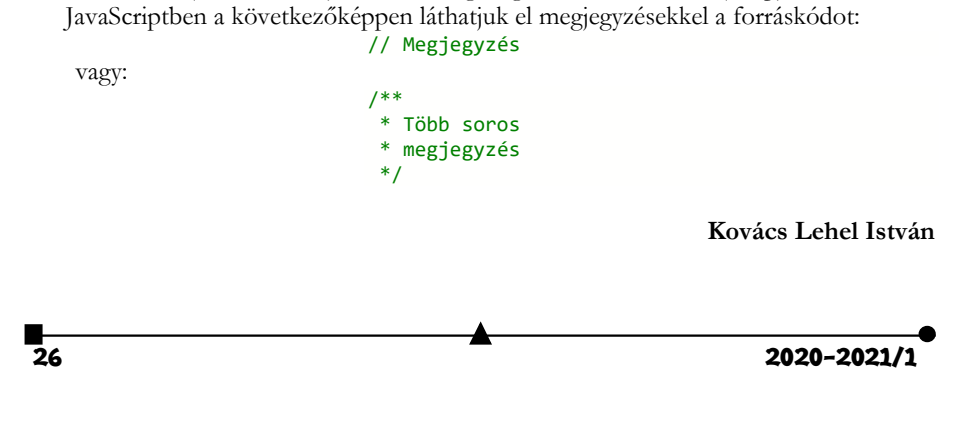

# Programozott elektronika középiskolásoknak okosszoba Arduinoval

IV. rész

## **A program**

Most már jöhet a működést (érzékelést és mérést) vezérlő program megírása. Legyen a neve a címben is szereplő "okosszoba" (a fejlesztői környezet az okosszoba.ino [9] állományt menti el számítógépünkön).

Az Arduinohoz csatlakoztatott eszközök használatához szükség lesz a működésüket elősegítő függvénycsomagokra. Legtöbbször ezek már előre meg vannak írva, ezért érdemes rájuk keresni a világhálón, letölteni a megfelelő állományt, és a fejlesztői környezetben megírt program legelején "meghívni" (betölteni) őket.

Okosszobás alkalmazásunk helyes működéséhez 5 könyvtárra lesz szükségünk: egy az LCD kijelzőhöz ("LiquidCrystal.h" [10] - alapértelmezésben tartalmazza már a fejlesztői környezet), kettő a páratartalom és hőmérséklet szenzorhoz (dht.h [11] és Adafruit\_Sensor.h [12]), illetve még 2 a fényerősség méréséhez (Wire.h [13] és Adafruit\_TSL2561\_U.h [14]). Ha sikerült mindezeket beszerezni, az elindított fejlesztői környezetben megnyitunk egy új programot, és hozzáadjuk őket egyenként, néhány egyszerű lépést követve.

Az alapcsomagban már meglevő LiquidCrystal.h könyvtár hozzáadásához a "Sketch" fülből kiválasztjuk a "Include Library" opciót, majd a lenyíló listában megkeressük a kívánt könyvtárat.

Constitution Links on CONSTRAINT CAN ARRANGE

A többi könyvtár hozzáadásához az "Include Library" lista "Add .ZIP Library" opciójánál megkeressük a letöltött fájlokat, és telepítjük őket.

Az Arduino programozási környezetben megírt programok struktúrája viszonylag egyszerű, több jól beazonosítható rész figyelhető meg, mindegyik jól meghatározott feladatokat lát el.

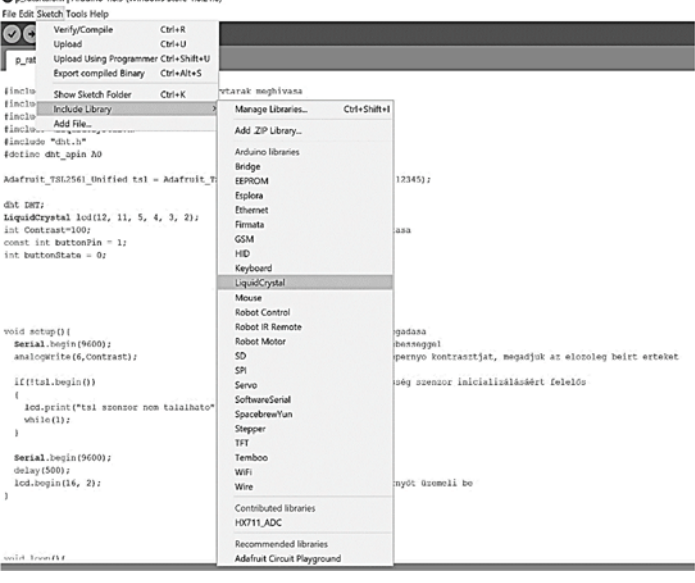

**2020–2021/1** 2020–2021/1

Első lépésben a könyvtárak hozzáadását, a kezdőfeltételek, az adatcsatornák és a változók beállítását valósítjuk meg.

A könyvtárhozzáadás-rész könnyen beazonosítható az "#include" utasítás alapján:

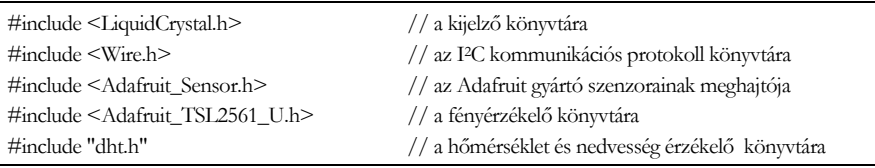

A következő lépésben a kijelző adatcsatornáinak az Arduino digitális bemeneteihez való csatlakozási módjának és a kijelző kezdőkontrasztjának beállítása következik:

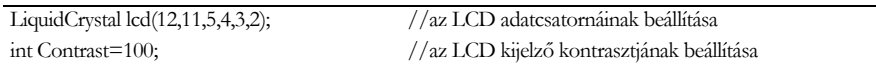

Ezt követi annak a két változónak a definiálás, amelyeken keresztül elérhetjük az érzékelőket ("DHT" a hőmérséklet és páratartalom szenzornak, "tsl" a fényérzékelőnek):

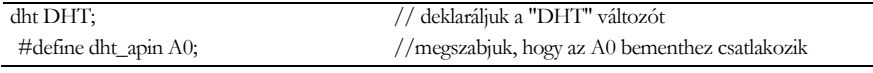

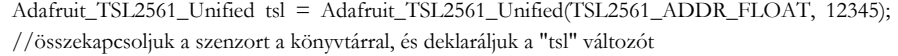

Ha mindez megvan, következik a "setup()" alprogram, amely az eszközök előkészítését és az alapbeállítások kezdőértékeit fogja megadni. Ez a rész csak egyszer fut le a program működésé során.

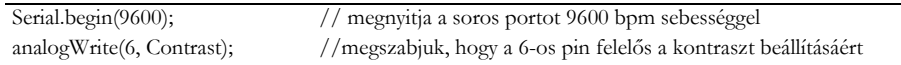

Az "if" döntéshozó utasítás a megvilágítás szenzor beindításáért felelős, és a "!tls.begin()" függvény visszajelzése alapján dönt:

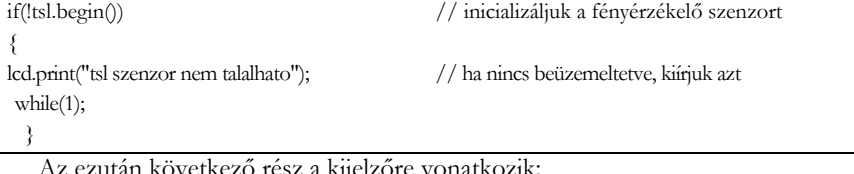

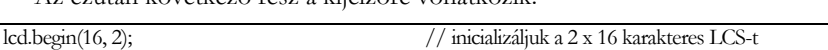

A program utolsó szakaszában található a "loop()" alprogram, ami tulajdonképpen az Arduino-t működteti, és végrehajtja a kívánt műveleteket.

Először a hőmérséklet és páratartalom mérésére, illetve kijelzésére kerül sor.

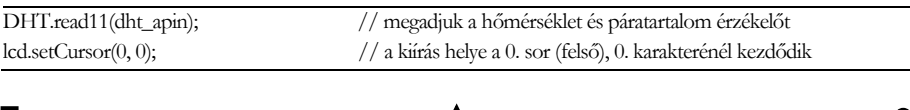

**28 2020-2021/1** 

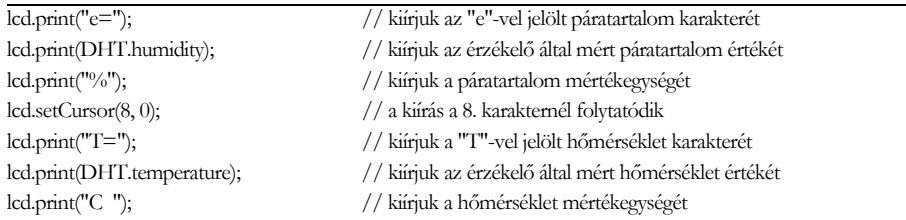

Amint jól látható, a kiírás helye (kurzor) az "lcd.setCursor" utasítással állítható be. A képernyőre való kürás az "lcd.print" utasítással történik. A "DHT.humidity" vagy "DHT.temperature" kulcsszavak a szenzorok által mért értékeket jelölik.

Hasonlóan járunk el a fényérzékelő esetében is. Most a kulcsszó "event.light" lesz.

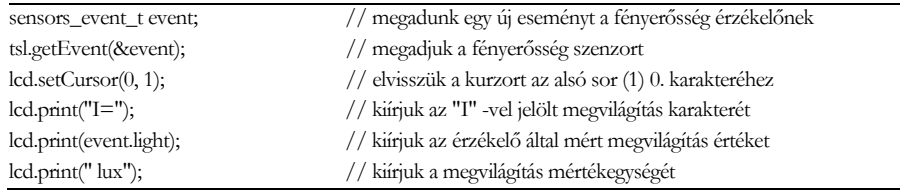

Az utolsó sorban található "delay" utasítás annyit tesz, hogy 250 ms-onként futtatja az alprogramot, méri újra és újra a hőmérsékletet, páratartalmat és megvilágítást, addig amíg az eszköz be van üzemelve.

A fenti lépések követésével tehát létrehozhatunk egy egészen egyszerű berendezést, amivel megfigyelhetjük környezetünket, betekintést nyerhetünk a programozás és az elektronika világába egy minimálisra leegyszerűsített "okosszoba" létrehozásával, ami bár nem kapcsolja be a fűtést ha hideg van, mégis kedvet hozhat a továbbtanuláshoz, hogy a későbbiekben az is sikerüljön!

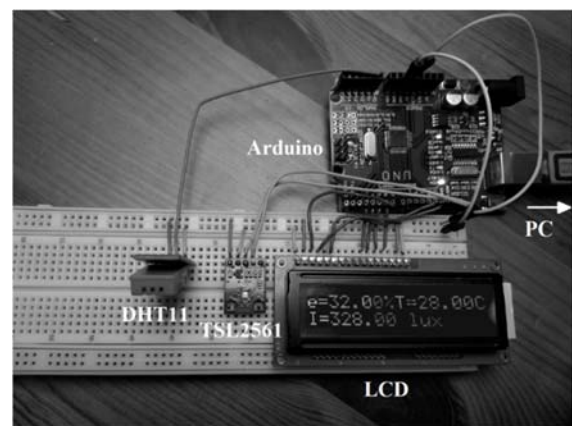

**Kovács Adél\*, Simon Alpár, Tunyagi Arthúr**  Magyar Fizika Intézet, Babeș-Bolyai Tudományegyetem, Kolozsvár \* Fizika informatika szakos hallgató, III. év

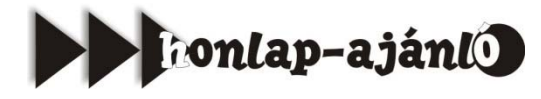

A *http://www.okosdoboz.hu/* honlapon található Okos doboz egy tankönyvfüggetlen digitális taneszköz, amely grafikus feladatsorokkal, gondolkodási képességeket fejlesztő játékokkal és rövid oktató videókkal segíti a 6–18 éves diákokat az iskolai tantárgyakhoz kapcsolódó ismertek elsajátításában, gyakorlásában és a gondolkodási képességek fejlesztésében. A Tanári modul segít-

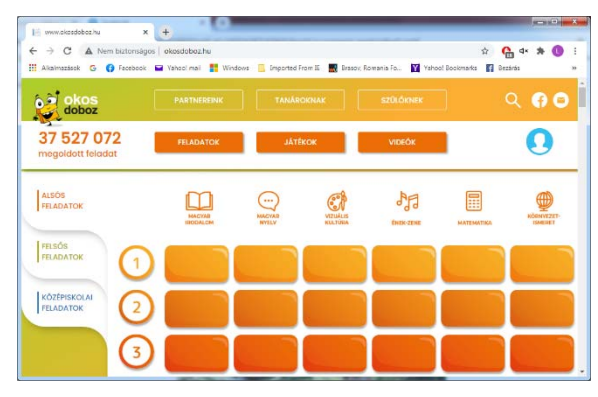

ségével a pedagógusok tanórai keretek között vagy a távoktatás eszközeként is irányítottan alkalmazhatják az Okos doboz tartalmait gyakorlásra és számonkérésre. 14 000 feladat, 34 kognitív játék segíti a tanárokat, az előre elkészített dolgozatok is jó alapot jelentenek. A Szülői modul segítségével a szülők irányítottan segíthetik gyermekeik tanulását, közösen gyakorolhatják az iskolai tananyagot.

*Jó böngészést!* **K.L.I.** 

# Miért lettem fizikus?

Interjúalanyunk *Dr. Tapasztó Levente*, a budapesti Energiatudományi Kutatóközpont vezető kutatója. A kolozsvári Babes-Bolyai Tudományegyetemen szerzett fizikus diplomát 2002-ben. Doktori fokozatát már az ELTE Fizika Doktori Iskolájában szerezte meg. Két évet töltött a stuttgarti Max Planck Szilárdtestfizikai Kutatóintézetben, Humboldt kutatói ösztöndíjjal. Ez után viszszatért a budapesti Műszaki Fizikai és

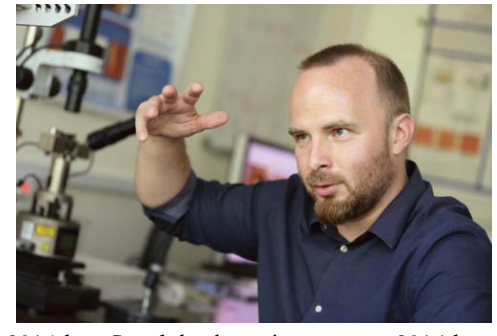

Anyagtudományi Kutatóintézetbe, ahol 2014-ben Lendület kutatócsoportot, 2016-ban ERC kutatócsoportot alapított. 2016-tól átvette az Energiatudományi Kutatóközpont Nanoszerkezetek Osztályának vezetését. 2020-tól a Műszaki Fizikai és Anyagtudományi Intézet Tudományos Tanácsának elnöke. Számos kiemelkedő tudományos publikáció (Nature, Nature Nanotechnology, Nature Physics, stb.) fő szerzője, és több rangos díjjal

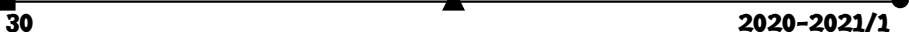

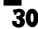

is elismerték munkásságát (Junior Príma Díj – Magyar Tudomány, MTA Ifjúsági Díj, MTA Fizikai Díj, Gyulai Zoltán-Díj). 2017-ben tagjai közé választotta a salzburgi székhelyű Európai Tudományos és Művészeti Akadémia.

## *Mi adta az indíttatást, hogy a fizikusi pályára lépj?*

Két tanáromnak volt alapvető szerepe abban, hogy a fizikusi pályát választottam. Még általános iskolás koromban a néhai Lengyel-Fischer Piroska szerettette meg velem a matematikát. Ekkor álltam át "reál" pályára, előtte irodalmi versenyekre jártam, ahol főleg a szabad fogalmazás ment jól. Hogy a reáltárgyakon belül a fizikát választottam, abban középiskolai fizikatanáromnak, Éder Ottónak volt döntő szerepe. Bár nagyon különböző személyiségek voltak, e két tanáromban közös volt, hogy nagyon szerették és komolyan vették az általuk oktatott tárgyat, és ezt a matematika és fizika iránti lelkesedést és tiszteletet sikerült átadniuk sok diáknak is.

### *Kik voltak az egyetemi évek alatt azok, akiknek meghatározó szerepük volt az indulásnál?*

Nagyon sok kiváló tanárom volt a kolozsvári egyetemen, akiknek mindig hálás leszek, hogy tőlük tanulhattam. A legmeghatározóbb szerepet Darabont Sándor professzor, mindenki Sanyi bácsija játszotta. Már másodév végén eldöntöttem, hogy szilárdtestfizikával szeretnék foglalkozni, úgy, hogy még nem is hallgattam a tárgyat. Megkerestem Sanyi bácsit, ő pedig bevont a kolozsvári kutatóintézetben (ITIM) folytatott kutatásaiba. Először perovszkit kristályok elektron spin rezonanciás vizsgálatával foglalkoztunk, majd együtt kezdtük el a szén nanocsövek növesztését, amely később a doktori értekezésem témája lett. Ez utóbbi megvalósítására már Budapesten, Biró László Péter akadémikus vezetésével került sor. Sanyi bácsi szellemisége a mai napig belengi a ma már általam vezetett Nanoszerkezetek Osztályt, amelyet Biró László Péter akadémikus alapított, aki ugyancsak Sanyi bácsi tanítványa volt. Jelenleg hat olyan kutatója van, akik szintén Sanyi bácsi tanítványok voltak. Valahol egy keserédes történet, hogy a Sanyi bácsi féle tudományos iskola Budapesten él tovább, holott ő volt az otthon megmaradás általam ismert legelhivatottabb képviselője.

#### *Miért éppen a szilárdtest fizika került érdeklődésed középpontjába?*

Ez egy tudatos döntés volt részemről. Emlékeim szerint, két dolog befolyásolta: az egyik, hogy az egyetemen, aki kutatási területet választ, az vezető tanárt is választ. Én pedig Sanyi bácsival szerettem volna dolgozni. A másik, hogy a robbanását élő infokommunikációs technológia a szilárdtestfizika témakörébe tartozó eszközökre épül. De ezen belül is különösen izgatta a fantáziámat a nanoszerkezetek világa és azok az új lehetőségek, amelyeket nyitnak. Nagyon izgalmasnak találtam a kvantummechanikát és azt a lehetőséget, hogy ennek a meglehetősen szokatlan jelenségeit, a nanométeres méretskálájú szerkezetekben nemcsak megfigyelhetjük, de munkára is tudjuk fogni, olyan új alkalmazásokban, amelyek makroszkopikus anyagokkal nem elérhetők.

#### *Milyen kihívások, célok mentén építetted tudományos karriered?*

Bizonyos szempontból érdekesen alakult a tudományos pályafutásom onnan, hogy Budapestre kerültem. Bár egyetemi éveim alatt Kolozsváron kísérleti és elméleti

kutatásokba egyaránt bekapcsolódtam, a doktori téma kiválasztásánál az elméleti irányra esett a választásom. Ezen a területen viszont csak részben találtam meg azt a hajtóerőt, amit a kutatástól és magamtól is elvártam. Ennek okán a kísérleti kutatások irányába kezdtem nyitni. A doktori értekezésem témája a szén nanocsövek pászátázó alagútmikroszkópos vizsgálata és a mérések elméleti értelmezése volt. Ez még fele-fele arányban tartalmazott elméleti és kísérleti eredményeket. Ezt követően azonban rátaláltam arra a terültre, amely teljes mértékben magával ragadott. Ez az első kétdimenziós (2D) anyag, a grafén kutatása volt. A grafén minden szempontból különbözött az általunk ismert kristályoktól, ezáltal teljesen új jelenségek megfigyelését tette lehetővé, egy teljesen új és nagyon izgalmas területét nyitva a szilárdtestfizikának és a nanotechnológiának.

#### *Kérlek, mutasd be röviden kutatói tevékenységed megvalósításait, eredményeit.*

Az első igazi tudományos áttörést közvetlenül a doktori fokozat megszerzése után értük el, amikor immár témavezetőként egy friss TDK-s diákommal (Dobrik Gergellyel) kifejlesztettünk egy új nanomegmunkálási eljárást, amely a mai napig a létező legpontosabb módszer grafén nanoszerkezetek létrehozására, vagyis a kétdimenziós grafén síkból, néhány nanométer széles grafén nanoszalagok kialakítására. Az eljárást bemutató cikk a Nature Nanotechnology folyóirat címlapján jelent meg, és mára már közel ezer másik cikk hivatkozik rá, mint az egyik alapvető fontosságú nanotechnológiai eljárásra grafén nanoszerkezetek kialakítására. Az így létrehozott grafén nanoszalagok tulajdonságainak későbbi vizsgáltai során egy igen fontos eredményre jutottunk. Kimutattuk, hogy közel atomi pontosságú megmunkálással ki tudunk alakítani olyan grafén nanoszalagokat, amelyek élei mágnesesek lesznek. Ez azért nagyon meglepő, mert a grafén pusztán szénatomokból épül fel, a szén pedig egy közismerten nem mágneses anyag. Az eredményeink, amelyek a Nature folyóiratban jelentek meg, rámutatnak a nanotechnológia alapvető erejére, azaz, hogy új anyagi tulajdonságok létrehozásához nem feltétlenül szükséges új anyagokat kifejleszteni, elég pusztán a már ismert anyagok szerkezetét atomi szinten módosítani, és ezáltal új tulajdonságok és alkalmazási lehetőségek hozhatók létre. Később a grafén mellett más, újonnan felfedezett kétdimenziós anyagok kutatásába is belevágtam, elsőként dolgoztunk ki előállítási módszert, milliméteres laterális méretű egyetlen elemi cella (3 atom) vastag kristályok létrehozására, amely eljárást később a Berkeley és a Stanford egyetemen fejlesztették tovább. De ugyancsak elsőként sikerült feltárni ezen új kétdimenziós kristályok hibáinak atomi és elektronszerkezetét, pásztázó alagútmikroszkóp segítségével.

#### *Melyek a jövőbeli akadémiai terveid?*

Az alapvető terv, hogy megmaradjon a lelkesedés, a kíváncsiság és az a lelkes és motivált fiatal csapat, akikkel a kutatás, még a nehézségek ellenére is, inkább tűnik egy izgalmas kalandnak, mint kötelességnek. Ami a kutatási területet illeti, a kétdimenziós anyagok témaköre egy olyan új és szerteágazó terület, amely még nagyon sokáig ellát minket izgalmasnál izgalmasabb kérdésekkel. De nagyon szívesen vágunk bele és tanulunk teljesen új dolgokat is. Például fizikusként most annak a megértésén dolgozunk, hogy amennyiben a kétdimenziós kristályok kémiai összetételét az egyedi atomok szintjén változtatjuk, az hogyan hat ki a katalitikus aktivitásukra, például a vízbontás (hidrogénfejlesztés)

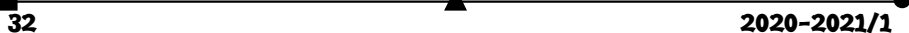

katalizálásában. Egy másik roppant izgalmas terület, hogy az atomi vékony kétdimenziós anyagokból, mint a lego építőkockákból, új mesterséges kristályokat építünk fel atomi rétegenként. Itt nem csak az egymást követő atomsíkok kémiai összetételének és fizikai tulajdonságainak változása nyit új lehetőségeket, de a két sík egymáshoz viszonyított elforgatása is teljesen új tulajdonságokat eredményezhet. Erre a legegyszerűbb példa a kétrétegű grafén, amely két síkját egymáshoz képes 1.1 fokkal elforgatva szupravezetővé válik, pedig sem a grafén (egyréteg) sem a tömbi grafit kristály nem szupravezető. Ilyen és ehhez hasonlóan izgalmas kérdéskörökkel szeretnénk foglalkozni a jövőben.

#### Kutatóként *miért választottad az Energiatudományi Kutatóközpontot*?

Ez mindig egy nehéz döntés, ha az embernek több konkrét választási lehetősége is van. Egyrészt neveltetésem folytán a szülőföldön való megmaradás nagyon erősen élt bennem. Ugyanakkor azt gondolom, hogy mindenki számára megvan az a közel ideális környezet, ami leginkább inspirálóan hat rá. Kolozsvár után Budapesten és Stuttgartban töltöttem több évet kutatóként, valamint szoros kutatási együttműködésben dolgoztam dél-koreai, belga és amerikai kutatóintézetekkel, egyetemekkel. Ezen tapasztaltok birtokában én a budapesti Energiatudományi Kutatóközpontban (és elődjeiben) találtam meg azt a közeget, amely számomra a leginkább megfelelő az alkotáshoz.

## *Nem csak a "magas tudomány" művelője vagy, hanem a fizikát népszerűsítő előadásokat is szeretettel tartasz. Melyek ezek?*

Bár főállású kutatóként az oktatás csak önként vállalt kötelezettség, rendszeresen tartok előadásokat a Budapesti Műszaki Egyetem Fizika Karán, elsősorban a kutatási területemhez kötődő vizsgálati módszerek és kétdimenziós anyagok témakörében. E mellett rendszeresen kapok meghívást tudománynépszerűsítő előadásokra, például a József Attila Szabadegyetemen, a Rotary klubban, vagy éppen az Erdélyi Vándoregyetemen. Erdélybe, ezen belül Kolozsvárra különösen nagy örömmel jövök. E mellett az új tudományos eredmények kapcsán gyakran megkeres a sajtó, többször számolt már be eredményeinkről címlapon az index.hu, de a National Geographic magyar kiadásába is bekerültünk. A közelmúltban a Nature Chemistry folyóiratban megjelent eredményeinkről, a kétdimenziós MoS2 kristályokba spontán beépülő oxigén atomok katalitikus hatásáról, több mint húsz nemzetközi hírportál is beszámolt, köztük pl. az NBC Right now és a FOX News at 9:00.

#### *Mit tudsz ajánlani a Fizika Kar jövendőbeli hallgatóinak?*

Ha egy tanácsot adhatok, akkor az a következő lenne: bár az egyetemen sokszor úgy tűnik majd, de nem feltétlenül abból lesz a legsikeresebb fizikus/kutató, aki a legotthonosabban mozog a matematika területén. Nagyon sokat számít a kíváncsiság, a kitartás, és hogy olyan területen is képesek legyünk kiismerni magunkat, ahol még nincsenek lefektetve a szigorú szabályok, ahol az egyik legfontosabb eredmény az a kérdés, amelyet felteszünk és megválaszolni próbálunk.

**K. J.** 

# Tények, érdekességek az informatika világából

## *15 éves a YouTube*

- A YouTube nyilvános videómegosztó webhely, ahol a felhasználók videóklipeket tölthetnek fel és nézhetnek meg.
- A YouTube székhelye a kaliforniai San Brunóban található.
- A Time magazin a 2006-os év találmányának választotta a honlapot.
- A YouTube-ot 2005 februárjában alapította három korábbi PayPal-alkalmazott.
- Steve Chen, az egyik alapító meg szerette volna osztani barátaival a szilveszteri buliján készült fényképeket, azonban erre 2005-ben még nem volt lehetőség.
- Chad Hurley-val és Jawed Karim-mal 2005. február 14-én aktiválták a youtube domain nevet.
- Jawed Karim, a YouTube egyik alapítója San Diego állatkertjében készített egy rövid, 18 másodperces videót, amit aztán – 2005. április 23-án este nyolc óra huszonhét perckor – fel is töltött a platformra. Ez volt az első videó, ami felkerült a YouTube-ra.
- Valószínűleg akkor még ő sem sejtette, hogy egy egész iparágat megváltoztató/meghatározó platformot hoz létre társával, és, hogy nagyjából másfél évvel később dollármilliárdosként gondolhat saját magára.
- A szóban forgó videót nyugodtan tekinthetjük a világ első vlogjának is.
- A *Me at the zoo* című videót jelen pillanatban 112 041 544-en tekintették meg.
- Májusban indult a béta verzió, és 2005 év végén már naponta 8 millió videómegtekintést ért el az akkor még újdonságnak számító YouTube.
- A YouTube az Adobe Systems által fejlesztett Adobe Flash technológiát használja a videók megjelenítéséhez.
- A YouTube hihetetlen sikere az interaktivitásban és a tartalmi sokszínűségben rejlik. Mindenki számára tartogat érdekes és értékes videókat a csatorna. Zene, sport, hobbi, filmek, játékleírások minden korosztály és nem megtalálja a számára érdekes tartalmat.
- 2006 novemberében a céget 1,65 milliárd dollárért vásárolta meg a Google LLC, és azóta annak leányvállalataként működik. Magát a Youtube-ot is részlegesen integrálták a Google+ nevű közösségi oldallal – bizonyos korábban elérhető funkciók, például a kommentelés csak Google+ regisztráció után lehetséges.
- A Google egy kis csellel lehetővé tette a videók jobb minőségben való megtekintését (ez nagyobb sávszélességet igényel). Az *&fmt=6* sztring URL-hez való hozzáadásával 448×336 pixelre nőtt a felbontás a szokványos 320×240-ről, míg a *&fmt=18* hozzáadásával 480×360 felbontású, mp4 formátumú verziót kapott a néző.

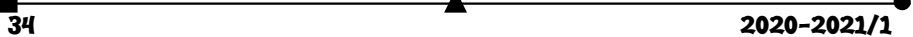

- 2008 ősze óta az URL végén meg lehet adni, honnan kezdje lejátszani a videót, a *#t=1m49s* formában.
- 2013-ban a Gregory Brothers egy rövid klipben dalolta el a videómegosztó történetét. A meglehetősen vicces és kaotikus filmben az ismert YouTubesztároktól a mémeken át minden olyan megjelenik, ami a Youtube jelenség köré épül.
- $\Box$  2014-ben havi 1 milliárd egyedi látogatója volt a YouTube-nak ez kb. az afrikai kontinens teljes lakossága.
- 2016 májusára már naponta több mint 65 ezer videó került fel a YouTube-ra.
- A YouTube küzd a zenekalózkodás ellen. Ezért ellenőrzi a videó alatt a zenét. Ha kiderül, hogy nem a zenelicencelő által azonosított változata a zenének (kivéve, ha koncertfelvétel), akkor leveszi. Az AudioSwap a YouTube zenekönyvtára azonosított zenékkel, ezek szabadon felhasználhatók a videókban.
- A Google szerint a YouTube-nak
	- mára több mint 2 milliárd felhasználója van,
	- akik naponta 1 milliárd órányi megtekintést hoznak össze,
	- a 18–34 évesek nézik a leginkább a videókat,
	- több mint 100 országban és 80 nyelven érhető el,
	- a megtekintések 70 százaléka pedig ma már mobileszközről történik,
	- 6 milliárd órányi videót néznek meg minden hónapban ami 685000 évnek felel meg. Összehasonlításképp a *Homo sapiens* kb. 300000 évvel ezelőtt alakult ki.
- A YouTube-bal kapcsolatos legfrissebb fejlemény, hogy a videómegosztó is kiveszi a maga részét a koronavírus-járvány elleni védekezésből: az Európai Unió kérésére picit rontották a videók minőségét, hogy nagyobb sávszélesség jusson az otthonról dolgozóknak.
- Mára 61 országban működik a lokalizált felülete, mely elérhetővé tette különböző szponzorált hirdetések megjelenítését.
- A legnépszerűbb videó Psy *Gangnam Style* videója, melynek nézettsége meghaladta mára a 2 milliárdos megtekintést. Csak a YouTube forgalma után több mint 8 millió dollárt kasszírozott Psy.
- Sok híresség rendelkezik saját YouTube csatornával, többek között őfelsége II. Erzsébet angol királyné is. Az uralkodó 2007. októberében indította saját csatornáját.
- Sokáig vezette a legnépszerűbb videók listáját a *Charlie bit my finger* című videó, ahol két cuki kisgyermek kalandos hétköznapjaiból kapott el egy részletét édesapjuk, majd feltöltötte a YouTube-ra. Szerintem ő sem gondolta, hogy mára a 772 milliós megtekintést is meghaladja a videó, nem kevés pénzt termelve ezzel.
- A YouTube a comScore felmérése szerint pillanatnyilag a legnagyobb internetes "műsorszolgáltató", a piac negyvenhárom százalékát birtokolja.
- A világ leghíresebb YouTube-használója a *Niga Higa* nevű felhasználó, több mint hárommillió "előfizetővel", hatszázmilliót is meghaladó nézettséggel.

- A második leghíresebb híresség és "előadó" *Fred*. Csatornájának több mint kétmillió előfizetője van, teljes nézettsége pedig kicsivel több mint hétszázmillió.
- A harmadik legnézettebb csatorna, a *Shane Dawson TV* szintén kétmillió feletti rajongói bázissal.
- Mindenki számára elérhető funkciók:
	- Gyorslista: ha valamelyik videó tetszik, felrakhatod a gyorslistára.
- Funkciók usereknek:
	- Értékelés: itt értékelheted a videót;
	- Listák készítése;
	- Kifogásolás: ha egy user talál egy videót, amit kifogásolni kéne, akkor a kifogásoló gombra kattint. Ott beírja, hogy milyen ok miatt lett ez a döntése (pl.: túl sok trágár szó tartalom). A kifogásolás után a videó vendégek és kiskorúak számára elérhetetlen lesz. Ha kifogásolt videót találsz, kapsz egy üzenetet, miszerint kifogásolták a videót.

# tudománytörténet

# A kézmosás jelene és múltja

**Semmelweis Ignác hívta fel a világon először a figyelmet a fertőtlenítő kézmosás jelentőségére** 

## **A jelen**

Fél évvel a koronavírus (Covid 19) világjárvány kitörése után megérkezett a pandémia második hulláma. A fertőzöttek száma radikálisan emelkedik, a mai adatok alapján a világ fertőzöttjeinek száma 32 234 685, az elhunytak száma pedig 983 042. Egyre többet hallunk a védekezésről, a kézmosás jelentőségéről.

Mindenki számára rendkívül fontos a védekezés, és az, hogy ismerjük hogyan terjed a járvány. A vírus leginkább cseppfertőzéssel terjed, ezért nagyon fontos a maszk viselése (melyet a legtöbb országban törvényes határozatok szabályoznak), valamint a rendszeres szappanos kézmosás, vagy a legalább 70%-os alkoholtartalmú kézfertőtlenítő használata. Fontos, hogy helyesen, megfelelő ideig mossunk kezet, ezért az egészségügyi szervezetek mindenütt a világon ismeretterjesztő tevékenységet folytatnak.

A helyes kézmosás elengedhetetlen a koronavírussal szembeni védekezésben, a kézmosás során javasolt intézkedések:

 moss kezet rendszeresen és alaposan, legalább 20 másodpercig szappannal és folyóvízzel, vagy tisztítsd meg kezed alkoholos kézfertőtlenítővel!

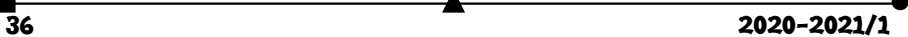

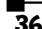

- hazaérkezés után,
- ételkészítés előtt és közben,
- étkezés előtt,
- WC használatot követően,
- tüsszentés, köhögés, orrfújás után,
- beteggel érintkezés előtt és után,
- állatokkal vagy állatok ürülékével való érintkezés után,
- szemhez, szájhoz, archoz ne nyúlj, illetve csak kézmosást követően!

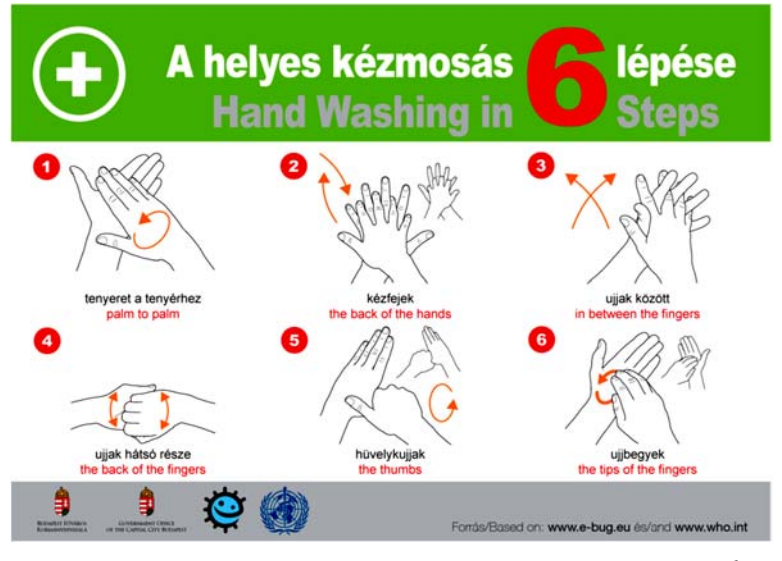

*mtu.gov.hu*

## **A múlt**

Semmelweis Ignác mutatott rá a világon elsőként a 19. században a fertőtlenítő kézmosás jelentőségére. 200 évvel ezelőtt az orvosok nem követték még ezt a gyakorlatot, és a legtöbben nem törődtek a magyar orvos figyelmeztetéseivel. Ha az "anyák megmentője" most is élne, valószínűleg nagyon meglepődne, hogy az új koronavírus-járvány idején hány milliárd emberhez jutott el mindaz, amit ő javasolt, hány és hány felhívás, plakát hívja fel a figyelmet a kézmosás jelentőségére.

Semmelweis Ignác a bécsi közkórház szülészeti osztályán dolgozva, figyeli és gyűjti a szülőanyák halálozási adatait, és tanulmányozza a boncolási jegyzőkönyveket. Rövidesen megérti, hogy a problémát a boncolás során, az orvosok kezére tapadó bomló szerves vegyületek okozzák, így fertőződnek meg az anyák. Felismeri, hogy a gyermekágyi lázat az orvosok okozzák azzal, hogy boncolás után kézfertőtlenítés nélkül, kézmosás nélkül mennek át a szülészeti osztályra, és ott fertőtlenítetlen kézzel vizsgálják a várandós nőket.

Megoldást keresett, először a szappanos kézmosást és körömkefe használatát vezette be, aztán több vegyszer kipróbálása után 1847 tavaszán a klórmeszet választotta fertőtlenítőszernek. A klórmész, mai nevén kálcium hipoklorit egy fehér, por-szerű vegyület, melyet klór (Cl2) gáz oltott mészbe (Ca(OH)2) való bevezetésével nyernek. Kötelezte az orvosokat, az orvostanhallgatókat és az ápolószemélyzetet az alapos klórmeszes kézmosására. (ami könyékig, körömkefével végrehajtott, negyedórás procedúra volt). Intézkedései rendkívül népszerűtlenek voltak, kollégái nem vették komolyan. Felfedezését és az aszeptikus eljárással elért eredményeit csak évekkel később publikálta, először 1858-ban, a Markusovszky Lajos által szerkesztett Orvosi Hetilapban. A következő években nyílt levelekkel folytatja vitáját, melyeknek hangvétele egyre indulatosabb, azokat, akik nem ismerik el a fertőtlenítés jelentőségét gyilkosnak nevezi. Újszerűségével és főleg szenvedélyes hangvételével a hazai, de főként a külföldi szakma túlnyomó részének elutasítását és támadásait váltotta ki.

Semmelweis Ignác 1861-ben *Utasítvány*-t fogalmaz meg, melyben elrendeli a szükséges fertőtlenítési eljárásokat, melyet a helytartótanács is elfogad, **így Magyarország lesz az első a világon, ahol ezeket az eljárásokat rendeletben is meghozták.** 

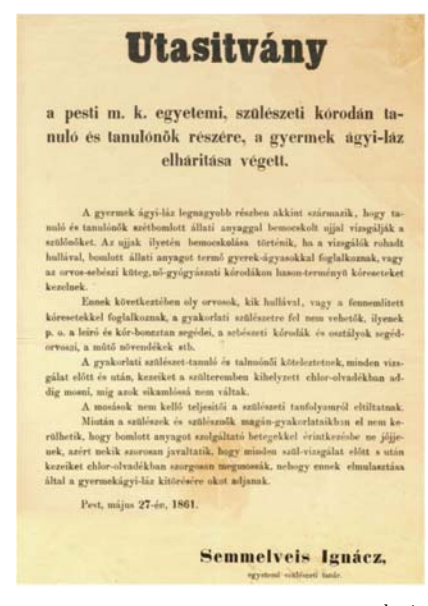

*www.semmelweis.hu* 

Büszkék lehetünk, hogy aki a világon elsőként felhívta a figyelmet a kézmosás jelentőségére, az a 200 éve élt magyar orvos, Semmelweis Ignác volt.

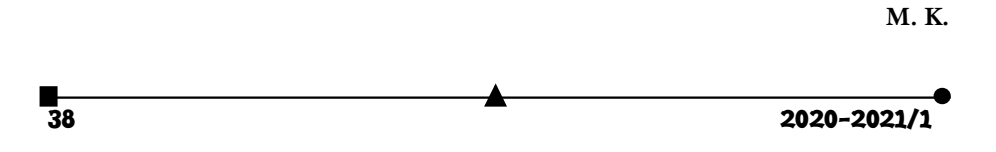

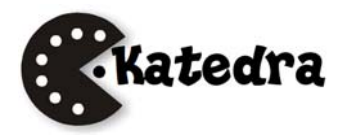

# Fizika feladatok megoldása – többféleképpen

**A feladat:** *Egy ideális fonalat 30°-os lejtő csúcsán lévő állócsigán vetünk keresztül, amelynek a végein két egyforma m tömeg található. Az egyik tömeg a lejtőn van, a másik függőlegesen lóg. Eltekintve a csiga tömegétől és a súrlódástól, számítsuk ki a rendszer gyorsulását és a fonalban fellépő feszültséget!* 

## **A feladat rajza**

A függőlegesen mozgó test G = mg súlya nagyobb a lejtőn található, ugyanakkora súlyú test súlyának a lejtővel párhuzamos  $G_t = mg \cdot \sin \alpha = mg/2$  öszszetevőjénél (egy háromszög befogója mindig kisebb az átfogónál). A lejtőn található test a lejtőn felfelé, a másik pedig lefelé mozog ugyanazzal az **a** gyorsulással. A súrlódástól eltekintünk (μ=0).

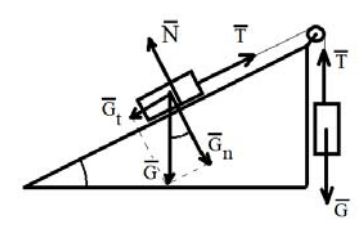

## **I. megoldás**

A két testet különálló rendszernek tekintjük.

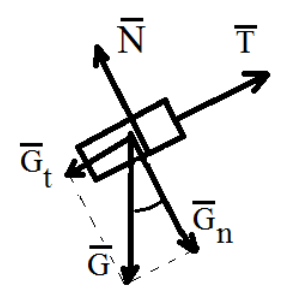

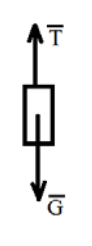

A lejtőn található test felfelé gyorsul, a lejtővel párhuzamos irányban. A gyorsulását két erő hozza létre:

 $a = (T - G_t)/m = (T - mg \cdot \sin \alpha)/m = (T - mg/2)/m$ 

A  $G_n = N$ , az összegük nulla, ezért a test mozgásában nem játszanak szerepet. G helyett a két összetevője működik, ezért vele nem foglalkozunk.

A másik test ugyanezzel az *a* gyorsulással mozog lefelé:

 $a = (G - T)/m = (mg - T)/m$ 

A két egyenletet felhasználva kiejtjük a T feszültséget, a gyorsulásra a következő értéket kapjuk: a =  $g/4$ , a T értékére pedig: T = 3mg/4.

**II. megoldás:** 

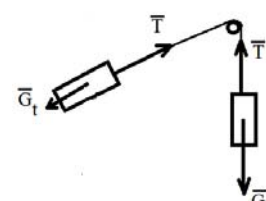

A két testet egy rendszernek tekintjük. Így a 2m tömegű, összekapcsolt két test együttes gyorsulása:

 $a = (G - G_t)/2m = (mg - mg/2)/2m = g/4.$ 

Ebben a rendszerben a T feszültség nem határozható meg, mert a belső erők, a feszültségek eredője nulla. Ezért előnyösebb az előző módszer.

## **III. A feladat általánosítása**

Ha a testek tömege nem egyenlő (m<sub>1</sub>  $\neq$  m<sub>2</sub>), és amikor a lejtőn az m<sub>1</sub> tömegű test van, a fonal végén pedig az m2 tömegű test, a rendszer csak akkor jön mozgásba, ha:

- a)  $m_2 > m_1 \sin\alpha$ , és akkor az m<sub>1</sub> felfelé mozog gyorsulással,
- b)  $m_2 < m_1 sin\alpha$ , akkor meg lefelé.
- c) Ha m<sub>2</sub> = m<sub>1</sub>sinα, akkor vagy nyugalomban van a két test, vagy pedig valamilyen irányban egyenletesen mozog.
- Ha az a) eset áll fenn, azaz m2 > m1sinα, akkor a mozgásegyenletek:

 $m_1a = T - m_1g \cdot \sin\alpha$ , illetve  $m_2a = m_2g - T$ .

Innen a gyorsulás:  $a = (m_2 - m_1 sin \alpha)g/(m_1 + m_2)$ , illetve a feszültség:  $T = m_1m_2(1 + \sin\alpha)g/(m_1 + m_2)$ .

*Sajátos esetben*, amikor sin30° = ½, megkapjuk az eredeti feladatunkat. Ekkor a gyor-

sulás a =  $g/4$ , a T = 3mg/4, ami a már kiszámított értékekhez vezet.

## **IV.** A feladat bővítése a lejtő és a test között fellépő súrlódással ( $\mu \neq 0$ )

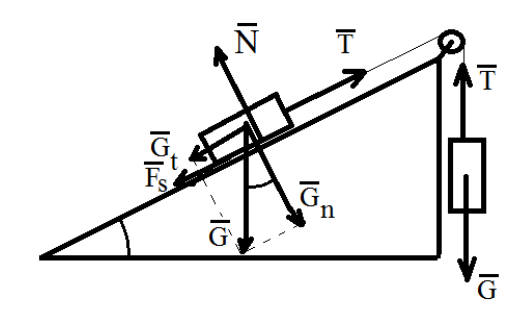

 $a = (G - G_t - F_s)/2m = (mg$ mg·sin $\alpha$  -  $\mu$ mg·cos $\alpha$ )/2m = (1 – sinα –  $\mu$ ·cosα)g/2

 $T = m a + G_t + F_s = m(1 - \sin \alpha)$ – μ·cosα)g/2 + mg·sinα + μmgcosα  $= m(1 + \sin\alpha + \mu \cdot \cos\alpha)g/2$ 

Ha  $μ = 0$ , akkor  $a = (1$ sinα)g/2, ami sin30° = ½ értékre a  $= g/4$ -et ad. Ebben az esetben T = 3mg/4 lesz.

Ha  $\alpha = 30^{\circ}$ , m<sub>2</sub> = 4,  $\mu = 0.25$ , és m<sub>1</sub>-nek 1-14 közötti értékeire a gyorsulás és a feszültség az alábbiak szerint változik:

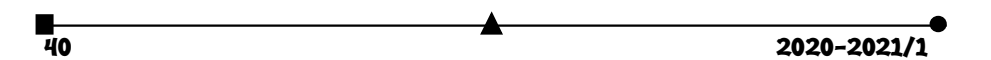

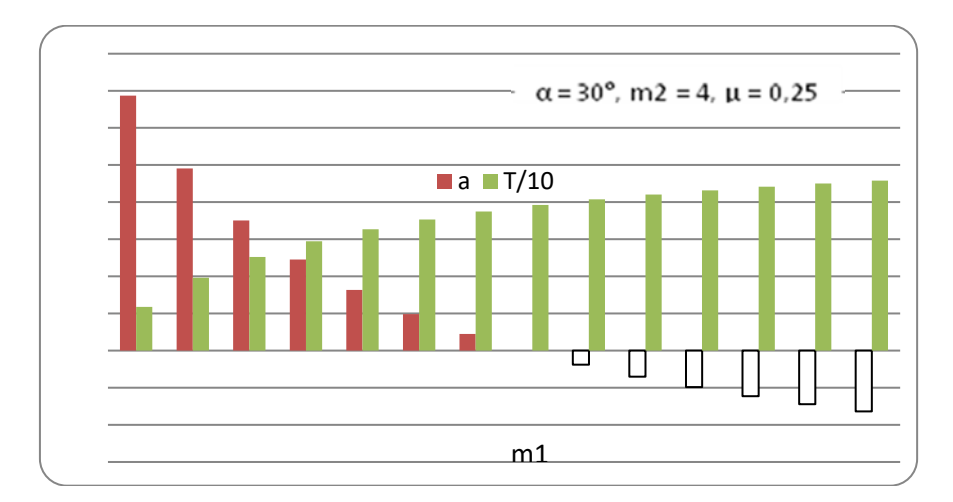

Látható, ha m<sub>1</sub> = 8, akkor a = 0, a feszültség pedig T =  $G_2$ .

## **V. Átmenet újabb feladatokhoz**

**1.** Ha a lejtő szöge α = 90°, vagyis a két test egy állócsigán függőlegesen lóg, és m<sub>1</sub>  $\neq$  m<sub>2</sub>, akkor a gyorsulásnak a következő értéket kellene felvennie:

 $a = (m_2 - m_1)g/(m_1 + m_2),$ amit a gyorsulásnak az előző képletéből a sin90° = 1 értékkel meg is kapunk.

 $T = 2m_1m_2g/(m_1 + m_2).$ Ha m<sub>1</sub> = m<sub>2</sub> = m, akkor a = 0, és T = mg = G.

**2.** Ha kettős lejtőt használunk:

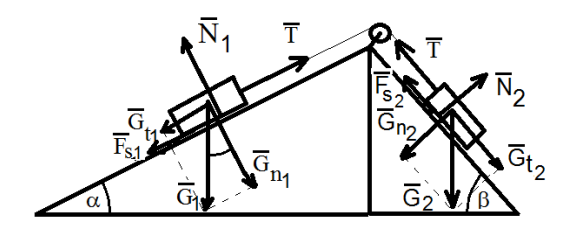

(ennek a megoldását az olvasóra bízzuk)

**Kovács Zoltán** 

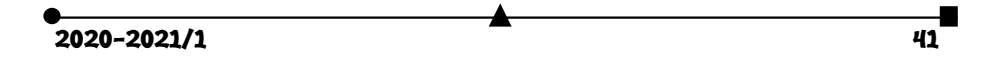

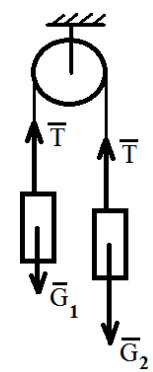

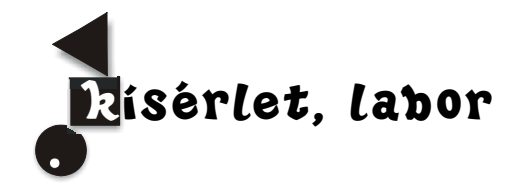

# Kísérletek konyhai vegyszerekkel: a nátrium-hidrogén-karbonát

### **1. Bevezető**

A nátrium-hidrogén-karbonát (nátrium-bikarbóna, köznapi nevén szódabikarbóna, szódabikarbonát, régiesen *kettedszénsavas szikeny*) enyhén lúgos, vízben oldódó só. Bikarbonátionból (HCO<sub>3</sub><sup>-</sup>), és nátriumionból (Na<sup>+</sup>) áll. A savakat semlegesíti, és közben szén-dioxid szabadul fel. A környezetre ártalmatlan, sokoldalúan használható vegyület.

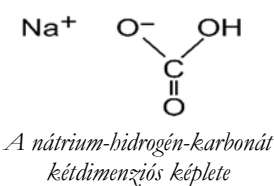

## **Előfordulás**

A természetben szikes talajokban és egyes tavak vizében fordul elő. Megtalálható még a növények hamujában, valamint ásványként nahkolit néven.

### **Előállítás**

Előállítható a Solvay-féle szódagyártási eljárással, melynél telített nátrium-klorid oldatba ammóniát és szén-dioxidot vezetnek. Fontos nagyipari köztitermék.

Az előállítás lépései:

- *ammónium-hidrogén-karbonát* képződése:
- $NH_3 + CO_2 + H_2O \le 10 \times H_4HCO_3$
- *nátrium-hidrogén-karbonát* előállítása és kicsapása:  $NH_4HCO_3 + NaCl \leq NaHCO_3 + NH_4Cl$

A nehezen oldható *nátrium-hidrogén-karbonát*ot különleges szűrőkkel különítik el az oldattól.

## **Felhasználása**

- *élelmiszeriparban*: sütőporokban, mivel melegítésre elbomlik széndioxid képződése közben, valamint csomósodást gátló adalékanyagként (E 500),
- gyógyászatban: a gyomorsavat (sósavat) megköti, ezért "gyomorégés" ellen régóta alkalmazzák. HCl + NaHCO<sub>3</sub> = NaCl + CO<sub>2</sub> + H<sub>2</sub>O, haj, fejbőr korpátlanítására és rovarcsípések esetében a viszkető bőr kezelésében,
- *tisztítási eljárásokban:* fésűk, kefék tisztása, szagtalanítás, fogfehérítés, ezüst fényesítése, szemcseszórással történő felülettisztítási eljárásoknál (soda blasting, szódaszórás) az

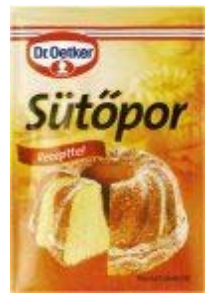

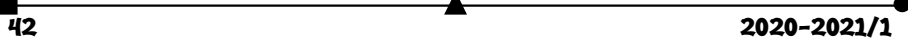

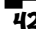

alkalmazott speciális összetevőkből álló szóróanyag alapja. Az eljárás hatékonyan tisztít, zsírtalanít, és nem okoz felületsérülést, így biztonsággal alkalmazható rozsdamentes acél, nemes- és könnyűfémek, üveg, krómozott felület, kerámia, de akár különböző műanyagoknál egyaránt,

- *egyéb alkalmazások:* tűzoltóporok fő alkotóelemeként, mivel éghetetlen, és hő hatására széndioxid (CO2) gázt fejleszt.

*A szódabikarbóna sok más tisztítószerrel ellentétben a környezetre ártalmatlan!* 

## **2. Kísérletek bemutatása**

#### **a.) Minivulkán készítése**

*Szükséges anyagok:* szódabikarbonát, élelmiszer ecet, mosogatószer, élelmiszerfesték

*A munka menete:* öntsünk egy hosszú nyakú lombikba szódabikarbonátot és mosogatószert. Egy pohárba öntsünk ecetet, melybe csepegtessünk pár csepp ételfestéket. A pohár tartalmát csurgassuk a lombikba, és kezdődik a heves reakció. Erős, habzó pezsgést tapasztalunk. A kísérletet a mosogatószerből képződő plusz hab teszi még látványosabbá. Pár másodperc alatt a színes hab a lombik tetejére emelkedik, és kitör a minivulkán.

*Magyarázat*: a kísérlet alapját a szódabikarbonát és az ecet reakciója adja, melynek során széndioxid gáz fejlődik: NaHCO<sub>3</sub> + CH<sub>3</sub>COOH = CH<sub>3</sub>COONa + CO<sub>2</sub> + H<sub>2</sub>O

## **b.) Hogyan fújhatunk fel könnyen egy léggömböt**

*Szükséges anyagok:* szódabikarbonát, élelmiszer ecet

*A munka menete:* egy fél literes PET-palackba öntsünk 100 mL ecetet, a lufiba pedig szórjunk 2 evőkanál szódabikarbonát. A lufi szárát a palackra húzzuk, vigyázva, hogy ne szóródjon ki a szódabikarbonát. A lufi alját megemelve, a szódabikarbonátot a lufiból betöltjük a palackba. Azt tapasztaljuk, hogy a lufi elkezd dagadni és egyre nagyobb lesz.

*Magyarázat*: a szódabikarbóna és az ecet reakcióba lép, és széndioxid keletkezik. A széndioxid gáz fújja fel a lufit, ami annál nagyobb lesz, minél nagyobb mennyiségű anyagot használtunk fel.

#### **c.) Fekete kígyó**

*Szükséges anyagok*: porcukor, szódabikarbóna, homok, kereskedelmi etilalkohol

*A munka menete*: keverjünk össze 1g nátrium-hidrogén-karbonátot (szódabikarbóna) és 5 g porcukrot (1:5 arány a lényeges). Szórjunk homokot egy tálba, és a homok közepén egy mélyedésbe szórjuk be a porkeveréket. Locsoljuk körbe alko-

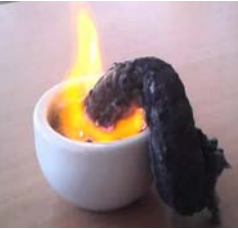

hollal. Égő gyufával gyújtsuk meg az alkoholt. Rövid idő múlva a fehér porkeverékből barnás-fekete "kígyók" kezdenek kibújni, amelyek állandóan növekednek.

*Magyarázat*: az etil-alkohol égésekor hő szabadul fel, ennek hatására a nátrium-hidrogén-karbonát elbomlik nátrium-karbonátra, vízre és szén-dioxidra, a cukor pedig elszenesedik. A fejlődő gáz– a szén-dioxid –, felpuffasztja az elszenesedő anyagot.

Wajand Judit kísérlete, ELTE Kémiai Intézet

## **d.) Varázslatos, színes gömböcskék tánca**

*Szükséges anyagok*: szódabikarbóna, étolaj, élelmiszer ecet, élelmiszerfesték

*A munka menete:* egy magasabb befőttesüvegbe tegyünk 3-4 kanál szódabikarbonátot és erre öntsünk óvatosan étolajat, úgy, hogy az üveg 3/4-ig legyen tele. Egy pohárba készítsünk 100 mL ecetet, ebbe tegyünk élelmiszerfestéket. Adagoljuk az olajhoz pipettával, cseppenként a színes ecet oldatot.

*Magyarázat*: Az ecet az olajnál nagyobb sűrűségű, így lassan, kis gömbök formájában süllyedni kezd. Az edény aljára érve reakcióba lép a szódabikarbónával, és szén-dioxid keletkezik. A fejlődő gáz megemeli a cseppeket, egészen az olaj tetejéig. Itt a gáz távozik, és a csepp ismét süllyedni kezd. Megkezdődik a cseppecskék tánca.

## **e.) Fürdőbomba készítése**

*Szükséges anyagok:* citromsav-50g, szódabikarbóna-100g, kukoricakeményítő-50g, illóolajok 40-50 csepp, olíva olaj 30 mL vagy részben olvasztott kakaóvaj, pár csepp színezék, formázó gömb

*A munka menete:* A felsorolt anyagokat összegyúrjuk, alaposan összekeverjük és a formázógömb segítségével, vagy a kezünkkel összenyomjuk gömb formájúvá.

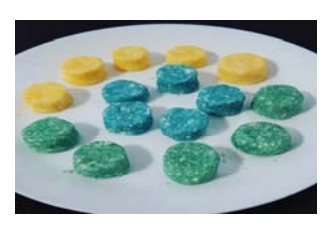

Választhatunk különböző kereskedelmi növényi illóolajokat, vajat vagy zsírokat. Pl. Kókusz zsír, sheavaj, kakaóvaj stb. Érdemes olyat választani, ami szobahőmérsékleten szilárd, de testhőmérsékleten olvadó keveréket ad. A fürdőbomba színezésére élelmiszerfestékeket használjunk, és tehetünk bele szárított gyógynövényeket is. Szűrőpapíron szárítjuk. Fürdővízben kellemes illatú pezsgést okoz.

*Magyarázat*: A pezsgést a szódabikarbóna és citromsav reakciója adja. A reakció csak a vizes közegben megy végbe (amikor a fürdőbombát betesszük a fürdővízbe) A reakció során nátrium-citrát, és széndioxid képződik, ami a pezsgést adja. A keményítő csak a golyók keménységét biztosítja.

A készített termék csak természetes anyagokat tartalmaz, teljesen veszélytelen!

### **f.) Sztaniolcsónak, szappanbuborék úszik a levegőben**

*Szükséges anyagok*: szódabikarbóna, élelmiszer ecet, vékony sztaniolpapír, szappanos víz *A munka menete*: Egy lapos tálba szórjunk 2 kanál szódabikarbónát és kevés ecettel nedvesítsük be, pár másodperc múlva helyezzünk egy vékony könnyű sztaniolcsónakot a tálca feletti levegőre. Azt észleljük, hogy a csónak a levegőben marad. A csónak helyett a kísérletet megvalósíthatjuk egy szívószállal fújt szappanbuborékkal, amit a tálca feletti levegőre fújunk, azt tapasztaljuk, hogy a buborék nem süllyed le a tálcára, szemléletesen úszik a tálca felett.

*Magyarázat*: A tálban levő szódabikarbóna a rácsepegtetett ecet hatására elbomlik széndioxid keletkezése közben. A széndioxid nehezebb, mint a levegő, így a tálca felett marad. A széndioxid és a levegő határfelületére helyezett könnyű csónak, illetve szappanbuborék a határfelületen marad, azt az érzést keltve, hogy úszik a levegőben.

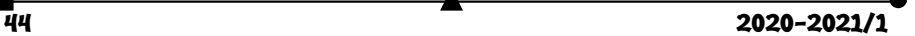

A kísérleteket végezzük figyelmesen, különös körültekintéssel az élelmiszer ecetre, mivel ez az ecetsav híg vizes oldata, mely szúrós szagú, és ha a bőrre kerül, enyhén csípős, égető érzést kelt.

Fontos, hogy megismerjük a konyhai környezetben megtalálható vegyszerek tulajdonságait, felhasználási lehetőségeit és azokat az egyszerű kísérleteket, melyeket elvégezhetünk ezen vegyszerek felhasználásával.

### **Forrásanyag:**

http://www.fittnok.hu/furdogolyo-furdobomba-keszitese-hazilag Magyar Kémikusok Lapja LXXIII évfolyam, 2018-április www.wikipedia.org http://www.banyai-kkt.sulinet.hu/labor/index.php

**Majdik Kornélia**

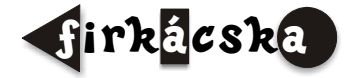

## Alfa és omega fizikaverseny

## VII. osztály

**1.** Egy négyzet alakú udvar területe 900 m2, egy másik négyzet alakú udvar **minden** oldala háromszor kisebb, mint az előző udvaré. Számítsd ki a második udvar területét, és hasonlítsd össze az első udvar területével!

**2.** Tokajon van egy 1756-ban készült boroshordó, amelynek **űrtartalma** 2160 hℓ. A bor sűrűsége 0,99 kg/ℓ. Mennyi a hordóban lévő bor tömege és súlya, ha a hordó tele van? Mekkora élhosszúságú kocka alakú edényt töltene színültig ez a bor? Adott g = 9,81 N/kg

**3.** Magyarázd meg, mit jelent az, hogy a befőttes gumi rugalmassági állandója 0,4 N/cm! Mekkora erővel lehet ezt a gumit 4 mm-rel megnyújtva tartani?

**4.** Egy 1 méteres drótkötél 125 Cº-os hőmérséklet növekedés hatására 5·10-3 m-rel nyúlik meg. Hogy kell egy 12 m hosszú, ugyanilyen

anyagból készült kötelet háromfelé vágni ahhoz, hogy az említett hőmérséklet növekedés hatására az első darab 0,01 m-rel, a második darab 0,02 mrel, a harmadik darab pedig 0,03 m-rel nyúljon meg?

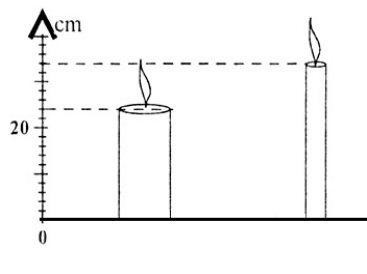

**5.** Az ábrán látható két gyertyát egyszerre gyújtjuk meg.

- a.) Milyen hosszúságúak kezdetben a gyertyák?
- b.) A vastagabb gyertya hossza égés során 2 mm/min állandó sebességgel, a vékonyabb gyertya hossza 6 mm/min állandó sebességgel csökken. A meggyújtás pillanatától számítva mennyi idő múlva lesz a két gyertya egyenlő hosszúságú?

**6.** Egy pontszerű zsíros kenyérre két, egyenként 10 N nagyságú erő hat. Mekkora az eredő erő, ha az erők iránya egymással 60 fokos szöget zár be? Mennyivel csökkenne az eredő erő, ha az erők által bezárt szög 90 fok lenne? Mikor lenne legnagyobb az eredő erő?

**7.** Egy 20 cm magas edény félig van vízzel. Ha az edénybe beleteszünk egy 8 cm élű vaskockát, akkor 4 cm-rel emelkedik a folyadékszint. Mekkora az edény térfogata?

**8.** A tavaly már tanultál a gyorsulásról. Egy sportoló, aki 6 m/s állandó sebességgel futott viszonylag hosszú ideig, 3 s alatt állt meg.

- a.) Mekkora volt a gyorsulása, ha egyenletesen lassult le?
- b.) A lassítás során mekkora volt az átlagsebessége?
- c.) Mekkora utat tett meg összesen mozgásának utolsó 10 másodperce alatt?

**9.** Egy kerékpáros útjának egynegyed részét 8 m/s sebességgel, a háromnegyed részét pedig 21,6 km/h sebességgel teszi meg. Ha fordítva teszi ezt, akkor a menetideje 4 perc 10 másodperccel eltér az előbbi menetidőtől. Mekkora utat tesz meg a kerékpáros? Mekkora az átlagsebesség az első, illetve a második esetben.

**10.** Egy elhanyagolható tömegű rugóra az ábrán látható módon két, egyenként 50 N nagyságú erő hat. Az erők iránya a függőlegessel  $\alpha = 30^{\circ}$ -os szöget zár be. A rugó rugalmassági állandója k =  $1000$  N/m, tömege elhanyagolható. Ha a rendszer nyugalomban van, határozd meg a rugóban fellépő rugalmassági erőt és a rugó megnyúlását!

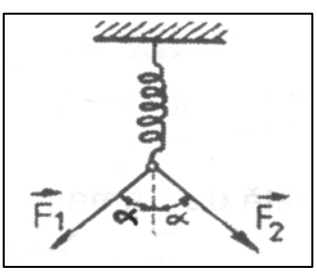

### **11.** Gyakorlati feladat:

Szükséged van egy 2 ml-es, egy 5 ml-es, egy 10 ml-es és egy 20 ml-es műanyagfecskendőre, vízre, mélyhűtőre.

Szívj fel a 20 ml-es fecskendőbe 15 ml, a 10 ml-es fecskendőbe 8 ml, az 5 ml-es fecskendőbe 3 ml, a 2 ml-es fecskendőbe 1,2 ml *légbuborék mentes* vizet, és tedd a mélyhűtőbe őket két órára, hogy fagyjon meg bennük a víz. Maradjon a fecskendő végén a tű és a védősisak is. Vedd ki a fecskendőket a mélyhűtőből, és olvasd le minden esetben, hogy mekkora a térfogata a megfagyott víznek.

Nézz utána, hogy mit jelent a kifejezés, és számold ki mind a négy esetben a relatív térfogatváltozást!

A feladatokat **Székely Zoltán**, tanár küldte be

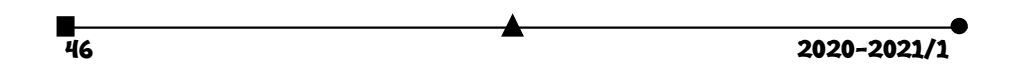

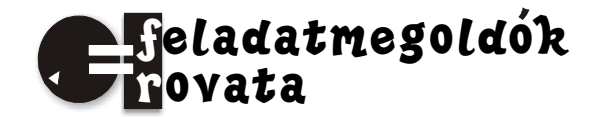

# Kémia

## **Szerves kémia**

**K. 938.** Állapítsuk meg a szénatomok hibridállapotát a következő vegyületekben:

- a.) karbamid,
- b.) vinil-alkohol,
- c.) szén-dioxid.

**K. 939.** Nevezzük el a IUPAC nómenklatúra szerint a következő vegyületeket:

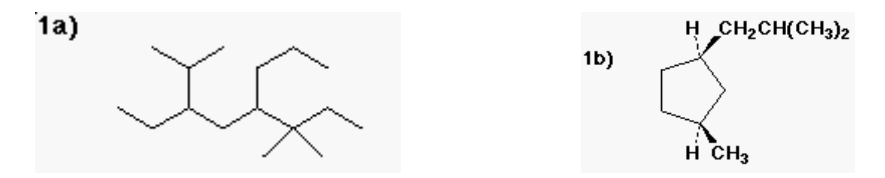

**K. 940.** Nevezzük el a IUPAC nómenklatúra szerint a következő molekulát figyelembe véve a sztereokémiai vonatkozásokat is

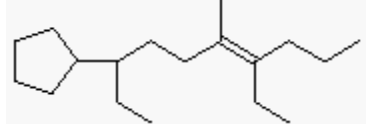

**K. 941.** Azonosítsuk az elektrofil és a nukleofil ágenst mindkét reakcióban:

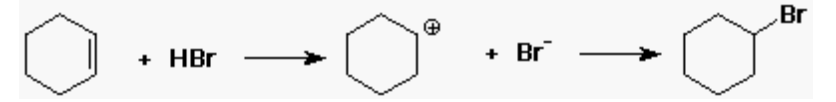

**K. 942.** Adjuk meg a toluolból keletkező termékeket a következő reakciókörülmények között:

a.) salétromsav + kénsav b.) KMnO<sub>4</sub> forró vízben

**K. 943.** Döntsük el a következő állításokról, hogy igazak-e vagy hamisak:

a.) benzol alacsonyabb hőmérsékleten nitrálódik, mint a toluol.

b.) A benzol nem reagál a legtöbb nukleofillel.

Carl C. Wamser: *Elements of Organic Chemistry I.* feladai alapján

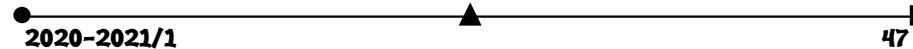

# Fizika

**F. 617.** Egy testet az  $\alpha = 30^{\circ}$  fokos lejtőn a vízszintessel β > α szöget bezáró  $\vec{F}$  erő húz felfelé  $a =$ 20  $m/2$  gyorsulással. A súrlódási szög értéke  $\varphi = 15^0$ . A β szög milyen értékére lesz az *F* erő minimális? Hát akkor, ha a gyorsulás 30,1 m/s2?

**F. 618.** Az ábrán ideális gázzal végzett körfolyamat látható. Ismertek:  $p_1 = 10^5$  Pa,  $p_0 = 3 \cdot 10^5$  Pa,  $p_3 = 4 \cdot 10^5$  Pa,  $V_2 - V_1 = 10$  L. A 2 → 1 és 4 → 3 szakaszok vízszintesek. Számítsátok ki az 14321 ciklus során végzett munkát! (1. ábra)

F. 619. A 2. ábrán látható áramkörben ismertek: C<sub>1</sub>  $= 2 \mu F$ ; C<sub>2</sub> = 5  $\mu$ F; E<sub>1</sub> = 10 V; E<sub>2</sub> = 5 V; R = 38 Ω. Határozzátok meg a C1 és C2 kondenzátorok töltéseit! (2. ábra)

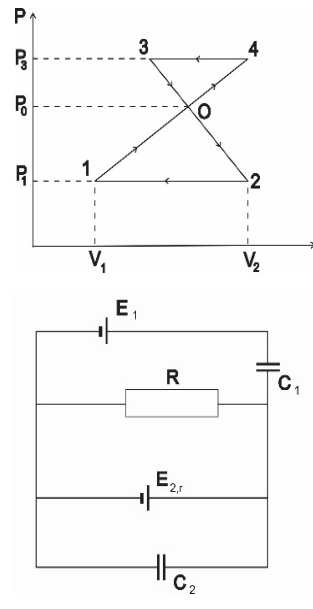

**F. 620.** Mindkét végén rögzített L hosszúságú szál közepén egy átlyukasztott, a szálhoz tapadó, *m* tömegű golyó található (3. ábra). Eltekintve a szál tömegétől és a gravitációtól, határozzuk meg a golyó kis rezgéseinek periódusát, ha a szál megnyújtott állapotában a benne fellépő feszültség *f* !

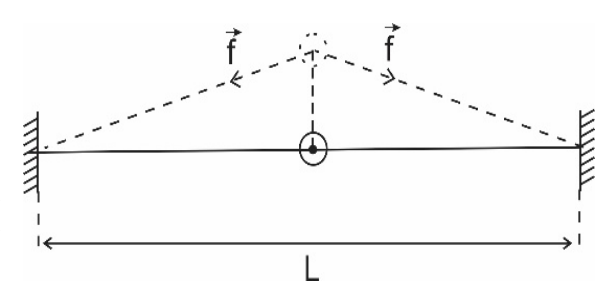

**F. 621.** Egy rádiókészülék középfrekvenciás rezgőkörét egy C<sub>1</sub> = 200 pF kapacitású kondenzátorral  $f_1 = 468$  kHz-es frekvenciára hangoltuk. Mekkora kapacitású kondenzátort kell a rezgőkörrel párhuzamosan kapcsolni, ha a kör saját frekvenciáját  $f_2 = 450$  kHzre akarjuk csökkenteni?

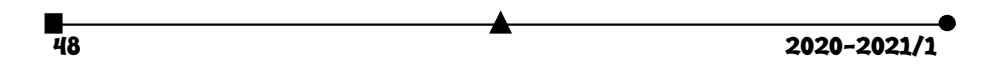

## Megoldott feladatok

**Kémia** – *FIRKA 2019-2020/4.* 

**K. 937.** 

1. A periódusos rendszer azonos vízszintes sorának két szomszédos eleme atomjainak proton és elektron számának összege 54. Nevezzétek meg ezt a két elemet!

**Megoldás:** A két elem rendszáma legyen  $Z_1$  és  $Z_2$ , a feladat kijelentése szerint  $Z_2 = Z_1 + 1$ A rendszám a magban levő protonok számával egyenlő. A semleges atomban a magban levő protonok száma egyenlő az elektronhéj elektronjainak számával, ezért a Z<sub>1</sub> rendszámú

elem atomjában a protonok és elektronok számának összege  $2Z_1$ , a  $Z_2$  rendszámú elem atomjában a protonok és elektronok számának összege  $2Z_1 + 1$ , akkor:

 $54 = 4Z_1+2$ , ahonnan  $Z_1 = 13$  (alumínium) és  $Z_2 = 14$  (szilícium).

2. Két elem, X és Y egymással vegyülve az  $X_2Y_3$  és  $XY_2$  vegyületet eredményezi. Amenynyiben 0,15 mol  $X_2Y_3$  tömege 11,4 g és 0,15 mol  $XY_2$  tömege 6,9 g, melyik kémiai elemet jelöltük X és Y vegyjelekkel?

**Megoldás:** Az X2Y3 vegyületet 1-es indexszel, az XY2 vegyületet jelöljük 2-es indexszel. Akkor:  $m_1/M_1 = 0.15$   $m_2/M_2 = 0.15$   $M_1 = 11,4/0.15$   $M_1 = 76$  $M_2 = 6.9/0.15$   $M_2 = 46$ 

 $2M_X + 3M_Y = 76$  $M_X + 2M_Y = 46$  ahonnan  $M_Y = 16$  és  $M_X = 14$ . Tehát az X elem a nitrogén és az Y oxigén.

3. Az ólom és az ón alacsony olvadáspontú fémek, olvadékaik keverednek ötvözetet képezve. Köri tevékenységen a megfelelő munkavédelmi szabályok betartásával három féle összetételű keveréket olvasztottak meg: a.)  $10 \text{ g}$  ólom  $+ 5 \text{ g}$  ón, b.)  $10 \text{ g}$  ón  $+ 5 \text{ g}$ ólom, c.) 7,5 g ólom + 7,5 g ón. A három azonos tömegű keverék közül melyik tartalmazta a legtöbb és melyik a legkevesebb fématomot? Érvelj elméleti ismereteid alapján, majd igazold válaszodat számítással!

**Megoldás:** Ahogy azt már Avogadro megállapította, függetlenül az elem minőségétől egy mólnyiban azonos számú (6·10<sup>23</sup> = N) atom van, tehát v mólnyiban v·N. A moláros mennyisége az anyagnak a tömegével egyenesen, a molekulatömegével fordítottan arányos (ν = m/M) Mivel  $M_{Sn} = 119$  g/mol és  $M_{Pb} = 207$  g/mol, a keverékekben az atomok száma, n =  $(v_{Sn} + v_{Pb})N$ *a.)* n = (5/119 + 10/207)·N *b.)* n = (10/119 + 5/207) ·N *c.)* n = (7,5/119 + 7,5/207) ·N

A legtöbb atomot a *b.)* keverék, a legkevesebb atomot az *a.)* keverék tartalmazza.

4. Kristálycukorból (minden molekulája 12 atom szenet, 22 atom hidrogént és 11 atom oxigént tartalmaz) vízzel különböző összetételű szirupot készítettek: a.) 100 g 10%, b.) 100 g 60%-ost. Melyik oldatot tartalmazó edényben van több molekula?

**Megoldás:**

*a.)* oldatban 90 g víz + 10 g cukor *b.)* oldatban 40 g víz + 60 g cukor  $M_{\text{viz}} = 18$   $M_{\text{cukor}} = 12.12 + 22 + 11.16 = 342$ 

1 mólnyi anyagban 6·1023 molekula van és a tömege annyi gramm, ahány a relatív molekulatömege, kiszámítható az oldatokban levő víz és cukor molekulák száma:

*a.)* oldatban na = (90 /18 + 10 /342)·6·1023 molekula *b.*) oldatban n<sub>b</sub> = (40 /18 + 60 /342)· 6·10<sup>23</sup> molekula  $n_a > n_b$ 

5. Egy elem gőze kétatomos molekulákból áll. A gőz 100 ml-ének tömege normál körülmények között mérve, 0,714 g. Melyik elem atomjáról van szó, ha annak magjában tízzel több neutron van, mint proton?

**Megoldás:** Gázállapotú anyag 1 móljának normál körülmények között a térfogata 22,4 dm3 0,1 dm3 tömege ... 0,714 g

22,4 dm<sup>3</sup> ... 2M<sub>X</sub> ahonnan M<sub>X</sub> = 80<br>  $Z + Z + 10 = 80$   $Z = 35$  tehát az X elem  $Z = 35$  tehát az X elem a Br

6. Mekkora tömegű víz tartalmaz ugyanakkora számú oxigénatomot, mint amennyi 66 g szén-dioxidban található?

**Megoldás:**  $M_{CO2} = 44$  g/mol  $v_{CO2} = 66/44 = 1,5$ mol

CO2-ban 1mólnyi szén két mólnyi oxigént köt meg, tehát a 66g CO2-ban 3 mólnyi oxigén atom van. A vízben (H2O) mólonként egy mólnyi oxigén van, tehát 3 mólnyi oxigén három mólnyi vízben van, aminek tömege  $3 \text{ M}_{H2O} = 3.18 = 54 \text{ g}.$ 

7. Egy elem (X) oxigénnel reagálva X3O5 atomviszonyt kifejező képletű anyaggá alakul. Határozzuk meg az X elem atomtömegét, ha 0,718 g elemi állapotú X reakciójakor 1,118 g oxid keletkezett!

**Megoldás:** a 0,718 g elemi állapotú X 1,118 - 0,718 = 0,400 g oxigént köt meg  $3M_X$  ... 5.16 g O 0,718 g... 0,400 g, ahonnan M<sub>X</sub> = 47,86 Az elemek atomtömege táblázata alapján az X elem a titán (Ti).

8. Melyik az a két-vegyértékű fém, amely bromidjából 0,367 g-ot ha klórral kezelnek, 0,278 g klorid keletkezik?

**Megoldás:** a feltételezett kémiai változás reakcióegyenlete:  $MBr_2 + Cl_2 = MCl_2 + Br_2$ 0,367g MBr<sub>2</sub> ..... 0,278g MCl<sub>2</sub><br>M<sub>M</sub> + 160 ..... M<sub>M</sub> + 71,

ahonnan  $M_M = 207$ , 207 az ólom atomtömege.

9. Milyen töménységű oldat készíthető 20g kén-trioxidnak 100 g vízben való oldásakor? Ugyanennyi vízben mekkora mennyiségű kén-trioxidot kéne oldani ahhoz, hogy vegytiszta kénsavat kapjunk?

**Megoldás:**  $M_{SO3} = 80$  g/mol  $M_{H2O} = 18$  g/mol

Oldás előtt:  $v_{\text{SO3}} = 20/80 = 0.25 \text{ mol}$   $v_{\text{H2O}} = 100/18 = 5.55 \text{ mol}$ 

Vízben oldva a kén-trioxid reagál a vízzel kénsav képződés közben, ami a feleslegben levő vízben oldódik:

 $H_2O + SO_3 = H_2SO_4$ 1 mol 1 mol 1 mol

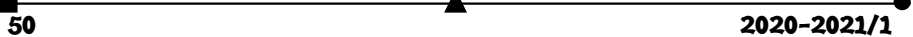

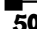

A 0,25 mol SO3 0,25 mol vízzel reagál, miközben 0,25 mol kénsav képződik, aminek a tömege 0,25·98 = 24,5 g, és marad 5,55 - 0,25 =5,3 mol nem reagált víz.

A képződött oldat tömege 24,5 + 5,3·18 = 119,95 g

119,95 g old. ... 24,5 g  $H_2SO_4$ 

100 g  $\sim$  x = 20,43 g Az oldat 20,43 tömeg%-os töménységű

A reakcióegyenlet szerint 5,55 mol vízhez 5,55 mol SO3 szükséges, hogy vízmentes kénsavat kapjunk. A szükséges  $SO_3$  tömege 5,55 $\cdot$ 80 = 444 g.

10. Két pohár mindegyike 150 g vizet tartalmaz. Az egyikben 3 g sót, a másikban 30 g sót oldottak. Mekkora a két pohárban a sóoldatok tömegszázalékos töménysége? Egy nagyobb edénybe a két pohár tartalmát összetöltötték. Az így nyert keveréknek mekkora a tömegszázalékos sótartalma?

**Megoldás:** a poharakban levő oldatok töménységének kiszámítása:

1.  $m_{\text{old}} = 153 \text{ g}$  153 g old. ... 3 g só  $2.m_{\text{old}} = 180 \text{ g}$  180 g old. .... 30 g só 100 g ....  $x = 1.9g$ <br>  $C_{old} = 1.9\%$ <br>  $C_{old} = 16,66\%$  $C_{old} = 16,66\%$ A két oldat összekeverésekor az elegy tömege 333g, amiben 33g oldott só van. 333 g oldat ... 33 g só 100 g old. ....  $x = 9.91$  g  $C_{\text{elegy}} = 9.91\%$ 

11. Milyen tömegszázalékos összetételű az a magnézium-alumínium elegy, amelyet elégetve olyan terméket kaptak, amelynek tömege 1,86-szorosa volt a fémkeverék tömegének teljes reakciót feltételezve?

**Megoldás:** a fémelegy égésekor a kémiai változások reakcióegyenletei:

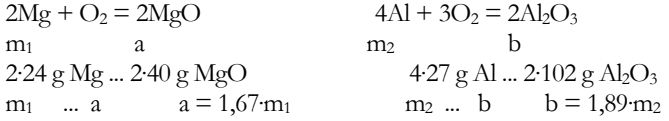

 $1,67 \cdot m_1 + 1,89 \cdot m_2 = (m_1 + m_2) \cdot 1,86$ 

 $m_1 + m_2 = 100$  mivel a tömegszázalékos összetétel a 100 tömegegységben levő komponensek tömegét fejezi ki, akkor a két egyenletből m<sub>1</sub> =13,64 g és m<sub>2</sub> = 86,36 g.

12. Összekeverünk 50 g 1,1%-os HCl-oldatot 50 g 3,4%-os ezüst-nitrát oldattal. Magyarázd a történteket. Határozd meg a folyadékelegy anyagmennyiség-százalékos (mol %) és tömegszázalékos összetételét! (a felsőbb osztályos tanulók számítsák ki a folyadékelegy pH értékét!)

#### **Megoldás:**

50 g 1,1%-os HCl oldat 0,55 g HCl-ot tartalmaz, ami 0,55/36,5 = 0,015 mol

50 g 3,4%-os AgNO3 oldat 1,7 g AgNO3-ot tartalmaz, ami 1,7/170 = 0,01 mol

 $v_{\text{HCl}} > v_{\text{AeNO3}}$  A lehetséges reakcióban: HCl + AgNO<sub>3</sub> $\rightarrow$  AgCl + HNO<sub>3</sub> az AgNO<sub>3</sub> teljes mennyiségeátalakul, az AgCl a vízben gyakorlatilag nem oldódó anyag kiválik az oldatból, amelyben a víz mellett a feleslegben levő HCl és a keletkezett  $HNO<sub>3</sub>$  (ezek erős, egybázisú savak, teljes mértékben disszociálnak vízben) találhatók.

A keletkezett csapadék tömege:  $0.01 \text{ M}_{\text{AgCl}} = 1,435 \text{ g}$ A reakció után az oldat tömege 100 – 1,435 = 98,565g, amiben víz mellett 0,05mol HCl (1,83 g), 0,01mol (0,63 g) HNO3 található.

 $m_{\text{viz}} = 98,565 - (1,83 + 0,63) = 96,11 \text{ g}$ 98,565 g old. ... 96,1 g H2O ... 1,82 g HCl...0,63gt HNO3 100 g  $\ldots$  x = 97,49  $\ldots$ y = 1,84  $\ldots$  z = 1,03 Az oldat tömegszázalékos összetétele: 97,49% HCl, 1,84%HCl, 1,03% HNO3  $v_{H2O} = 96,1/18 = 5,34$  mol  $5,34 + 0,05 + 0,01 = 5,4$  5,4 mol old. ...0,05 mol HCl ... 0,01 mol HNO<sub>3</sub> ... 5,34 mol H<sub>2</sub>O 100 mol  $\therefore x = 0.93$   $y = -.0.19$   $\therefore z = 98.89$ 

13. Metánból és szén-monoxidból álló gázelegyből 30 dm3 elégetéséhez 24 dm3 azonos állapotú oxigénre volt szükség. Határozzuk meg a kiindulási gázelegy térfogat-százalékos összetételét!

**Megoldás:** az égési reakciók egyenletei:  $CH_4 + 2O_2 = CO_2 + 2H_2O$  2CO +  $O_2 = 2CO_2$ 2  $V_1$   $V_2$   $V_{2/2}$ 

Anyagi minőségtől függetlenül gázállapotban azonos anyagmennyiségű anyagok térfogata azonos, ha az állapothatározóik (hőmérséklet és nyomás) azonosak. Ezért írhatjuk:

 $V_1 + V_2 = 30$  $2V_1 + V_2/2 = 24$  ahonnan  $V_1 = 6$  dm<sup>3</sup> és  $V_2 = 24$  dm<sup>3</sup> 30 dm3 elegy ... 6 dm3 CH4 100 .........  $x = 20$  Tehát a gázelegy 20 tf.% metánt és 100 – 20 = 80 tf.% CO-t

tartalmazott.

14. Az alkének homolog sorából két szomszédos tag echimolekuláris elegyének 98 grammja standard körülmények között 49 dm<sup>3</sup> térfogatot foglal el. Határozd meg az elegyet alkotó szénhidrogének molekulaképletét!

**Megoldás:** a két alkén legyen: 1)  $\text{CnH}_{2n}$  és 2)  $\text{C}_{(n+1)}\text{H}_{2(n+1)}$ Moláris tömegeik: M<sub>1</sub> = 14n M<sub>2</sub> = 14n + 14. anyagmennyiségük:  $v_1 = v_2 = v_3$  $2\nu$ -24,5dm<sup>3</sup>/mol = 49 dm<sup>3</sup> ahonnan ν = 1mol  $98 = 14n + 14n + 14$   $n = 3$ Tehát a két alkén molekulaképlete: C<sub>3</sub>H<sub>6</sub> és C<sub>4</sub>H<sub>8.</sub>

15. Etanolt, acetaldehidet és ecetsavat tartalmazó ismeretlen összetételű elegynek három, azonos tömegű mintáját vizsgálták: a.) az első ammóniás ezüstnitrát oldatból 1,08 g ezüstöt választott le; b.) a második 20 cm<sup>3</sup> 0,75m KOH-oldattal közömbösíthető; c.) a harmadik feleslegben használt fémes nátriummal 612,5cm3 standard állapotú hidrogéngázt fejlesztett. Számítsuk ki az analízisre felhasznált minta tömegét és tömeg- illetve mólszázalékos összetételét!

**Megoldás:** az elegy komponensei közül az ezüst-nitrátot csak az acetaldehid képes redukálni ezüstté, híg bázis oldattal (KOH) csak az ecetsav reagál, míg fémes nátriummal az etanol és az ecetsav is hidrogént fejleszt. A reakciók egyenletei:

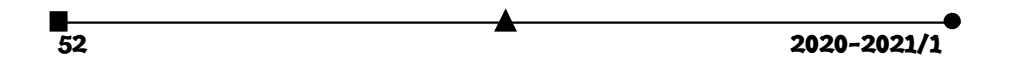

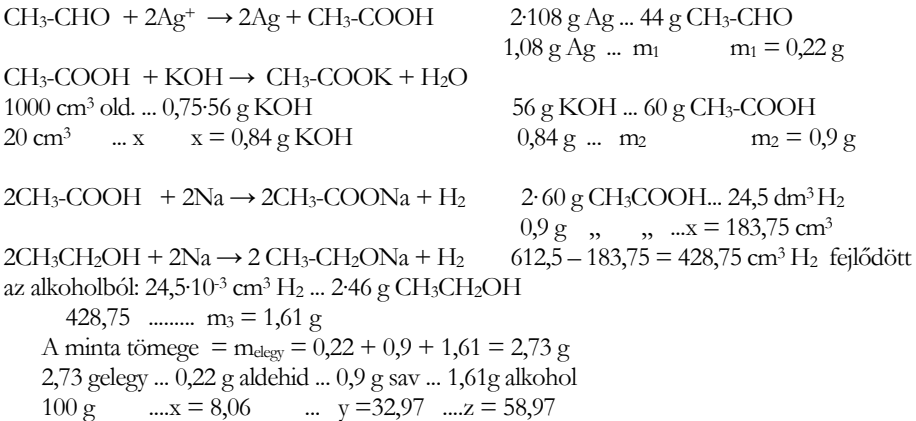

16. Egy alkin mennyiségi vegyi elemzésénél az égetéskor keletkező vízgőz és széndioxid térfogatainak aránya 5/6. A molekulában nem tudtak kimutatni másodrendű szénatomot. Írd fel az alkin molekula és szerkezeti képletét, s határozd meg, hogy mekkora tömegű próbát égettek, ha 1 dm<sup>3</sup> standard állapotú CO<sub>2</sub> keletkezett égetése során!

**Megoldás:**  $C_nH_{2n-2} + (3n-1)O_2 \rightarrow nCO_2 + (n-1)H_2O$  $(n-1)\cdot V/n\cdot V = 5 / 6$  $n = 6$ Az alkin molekulaképlete:  $C_6H_{10}$ , a szerkezeti képlete:  $CH_3 - C = C - CH - CH_3$  $CH<sub>3</sub>$  $C_6H_{10} + 17/2O_2 \rightarrow 6CO_2 + 5H_2O$  M  $_{C6H10} = 82$  g/mol 82 g ...  $6.24,5dm^3$  CO<sub>2</sub><br>m .........1 dm<sup>3</sup>  $m = 0,558$  g az elégetett próba tömege.

**Máthé Enikő**

**Fizika –** *FIRKA 2019-2020/1* 

**F. 609.**  $E$ gy proton  $v_0 = 5 \cdot 10^6 \text{ m/s}$  nagyságú sebességgel közeledik egy nyugalomban levő (de *nem rögzített) részecske felé. A proton* ⃗ *sebességvektorának a tartóegyenese áthalad az részecske középpontján. a) Mekkora lesz a két részecske közötti minimális távolság? b) Határozzuk meg a részecskék sebességét a maximális közelség pillanatában!* 

**Megoldás** 

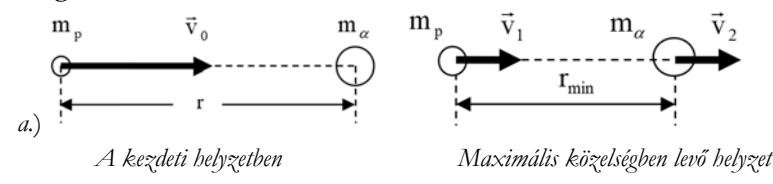

Az impulzus és az energia megmaradásának tétele értelmében írhatjuk:

$$
\begin{cases} m_p \cdot \vec{v}_0 = m_p \cdot \vec{v}_1 + m_\alpha \cdot \vec{v}_2 \\ \frac{m_p \cdot v_0^2}{2} + E_{p0} = \frac{m_p \cdot v_1^2}{2} + \frac{m_\alpha \cdot v_2^2}{2} + E_p \end{cases}
$$

Figyelembe véve, hogy  $m_{\alpha} = 4 \cdot m_p$  és nagy távolságban  $E_{p0} = 0$ , kapjuk:  $(n - n + 1 \cdot n)$ 

$$
\begin{aligned} &\begin{cases}v_{o} = v_{1} + 4 \cdot v_{2} \\ \frac{m_{p} \cdot v_{o}^{2}}{2} = \frac{m_{p}}{2} \cdot (v_{1}^{2} + 4 \cdot v_{2}^{2}) + E_{p} \end{cases} \Rightarrow \begin{cases}v_{1} = v_{o} - 4 \cdot v_{2} \\ E_{p} = \frac{m_{p}}{2} \cdot (v_{0}^{2} - v_{1}^{2} - 4 \cdot v_{2}^{2}) \end{cases} \text{ahonnan} \\ &E_{p} = \frac{m_{p}}{2} \cdot [v_{o}^{2} - (v_{o} - 4 \cdot v_{2})^{2} - 4 \cdot v_{2}^{2}] = -10 \cdot m_{p} \cdot \left(v_{2}^{2} - \frac{2}{5} \cdot v_{o} \cdot v_{2}\right) = \\ &=-10 \cdot m_{p} \cdot \left[\left(v_{2} - \frac{1}{5} \cdot v_{o}\right)^{2} - \frac{v_{o}^{2}}{25}\right]. \end{aligned}
$$

Innen látható, hogy a potenciális energia maximális, ha  $v_2 = v_0/5$ , következésképp:  $E_{\text{pmax}} = \frac{2}{5} \cdot m_p \cdot v_o^2 \Rightarrow \frac{1}{4 \cdot \pi \cdot \varepsilon_o} \cdot \frac{e \cdot 2 \cdot e}{r_{\text{min}}}$  $\frac{e \cdot 2 \cdot e}{r_{\min}} = \frac{2}{5} \cdot m_p \cdot v_o^2.$ 

A részecskék közötti minimális távolság tehát

$$
r_{\min} = \frac{\frac{1}{4 \cdot \pi \cdot \varepsilon_o} \cdot 2 \cdot e^2}{\frac{2}{5} \cdot m_p \cdot v_0^2} = \frac{9 \cdot 10^9 \cdot 2 \cdot (1.6 \cdot 10^{-19})^2}{\frac{2}{5} \cdot 1.67 \cdot 10^{-27} \cdot (5 \cdot 10^6)^2} = 2.759 \cdot 10^{14}(m).
$$

*b.*) A két részecske sebessége a maximális közelség pillanatában:

$$
\begin{cases} v_1 = v_o - 4 \cdot v_2 \\ v_2 = v_o/5 \end{cases} \Rightarrow \begin{cases} v_1 = v_o/5 \\ v_2 = v_o/5 \end{cases} \Rightarrow \begin{cases} v_1 = 10^6 \text{m/s} \\ v_2 = 10^6 \text{m/s} \end{cases}.
$$

*Megjegyzés:* a legkisebb távolság elérésekor a két részecske sebessége egyenlő nagyságú lesz, tehát a két részecske addig közeledik egymáshoz, amíg sebességeik egyenlővé nem válnak.

**F. 610.** *Egy optikai rendszer két egyforma lencséből áll. Az f=30 cm fókusztávolságú és D=4 cm átmérőjű lencsék egymástól l=6 cm távolságra vannak elhelyezve. A lencsék között, a közöttük levő távolság felénél egy d=2 cm átmérőjű diafragma található. Határozzuk meg az optikai rendszer által*  alkotott holdkép megvilágítását, ha a Hold a Föld felszínén az optikai rendszer nélkül E<sub>o</sub>=0,2 lx *megvilágítást létesít és a Hold látószöge a Földről θ=π/360 rad.* 

## **Megoldás**

A Holdról az optikai rendszerre érkező fénynyalábot párhuzamos fénysugarak alkotják. Előbb meghatározzuk annak a virtuális körnek az r sugarát, amely azt az optikai rendszerre eső fényáramot határolja, amelyik teljes egészében részt vesz a Hold képének a megalkotásában:

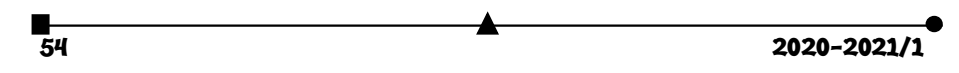

$$
\frac{r}{\frac{d}{2}} = \frac{f}{f - \frac{1}{2}} \Rightarrow r = \frac{d \cdot f}{2 \cdot f - d} \Rightarrow r = \frac{2 \cdot 30}{2 \cdot 30 - 6} = \frac{10}{9} \text{(cm)} \approx 11,11 \text{(mm)}
$$

Mivel D/2 > r következik, hogy az első lencsére eső fényáram csak egy része fog hozzájárulni az optikai rendszer által alkotott holdkép megalkotásához, és ennek megvilágítását eredményezi.

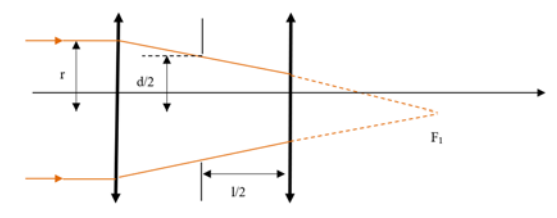

Folytassuk az optikai rendszer által létesített holdkép nagyságának a kiszámításával! Alkalmazzuk a lencsékre vonatkozó két alapösszefüggést az első lencsére:

$$
\begin{cases} \frac{1}{x_2} - \frac{1}{x_1} = \frac{1}{f} \\ \beta = \frac{y_2}{y_1} = \frac{x_2}{x_1} \end{cases} \Rightarrow \begin{cases} x_2 = \frac{f \cdot x_1}{f + x_1} \\ y_2 = \frac{x_2 \cdot y_1}{x_1} \end{cases} \Rightarrow \begin{cases} x_2 = \frac{f}{1 + \frac{f}{x_1}} \approx f, \text{ mert } -x_1 >> f \\ y_2 = \frac{f \cdot y_1}{f + x_1} = \frac{y_1}{-x_1} \cdot \frac{f}{-x_1} - \frac{f}{-x_1} \cdot \frac{f}{-x_1} - \frac{f}{-x_1} \cdot \frac{f}{-x_1} - \frac{
$$

A számítások mutatják, hogy a Hold képét az első lencse saját fókuszsíkjában alkotja meg, amely átmérőjének a nagysága:

 $y_2 = -(\pi/360) \cdot 30$  cm =  $-0,262$  cm =  $-2,62$  mm.

Az első lencse által alkotott holdkép virtuális tárgyként szolgál a második lencsének:

$$
\begin{cases} \frac{1}{x_2} - \frac{1}{x_1} = \frac{1}{f} \\ \beta = \frac{y_2}{y_1} = \frac{x_2}{x_1} \end{cases} \Rightarrow \begin{cases} x_2 = \frac{f \cdot x_1}{f + x_1} \\ y_2 = \frac{x_2 \cdot y_1}{x_1} \end{cases} \Rightarrow \begin{cases} x_2 = \frac{f \cdot (f - 1)}{2 \cdot f - 1} \\ y_2 = \frac{f \cdot y_2}{2 \cdot f - 1} \end{cases} \text{ mert } y_1 = y_2.
$$

Az optikai rendszer által alkotott holdkép a második lencsétől

 $\mathbf{x}_2^{\prime}$ 

$$
t_2 = \frac{30 \cdot (30 - 6)}{2 \cdot 30 - 6}
$$
 cm  $\approx$  13,33cm

távolságra keletkezik, és

$$
y_2' = \frac{30 \cdot (-0.262)}{2 \cdot 30 - 6}
$$
 cm  $\approx -0.146$  cm  $= -1.46$  mm

átmérőjű lesz.

Az optikai rendszerre eső fényfluxus, amelyet az r sugarú virtuális kör határol, egyenlő az optikai rendszer által alkotott holdképre eső fényárammal:

$$
\pi \cdot r^2 \cdot E_o = \pi \cdot \left(\frac{y_2}{2}\right)^2 \cdot E \implies E = 4 \cdot E_o \left(\frac{r}{y_2}\right)^2 = 4 \cdot 0.2 \cdot \left(\frac{11,11}{-1,46}\right)^2 \text{lx} = 46,32 \text{ lx}
$$

$$
55^{''}
$$

**F. 611.** A *J. Chadwick (1932) által felfedezett neutron béta-bomlással alakul át az alábbi magfolyamat szerint*:  ${}^{1}_{0}n \rightarrow^{1}_{1}p + e^{-} + \tilde{\nu}$ .

- *a.) Számítsuk ki az elektronok legnagyobb kinetikus energiáját és az ennek megfelelő impulzus értékét!*
- *b.) Mekkora az ezzel a kinetikus energiával rendelkező elektronokhoz rendelt hullámhossz értéke?*
- *c.) Mekkora sebességgel mozognak ezek az elektronok?*

 $A$ datok:  $m_n = 1,008665u$ ,  $m_p = 1,007276u$ ,  $m_e = 1u/1822$ ,  $h = 6,625 \cdot 10^{-31}$ **J** · **s**.

## **Megoldás**

*a.*) Alkalmazzuk erre a magfolyamatra az energia és az impulzus megmaradásának a tételét:

$$
\begin{cases} E_k = E_v \\ \vec{p}_k = \vec{p}_v \Rightarrow \begin{cases} m_n \cdot c^2 = m_p \cdot c^2 + E_{kp} + m_e \cdot c^2 + E_{ke} + E_{kv} \\ 0 = \vec{p}_p + \vec{p}_e + \vec{p}_v \end{cases} \end{cases}
$$

Az $E_{ke}$  akkor maximális, ha  $E_{kv} \approx 0$  és  $\vec{p}_v \approx 0$ , következésképp

$$
\begin{aligned}\n\left\{\begin{aligned}\nm_n \cdot c^2 &= m_p \cdot c^2 + E_{kp} + m_e \cdot c^2 + E_{ke} \\
p_p &= p_e\n\end{aligned}\right. &\quad \begin{aligned}\n\left\{\begin{aligned}\nm_n - m_p - m_e\right) \cdot c^2 &= E_{kp} + E_{ke} \\
\sqrt{E_p^2/c^2 - m_p^2 \cdot c^2} &= \sqrt{E_e^2/c^2 - m_e^2 \cdot c^2}\n\end{aligned}\right. &\quad \begin{aligned}\n&\text{(} & m_p \cdot c^2 + E_{kp} \\
&\text{(} & m_p \cdot c^2 + E_{kp}\n\end{aligned}\n\end{aligned}
$$
\n
$$
\begin{aligned}\n&\left\{\begin{aligned}\n&\left(m_p \cdot c^2 + E_{kp}\right)^2 - m_p^2 \cdot c^4 = (m_e \cdot c^2 + E_{ke})^2 - m_e^2 \cdot c^4\n\end{aligned}\right. &\quad \begin{aligned}\n&\text{(} & m_p \cdot c^2 + E_{kp} \\
&\text{(} & m_p \cdot c^2 + E_{kp}\n\end{aligned}\right) = E_{ke} \cdot (2 \cdot m_e \cdot c^2 + E_{ke})\n\end{aligned}
$$
\n
$$
\begin{aligned}\n&\text{(} & Q = E_{kp} + E_{ke} \\
&\text{(} & E_{kp} \cdot (2 \cdot m_p \cdot c^2 + E_{kp}) = E_{ke} \cdot (2 \cdot m_e \cdot c^2 + E_{ke})\n\end{aligned}
$$
\n
$$
\begin{aligned}\n&\text{(} & Q = E_{kp} + E_{ke} \\
&\text{(} & L_p \cdot (2 \cdot m_p \cdot c^2 + E_{kp}) = E_{ke} \cdot (2 \cdot m_e \cdot c^2 + E_{ke})\n\end{aligned}
$$

ahonnan

$$
E_{\text{ke}} = \frac{\frac{Q}{2} + m_p \cdot c^2}{1 + \frac{(m_p + m_e) \cdot c^2}{Q}} = \frac{(m_n - m_e)^2 - m_p^2}{2 \cdot m_n} \cdot c^2
$$

és számértékekkel:

$$
E_{\text{ke}} = \frac{(1,008665 - 1/1822)^2 - 1,007276^2}{2 \cdot 1,008665} \cdot 931,5 \text{MeV} = 0,781850 \text{MeV}.
$$

A maximális kinetikus energiával rendelkező elektronok impulzusa:

$$
p_e = \sqrt{(E_e/c)^2 - m_e \cdot c^2} = \frac{1}{c} \cdot \sqrt{(E_{ke} + m_e \cdot c^2) - m_e \cdot c^4} = \frac{E_{ke}}{c} \cdot \sqrt{1 + \frac{2 \cdot m_e \cdot c^2}{E_{ke}}},
$$

amely számértéke

$$
p_e = \frac{0.78185 \cdot 10^6 \cdot 1, 6 \cdot 10^{-19} J}{3 \cdot 10^8 \text{m/s}} \cdot \sqrt{1 + \frac{2 \cdot 931, 5 \text{MeV}}{1822 \cdot 0.78185 \text{MeV}}} = 6,334629 \cdot 10^{-22} N \cdot s.
$$

*b.*) A  $p_e$  impulzussal rendelkező elektronokhoz rendelhető hullámhossz a de Broglieegyenlet alapján számítható ki:

$$
\lambda = \frac{h}{p_e} = \frac{6,625 \cdot 10^{-34} J \cdot s}{6,334629 \cdot 10^{-22} N \cdot s} = 1,045839 \cdot 10^{-12} m = 1,045839 pm.
$$

*c.*) A elektronok maximális sebességét a  $p_e$  impulzus relativisztikus formájából kapjuk:

 $\triangle$  2020-2021/1

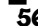

$$
p_e = \frac{m_e \cdot v}{\sqrt{1 - \frac{v^2}{c^2}}} \Rightarrow
$$
  

$$
v = \frac{p_e}{\sqrt{\frac{p_e^2}{c^2} + m_e^2}} = \frac{6,334629 \cdot 10^{-22} N \cdot s}{\sqrt{\left(\frac{6,334629 \cdot 10^{-22} N \cdot s}{3 \cdot 10^8 m/s}\right)^2 + (9,1 \cdot 10^{-31} \text{kg})^2}}
$$
  
= 0,275504 \cdot 10^9 \text{m/s} = 275504 \text{km/s}.

**Ferenczi János**, Nagybánya

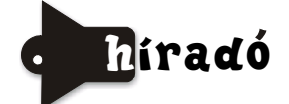

#### **Természettudományos hírek**

*Új módszerek és eredmények az antibiotikum-kutatásban* 

Antibiotikumoknak azokat az anyagokat nevezték, amelyeket mikroorganizmusok termeltek más mikroorganizmusok ellen az adott környezetben a saját túlélésük biztosítására. Az első ilyen szer az 1928-ban A. Fleming (1881–1955) által felfedezett penicillin volt, amit a penicillium notatum nevű penészgomba termel. Felfedezéséért 1945-ben Fleming megosztott Nobel-díjban részesült.

A XX. sz. közepétől a kutatók nagyszámú szintetikus vegyületet próbáltak ki antibiotikumként. A gyógyszeriparban rohamos fejlődésnek indult a különböző antibiotikumok előállítása. Változatos összetételű, a penicillinnel rokon antibiotikumokat állítottak elő, melyekről tudott, hogy a glikopeptidek családjába tartoznak. Ebbe a családba tartozó újabb és újabb antibiotikum készítmények hatásamechanizmusa abban rejlik, hogy gátolják a baktériumsejteket kívülről védő sejtfal felépülését. A gyógykezelések során a már hosszabb ideje használt antibiotikumokról kiderült, hogy hatékonyságuk időben rohamosan csökken. A mikroorganizmusok fokozatosan ellenálltak a gyógykezelésben használt antibiotikumoknak, rezisztensekké váltak azokkal szemben. A rezisztens fajok és törzsek egyre nehezebbé teszik egyes, régebben jól kezelhető betegségek gyógyítását antibiotikumokkal. A rendelkezésre álló antibiotikumokra rezisztens kórokozó törzsek azonban rohamosan terjednek a világon.

Igazán új, hatékony antibiotikumot legalább két évtizede nem sikerült találni annak ellenére, hogy óriási szükség lenne rá a fertőző betegségek kezelésében. Világszerte lázas kutatótevékenység folyik a biokémikusok, vegyészek, gyógyszerészek laboratóriumaiban az antibiotikumokkal szembeni rezisztencia titkának kiderítésére és legyőzésére.

Az eddigi eredmények következtetéseiből megállapították, hogy a mikroorganizmusok antibiotikum rezisztenciája lehet fajra jellemző, vagy szerzett. A szerzett antibiotikum-ellenállás azt eredményezi, hogy a korábban hatékony antibiotikumok már nem gátolják az adott törzs terjeszkedését, vagy nem irtják ki az adott törzset. A kutatások eredményeként megállapították, hogy a kórokozónak az a képessége, hogy egy antibiotikum hatását ki tudja védeni, genetikai változás következménye. Ezért az újabb eredményeket a génkutatás terén remélik a kutatók. A közelmúltban megsokasodtak a rangos tudományos lapokban közölt kutatási eredmények e területről (www.nature. com/articles/41598-020-60952-0).

**Corbomycin** *névvel talajban élő, az Actinomyces családba tartozó baktériumokban új antibiotikum hatású anyagot fedeztek fel a kanadai és amerikai kutatók*, miközben olyan géneket kerestek, amelyek a glikopeptidek termelődéséért felelősek (ezek gátolják a baktériumsejteket kívülről védő sejtfal felépülését), de ugyanakkor nincsenek ismert rezisztenciagénjeik. A corbomycin esetében azt tapasztalták, hogy gátolja a sejtfal lebomlását, és ezzel alkalmatlanná teszi arra, hogy alkalmazkodjon a sejtosztódáskor bekövetkező méretnövekedéshez. Képalkotó technikákkal is bizonyították a baktérium sejtfalának lebomlását gátló hatást. Állatkísérletek során a corbomycinnel egerekben még a meticillinrezisztens Staphylococcus aureus (MRSA) bőrfertőzést is kezelni tudták (az MRSA kórokozót szuperbaktériumnak is hívják, sokszor halálos kórházi fertőzést okoz).

A kutatók az új antibiotikum mellett több, már korábban ismert vegyületről bizonyították, hogy ezzel a most felfedezett hatásmechanizmussal pusztítják a baktériumokat.

**Halicin** *névvel új hatékony antibiotikumot fedeztek fel mesterséges intelligencia alkalmazása segítségével*. A felfedzés új hatásmehanizmust igazolt, a baktériumsejt membránjában a protonok transzportját gátolja a Halicin. Bebizonyosodott, hogy ennek a hatásmechanizmusnak köszönhetően még az antibiotikum-rezisztens E- colit is el tudta pusztítani a Halicin. A közeljövőben a klinikai, humán kísérletek is megindulnak, melyek pozitív eredményei a humán gyógyászatban is hozzáférhetővé teszik az értékes antibiotikumot.

**M. E.** 

## **Számítástechnikai hírek**

#### *Puskás Ferenc is benne lesz a FIFA 21-ben*

Benne lesz a népszerű videójáték-sorozat következő részében, a FIFA 21-ben Puskás Ferenc, aki ikonkártyát is kapott az alkotóktól – jelentette be a gyártó, az EA Sports a hivatalos felületein. A legendás magyar labdarúgó először került bele a játékba, olyan nevek mellett mint Éric Cantona, Xavi, Bastian Schweinsteiger, stb. A FIFA-sorozat ikonjai között egyébként nem szerepel olyan legenda, aki korábban született volna Puskás Ferencnél, ezért is különösen nagy szó, hogy bekerült a többnyire a közelmúltban visszavonult szupersztárok közé. A FIFA 21 2020. október 6-án jelenik meg PC-re, PlayStation 4-re, Xbox One-ra, Nintendo Switchre, később pedig PlayStation 5-re és Xbox Series X-re is.

## *Előlapi kijelzőt kapott a GoPro Hero 9 Black*

A prémium akciókamera talán legnagyobb újítása, hogy a mérnökök lecserélték a lencséje melletti státuszkijelzőt egy színes megjelenítőre, hogy a kütyüvel szembeállva is követhető legyen a felvett kép. A Hero 9 Black új szenzort kapott, a 23,6 megapixeles érzékelővel maximum 20 MP-es fotók és 5K felbontású videók rögzíthetőek, az utóbbiak 30 képkockás sebességgel. További nagy hír, hogy a Hero 8-ról való száműzését követően a mérnökök visszahozták a kameralencse cseréjének a lehetőségét, így az üveg betörése esetén nem kell szervizbe vinni a kamerát, vagy vásárolni egy másikat. Ugyan a Hero 9 körülbelül tíz százalékkal nagyobb az elődjénél, ám ennek részben a nagyobb akku az oka, 40%-os kapacitásnövekedést követően 1720 milliamperessé vált. A gyártó szerint átlagosan 30 százalékkal hosszabb üzemidőt tesz lehetővé, de órában kifejezett értékeket nem kívánt meghatározni, mivel a tényleges üzemidő nagyon sok körülménytől függ.

 $\overline{58}$  2020–2021/1

## *Találtak két aggasztó hibát a Facebookon*

Egy kiberbiztonsági kutató augusztusban jelezte a Facebooknak: az ügyesebb hackerek könnyen ráláthatnak arra, ki, milyen privát csoportnak a tagja. A Facebookon alapvetően kétféle csoporthoz csatlakozhatunk: a nyilvánoshoz és a priváthoz. A kettő közötti legfőbb különbség, hogy míg előbbi esetében bárki láthatja, ki van benne a csoportban, és mit tesz közzé, utóbbinál minderről csak a csoport tagjai tudhatnak. A kiberbiztonsági kutatóként dolgozó Mohamed Shariff azonban nemrég talált két olyan hibát, ami ez utóbbi kapcsán jelentett kiskaput a kíváncsiskodóknak. A TheNextWeb beszámolója szerint az említett két hiba lehetőséget adott a hackereknek arra, hogy a Facebook által használt és fejlesztett lekérdezési nyelv, a graphql segítségével rálássanak egy adott felhasználó mely privát csoportoknak a tagja. Emellett azt is meg tudták nézni, hogy egy adott csoportban kik azok a tagok, akik egy városban élnek, vagy esetleg egy egyetemre járnak/jártak. A hibákról Shariff még augusztusban szólt a Facebooknak. A cég szóvivője most úgy nyilatkozott, a hibákat már kijavították, és azok miatt nem került semmilyen személyes adat illetéktelen kezekbe.

## *Bemutatkozott az LG forgatható telefonja*

Egy új sorozat első lépéseként bukkan fel a készülék, amely T-alakban is használható. A telefon legfőbb újdonsága az iker-kijelző lesz. Az Explorer Project első tagja ugyanis két eltérő üzemmódot kínál, ezek egyikében a 6,8 hüvelykes P-OLED panel a szokásos módon használható, ez 20,5:9-es képarányt és a 2460×1080 pixel felbontást kínál, a kijelzőt viszont 90 fokban elfordíthatjuk, így láthatóvá válik a másodlagos érintőképernyő, mégpedig egy 3,9 hüvelykes G-OLED formájában, 1240×1080 pixel felbontással. Itt nyilván ugyanazon app mindkét felületet egyszerre használhatja, ezt az Android támogatja, a hardver terén viszont nem az abszolút csúcskategóriát kapjuk meg. A teljesítményért ugyanis a Snapdragon 765G felel, ez itt is támogatja az 5G-t, mégpedig 8 GB RAM és egy 256 GB-os tároló társaságában. Az akkumulátor kereken 4000 mAh-s, az előlapon egy 32 megapixeles előugró szelfikamera, a hátlapon pedig egy tripla-modul helyezkedik el, ez utóbbi sorrendben 64, 13 és 12 megapixeles érzékelőket kínál. Az érdekes kialakítás ezúttal is kompromisszummal jár, a telefon 10,1 mm vastag, ez még a Microsoft Surface Duo típusnál is méretesebb, a súly pedig 260 gramm (amit az eredeti 314 grammról sikerült leszorítani). Az LG Wing Dél-Koreában és az USAban októberben jelenik meg, Európa később következik a sorban.

> *(origo.hu, hvg.hu, www.sg.hu, transindex.ro nyomán)*  **K. L.**

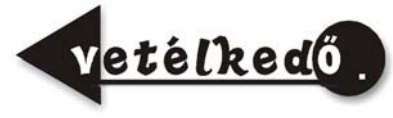

# A fizika fontosabb elvei

I. rész

### **Lapszámonként 100 lejes könyvutalványt sorsolunk ki a helyes megfejtők között!**

A jelen tanévben egy-egy szúdoku megoldásával lehet megfejteni a fizika legfontosabb elveivel kapcsolatos rejtvényeinket. Miután megfejtettétek a szúdokut, az alább található rács

négyzeteiből gyűjtsétek ki az azonos számokhoz tartozó szövegeket, majd azokból rakjatok ki egy értelmes mondatot, állítást. Mind a kilenc számhoz tartozik egy-egy elv, kijelentés.

Küldjétek el a megoldásokat a lapszám megjelenése utáni egy héten belül a kovzoli7@yahoo.com címre az elérhetőségetekkel együtt (név, osztály, iskola neve, helység, telefonszám, fizikatanárod neve). A helyesen válaszolók között 100 lejes könyvutalványt sorsolunk ki lapszámonként.

*Szabadság*, 2018. okt. 1

## *Gyakorlati tanács:*

Fénymásoljuk le a fenti rácsot, írjuk a négyzetekbe a megfejtett szúdoku számjegyeit, vágjuk ki a négyzeteket, majd az ugyanazon számhoz tartozókat rendezzük el értelmes állítások formájában..

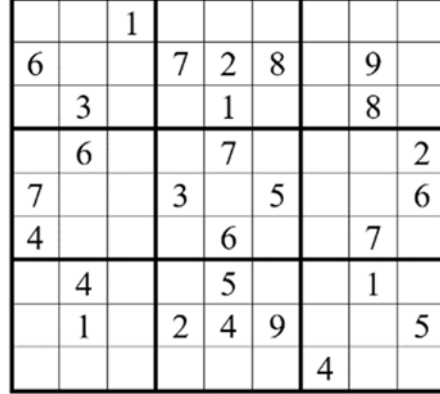

| akkor B is<br>ugyanak-<br>kora | Mértékegy-<br>sége: m/s. | hőmérsék-<br>let (kelvin) | más testek                 | kilogramm.                         | Mértékegy-<br>sége: m/s <sup>2</sup> . | második<br>törvénye:                           | hatására                       | $(F_{\text{enedö}})$<br>m×a). |
|--------------------------------|--------------------------|---------------------------|----------------------------|------------------------------------|----------------------------------------|------------------------------------------------|--------------------------------|-------------------------------|
| határozzák<br>meg.             | impulzusa                | Az inercia-<br>rendszer   | egyenlő                    | gyorsasá-<br>gaként                | hat Ara.                               | és az<br>időtartam                             | Mértékegy-<br>sége:            | anyag-<br>mennyiség<br>(mól)  |
| súlyos<br>tömeggel.            | vektor-<br>mennyiség,    | összegével                | inerciarend-<br>szerhez    | áram<br>erősség<br>(amper)         | fizikai<br>jellemzői                   | arányaként<br>is                               | erővel                         | mozgásál-<br>lapota csak      |
| tömeg<br>(kilogramm)           | gyorsasá-<br>gát         | Newton                    | a test                     | levő testek<br>által               | vonatkozta-<br>tási<br>rendszer.       | hat<br>egy B<br>testre.                        | А<br>gyorsulás                 | megválto-<br>zásának          |
| A test                         | skalár-<br>mennviség.    | a helwek-<br>tor          | qvorsa-<br>sága,           | (hatásellen-<br>hatás):            | egy test                               | alapegysé-<br>gei és mér-<br>tékegysé-<br>gei: | hatására                       | és<br>környezeté-<br>nek      |
| olyan                          | Newton                   | a sebesség                | Az SI                      | a test belső<br>tulajdonsá-<br>gai | de<br>a megtett út                     | viszonyított                                   | a kömyeze-<br>tében            | mértéke.                      |
| és az idő-<br>tartam           | bármely<br>test          | egy test                  | és<br>ellentétes<br>irányú | csak más<br>test                   | erőlökése                              | A tömeg                                        | hosszúság<br>(méter)           | aránya.                       |
| a<br>sebesség-<br>változás     | idő (másod-<br>perc)     | ha egy<br>A test          | értelmez-<br>zük.          | amelyben                           | Azonos a                               | rá kifejtett                                   | impulzus-<br>változásá-<br>nak | változik.                     |
| első<br>törvénye:              | erők                     | tehetetlen-<br>ségének    | Newton                     | megválto-<br>zásának               | fényerős-<br>séa<br>(kandela)          | változik.                                      | А<br>sebességet                | harmadik<br>törvénye          |

**Kovács Zoltán** 

**de 2020–2021/1**<br>60 2020–2021/1

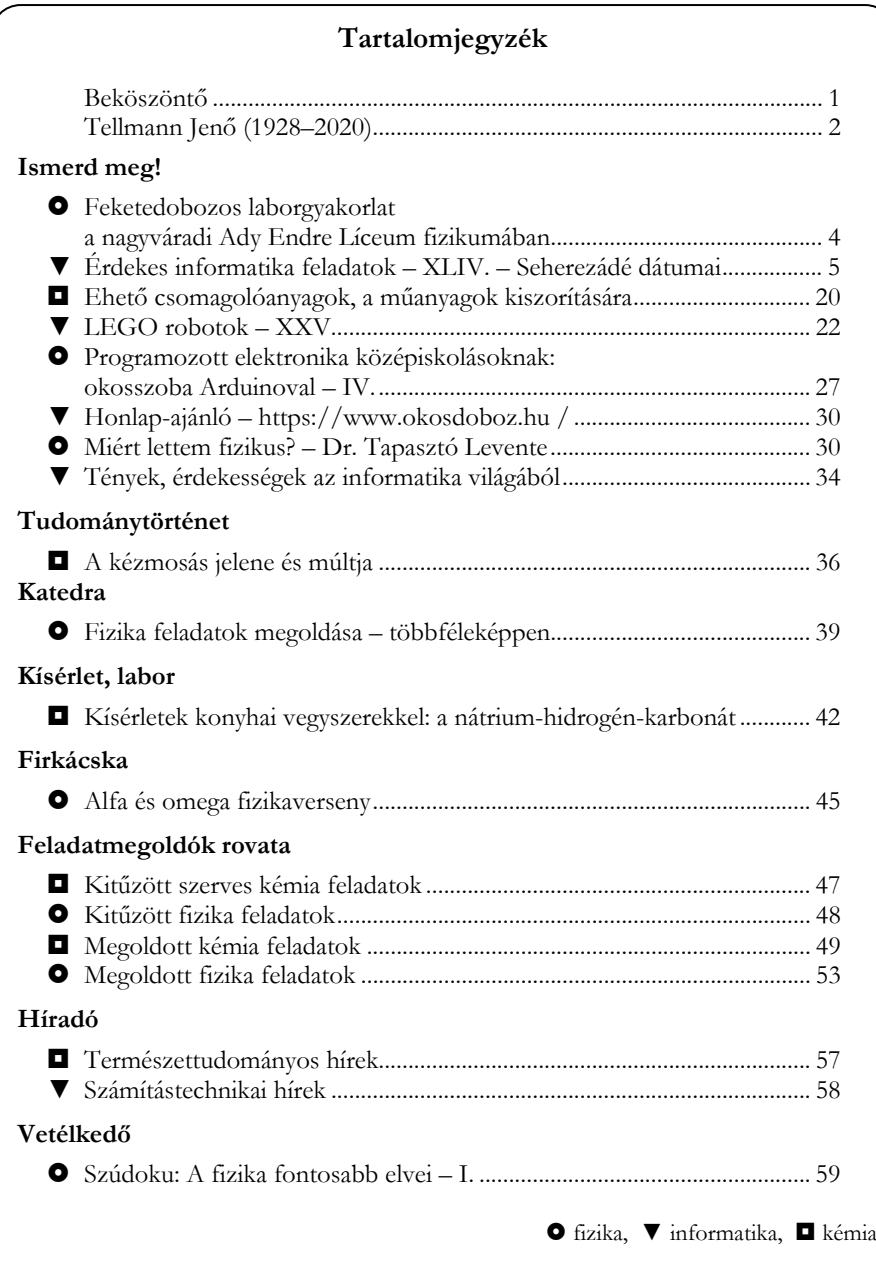

ISSN 1224-371X